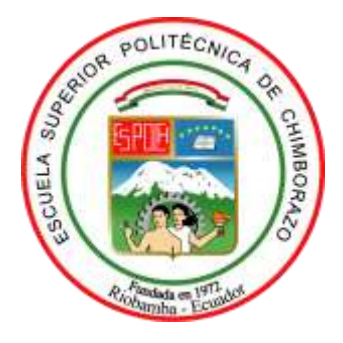

# **ESCUELA SUPERIOR POLITÉCNICA DE CHIMBORAZO**

# **EVALUACION DE RENDIMIENTO DE LAS TECNOLOGIAS 802.11 Y LTE PARA PROVEER SERVICIOS WEB EN REDES VEHICULARES AD-HOC**

## **JUAN JOSE VISCAINO GAVILANES**

Trabajo de Titulación modalidad: Proyectos de Investigación y Desarrollo, presentado ante el Instituto de Posgrado y Educación Continua de la ESPOCH, como requisito parcial para la obtención del grado de:

## **MAGISTER EN SISTEMAS DE TELECOMUNICACIONES**

Riobamba – Ecuador Mayo 2018

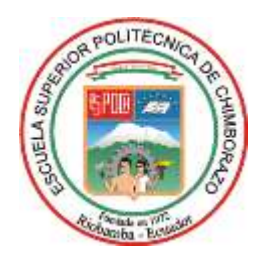

### <span id="page-1-0"></span>**ESCUELA SUPERIOR POLITÉCNICA DE CHIMBORAZO**

## **CERTIFICACIÓN:**

El TRIBUNAL DEL TRABAJO DE TITULACIÓN CERTIFICA QUE:

El **Trabajo de Titulación modalidad Proyectos de Investigación y Desarrollo**, titulado: "EVALUACION DE RENDIMIENTO DE LAS TECNOLOGIAS 802.11 Y LTE PARA PROVEER SERVICIOS WEB EN REDES VEHICULARES AD-HOC", de responsabilidad del señor Juan José Viscaíno Gavilánes, ha sido prolijamente revisado y se autoriza su presentación.

Tribunal:

Ing. Wilson Armando Zúñiga Vinueza; M.Sc. **\_\_\_\_\_\_\_\_\_\_\_\_\_\_\_\_\_\_\_\_\_\_\_\_\_\_\_\_\_\_\_\_ PRESIDENTE** 

Ing. Tony Fernando Flores Pulgar; M.Sc. **DIRECTOR DE TESIS** FIRMA

Ing. Marco Vinicio Ramos Valencia; M.Sc. **\_\_\_\_\_\_\_\_\_\_\_\_\_\_\_\_\_\_\_\_\_\_\_\_\_\_\_\_\_\_\_\_ MIEMBRO DEL TRIBUNAL** FIRMA

Ing. Pablo Eduardo Lozada Yánez; M.Sc. **\_\_\_\_\_\_\_\_\_\_\_\_\_\_\_\_\_\_\_\_\_\_\_\_\_\_\_\_\_\_\_\_ MIEMBRO DEL TRIBUNAL** FIRMA

**Riobamba, Mayo 2018**

### **DERECHOS INTELECTUALES**

<span id="page-2-0"></span>Yo, Juan José Viscaíno Gavilánes, declaro que soy responsable de las ideas, doctrinas y resultados expuestos en el Trabajo de Titulación modalidad Proyectos de Investigación y Desarrollo, y que el patrimonio intelectual generado por la misma pertenece exclusivamente a la Escuela Superior Politécnica De Chimborazo.

> **\_\_\_\_\_\_\_\_\_\_\_\_\_\_\_\_\_\_\_\_\_\_\_\_\_\_\_\_\_** Juan José Viscaíno Gavilánes **C.I.:** 020200608-6

### **© 2018,** Juan José Viscaíno Gavilánes

Se autoriza la reproducción total o parcial, con fines académicos, por cualquier medio o procedimiento, incluyendo la cita bibliográfica del documento, siempre y cuando se reconozca el Derecho de Autor.

## **DECLARACIÓN DE AUTENTICIDAD**

<span id="page-4-0"></span>Yo, Juan José Viscaíno Gavilánes, declaro que el presente proyecto de investigación, es de mi autoría y que los resultados del mismo son auténticos y originales. Los textos constantes en el documento que provienen de otras fuentes están debidamente citados y referenciados.

Como autor, asumo la responsabilidad legal y académica de los contenidos de este Trabajo de Titulación de Maestría.

> **\_\_\_\_\_\_\_\_\_\_\_\_\_\_\_\_\_\_\_\_\_\_\_\_\_\_\_\_\_** Juan José Viscaíno Gavilánes **C.I.:** 020200608-6

### **DEDICATORIA**

<span id="page-5-0"></span>El presente trabajo lo dedico principalmente a Dios por darme la fuerza y el ímpetu de continuar con paso firme cada acción positiva y fructífera de mi vida. A toda mi querida familia quienes con mucho afecto y cariño no dudaron en apoyarme y brindarme su confianza para seguir adelante. Además, agradezco al Ingeniero Tony Flores, Ingeniero Pablo Lozada e Ingeniero Vinicio Ramos por ayudarme a conseguir uno de mis objetivos profesionales.

**Juan José.**

## <span id="page-6-0"></span>ÍNDICE DE CONTENIDO

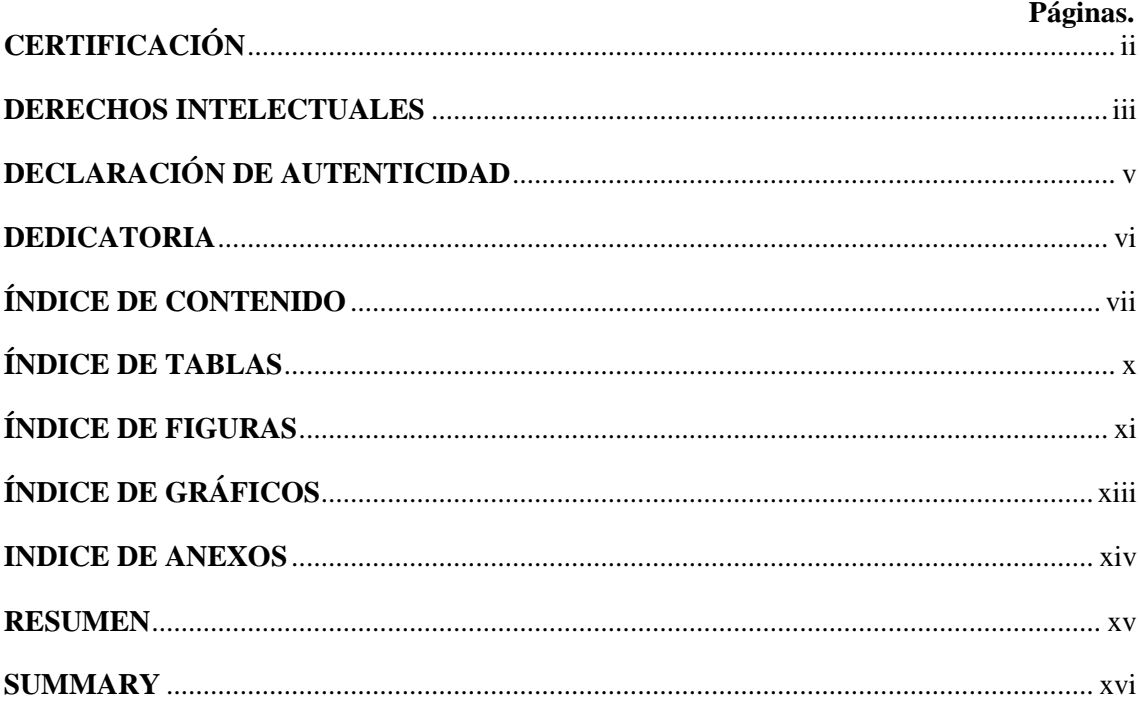

## **CAPÍTULO I**

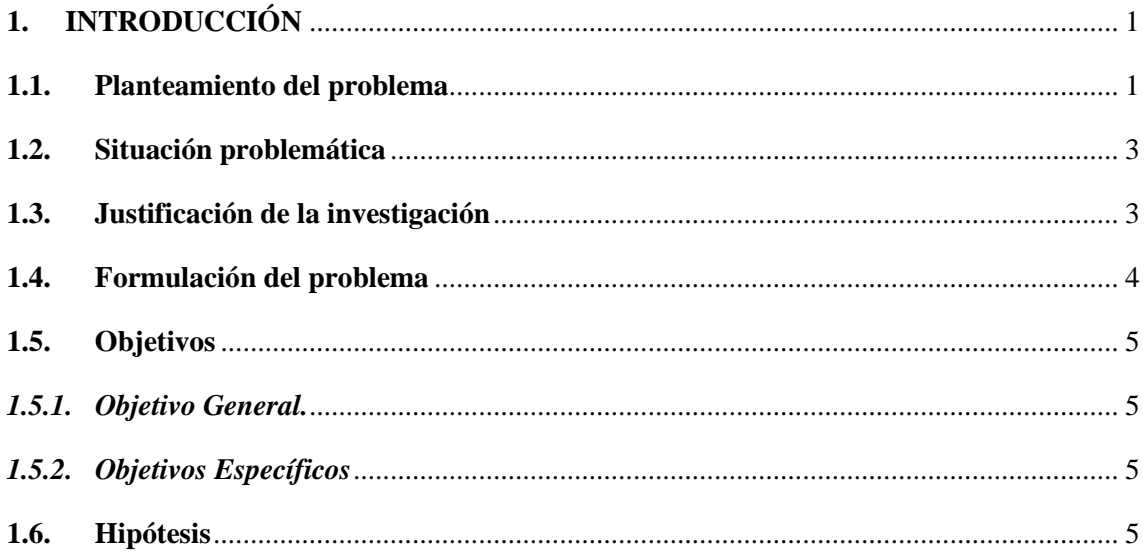

## **CAPÍTULO II**

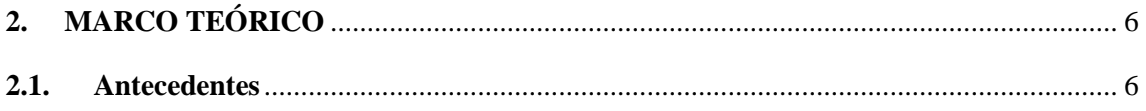

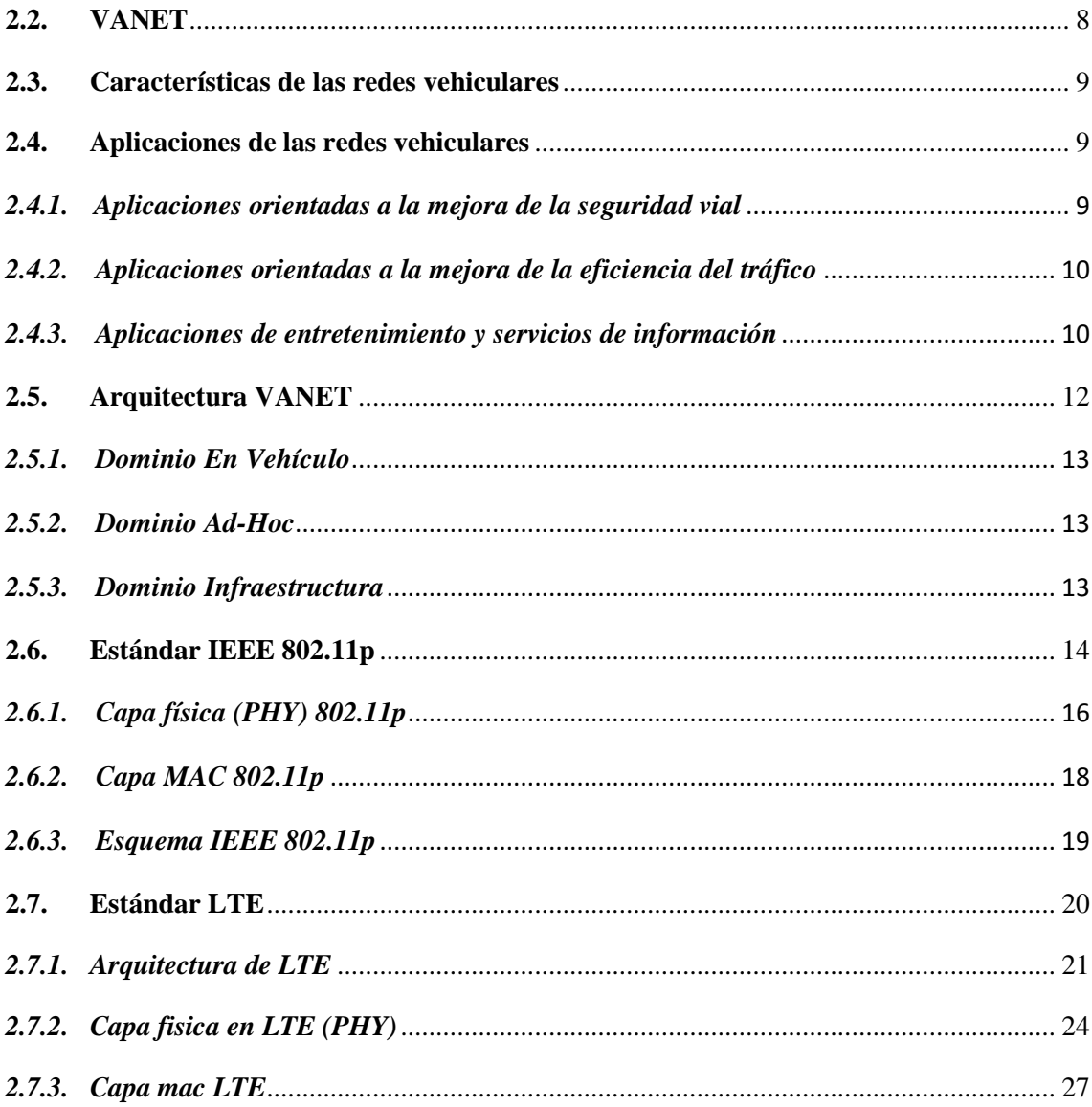

## **CAPÍTULO III**

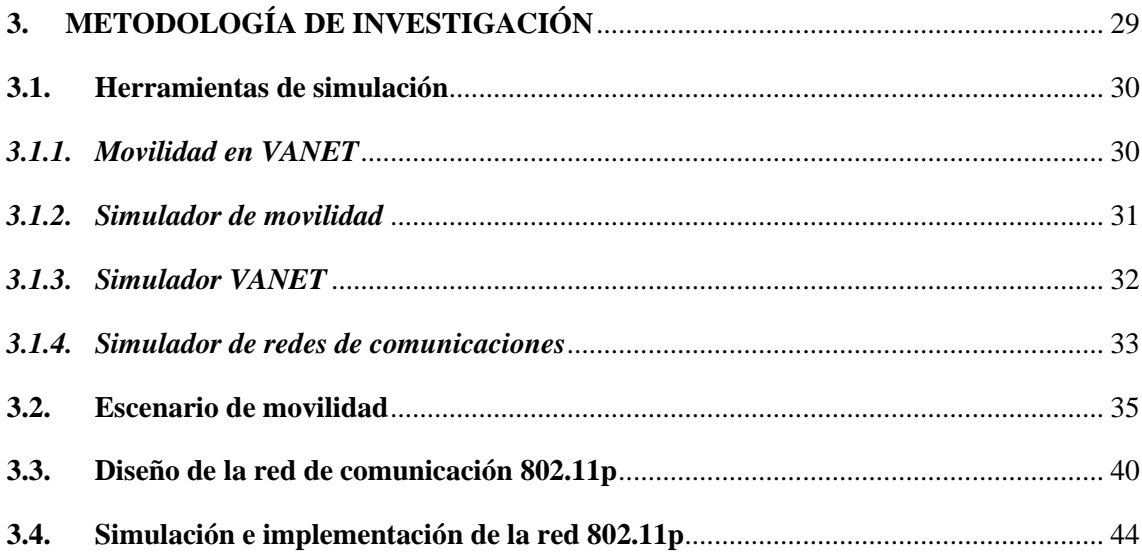

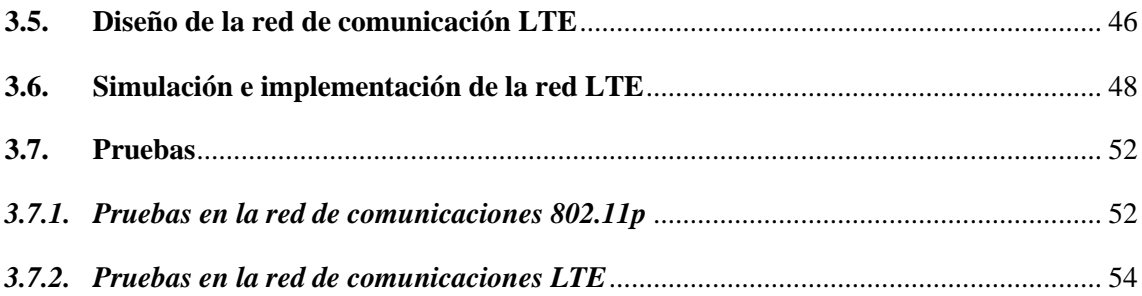

## **CAPÍTULO IV**

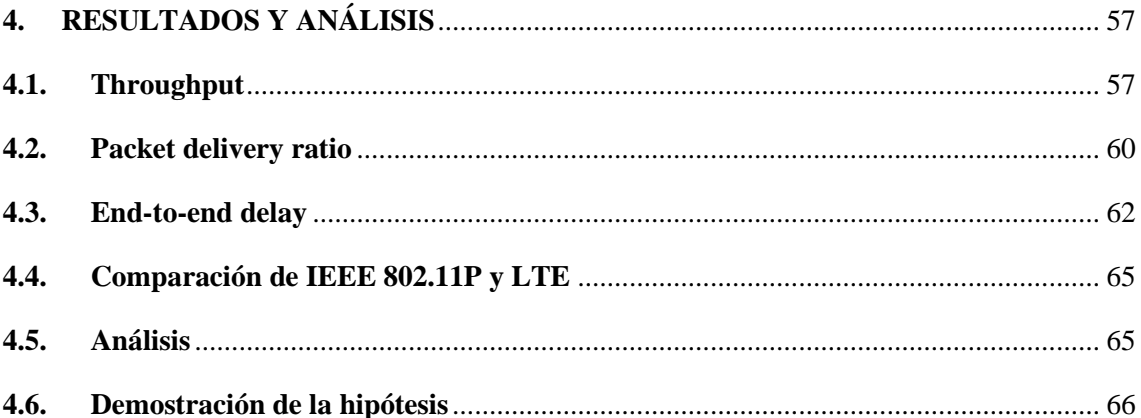

**CONCLUSIONES** 

**RECOMENDACIONES** 

**GLOSARIO** 

**BIBLIOGRAFÍA** 

**ANEXOS** 

## **ÍNDICE DE TABLAS**

<span id="page-9-0"></span>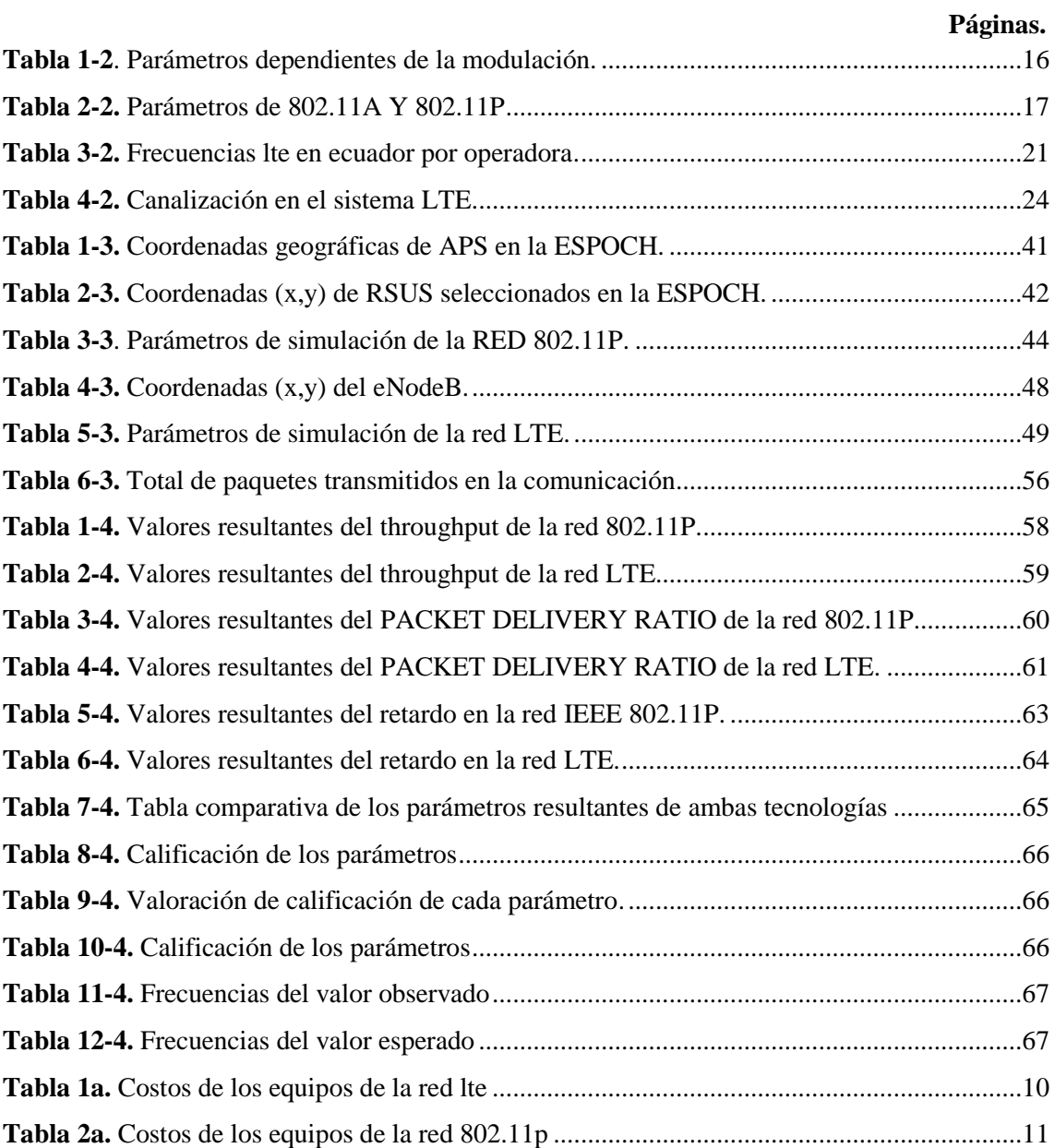

## **ÍNDICE DE FIGURAS**

<span id="page-10-0"></span>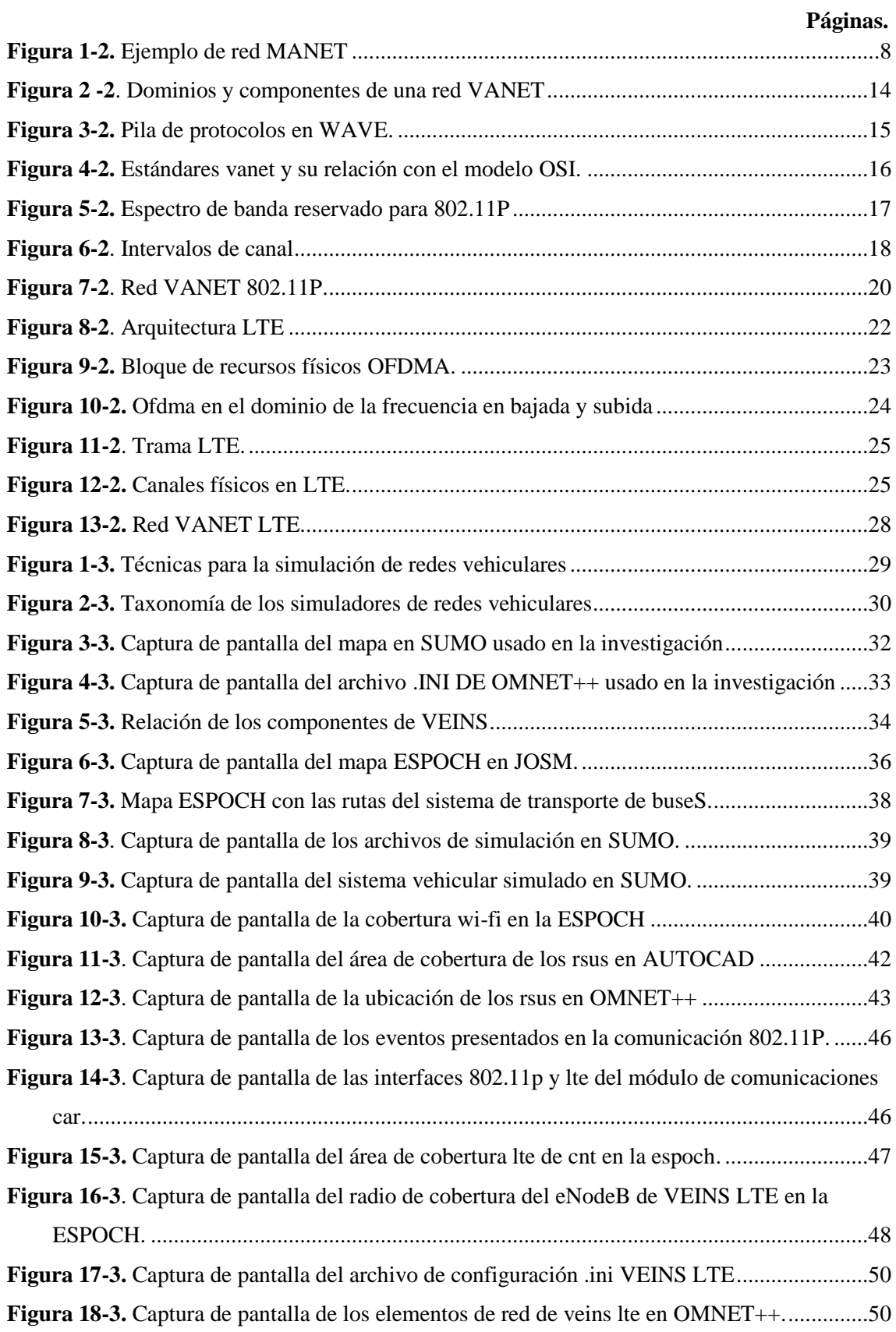

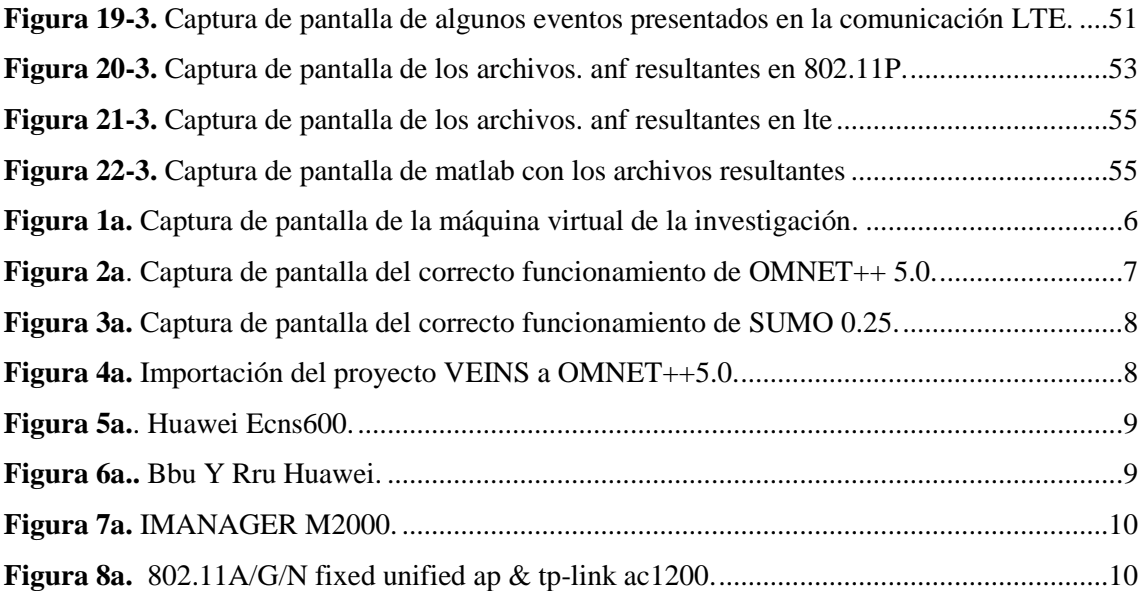

## **ÍNDICE DE GRÁFICOS**

## <span id="page-12-0"></span> **Páginas. Gráfico 1-4.** Throughput En Kbps De La Red 802.11P. [.............................................................58](#page-73-1) **Gráfico 2-4**. Throughput En Kbps De La Red [LTE....................................................................59](#page-74-1) **Gráfico 3-4.** [Packet Delivery Ratio De La Red 802.11P.............................................................61](#page-76-1) **Gráfico 4-4.** Packet Delivery Ratio De La Red LTE. [.................................................................62](#page-77-1) **Gráfico 5-4.** Retardo en [IEEE 802.11P.......................................................................................63](#page-78-1) **Gráfico 6-4.** [Retardo En LTE......................................................................................................64](#page-79-1) **Gráfico 7-4.** [Gráfica De Chi-Cuadrado.......................................................................................68](#page-83-0)

### **INDICE DE ANEXOS**

<span id="page-13-0"></span>**Anexo a:** [Instalación de los simuladores](#page-94-2)

**Anexo b.** [Descripcion y costo de equipos en la red lte](#page-97-2)

**Anexo c.** [Datos obtenidos de las simulaciones](#page-100-0)

**Anexo d.** [Tabla de valor f de fisher 95% de confianza](#page-105-0)

**Anexo e.** [Valores del nivel de confianza.](#page-106-0)

#### <span id="page-14-0"></span>**RESUMEN**

El objetivo fue evaluar el rendimiento de una red vehicular con las tecnologías IEEE 802.11p y LTE, para determinar la tecnología más adecuada para proveer el acceso a servicios web desde el sistema de transporte de buses de la Escuela Superior Politécnica de Chimborazo. Se desarrolló una investigación de tipo experimental, basada en la metodología científica. Primero se simuló el tráfico vehicular en base a las rutas ya establecidas de los buses en el software SUMO, luego de ello se implementó el sistema de comunicación con cada tecnología en el simulador de red OMNeT++ a través de VEINS y VEINS LTE. Posteriormente, se realizó la evaluación del rendimiento de la red de comunicación, planteando dos escenarios de prueba; el primero para el análisis de la red de comunicación vehículo a infraestructura con la tecnología IEEE 802.11p y el segundo con la tecnología LTE. En ambos escenarios se varió la frecuencia de transmisión en 1, 4, 8, 10 y 20Hz para determinar las características de comunicación necesarias al momento de implementar la aplicación infotainment en la red vehicular, luego de ello, se procesó la información de los resultados obtenidos en Matlab, evaluando de esta manera cada simulación en términos de throughput, relación de entrega de paquetes y retardo. Por consiguiente, se analizó estadísticamente por Chi cuadrado la comprobación de la validez de los datos de la investigación en la cual se demostró que LTE ofrece una capacidad de red superior en comparación de 802.11p. Se concluye que a través de un extenso estudio basado en simulaciones, la tecnología LTE presenta una menor pérdida de paquetes, un throughput lo suficientemente bueno y un bajo retardo para acceder a servicios web desde una red vehicular. En comunicaciones vehículo a infraestructura se recomienda la utilización de la tecnología LTE para implementar diferentes tipos de aplicaciones en redes vehiculares.

**Palabras clave:** <TECNOLOGÍA Y CIENCIAS DE LA INGENIERÍA>, <TELECOMUNICACIONES>, <REDES VEHICULARES>, <EVOLUCIÓN A LARGO PLAZO (LTE)>, <IEEE 802.11p>, <APLICACIONES VEHICULARES>, <SERVICIOS WEB>, <TECNOLOGÍAS INALÁMBRICAS DE ACCESO>.

xv

#### <span id="page-15-0"></span>**SUMMARY**

The objective was to evaluate a vehicular network performance with IEEE 802.11p and LTE technologies to identify the most appropriate technology to provide network web services access to Chimborazo Polytechnic Superior School bus transportation system. The research was experimental and based on scientific methodology. Firstly, vehicular traffic was simulated with SUMO software, taking into consideration the buses roads, therefore, the communication system was implemented by each technology with VEINS and VEINS LTE under OMNeT  $++$  network simulator. Subsequently, the communication network was evaluated in terms of performance, thus, were implemented two test scenarios; the first one to analyze the communication from infrastructure toward vehicle with IEEE 802.11p technology, while the second one was implemented with LTE technology. Both scenarios were modified the transmission frequency with 1, 4, 8 and 20 Hz to determinate the more suitable communication properties to implement infotainment application into vehicular networks, after that, the results were analyzed in Matlab. Therefore, they are compared in terms of throughput, packet delivery ratio and delay. Through Chi-square test was validity the research data in which it was demonstrated that LTE offers a superior network capacity compared between 802.11p. In this way, having done several simulations LTE technology shows less packet loss, enough throughput and low delay to provide capabilities communication in vehicular environment. LTE technology is recommended to implement different types of applications in vehicle to infrastructure communications.

**Keywords:** <ENGINEERING TECHNOLOGY AND SCIENCE> <TELECOMMUNICATIONS>, <VEHICULAR NETWORKS>, <LONG-TERM EVOLUTION (LTE)>, <IEEE 802.11p>, <VEHICULAR APPLICATIONS>, <WEB SERVICES>, <WIRELESS ACCESS TECHNOLOGIES >.

xvi

## **CAPÍTULO I**

### <span id="page-16-1"></span><span id="page-16-0"></span>**1. INTRODUCCIÓN**

#### <span id="page-16-2"></span>**1.1. Planteamiento del problema.**

El gran avance de las tecnologías inalámbricas junto con el desarrollo de dispositivos móviles ha dado lugar al auge de la computación móvil donde los usuarios requieren estar conectados en cualquier lugar y en cualquier momento por lo que uno de los escenarios para esta operación se enfoca en los vehículos, donde es posible brindar ciertos servicios. La potenciación del uso del transporte público mediante una mejora en la experiencia de viaje en autobús, y facilitar el acceso a la sociedad de la información a los usuarios, son iniciativas directamente relacionadas con las SmartCities, donde es posible ofrecer una gran cantidad de servicios, como el acceso a servicios web, el cual se enfoca a la comodidad de los pasajeros(Cabrera & Casilari, 2011.)

En Europa, la Empresa Municipal de Transportes de Madrid (EMT) ha sido la primera empresa de transporte urbano de superficie en autobús del mundo en proporcionar este servicio a sus clientes, por ejemplo: que los pasajeros accedan a servicios web o puedan realizar una comunicación entre vehículos con el fin de intercambiar información relevante relacionada con el tráfico aumentando de esta manera la seguridad en la conducción o realizar gestiones habituales haciendo uso de servicios web de manera totalmente gratuita mientras realizan el viaje en autobús. (Sarralde J, 2013)

Con el propósito de implementar redes autónomas que abarquen una cierta cantidad de vehículos, es recomendable la utilización de redes *ad-hoc*. Estas redes formadas por vehículos equipados con interfaces inalámbricas pueden comunicarse entre sí de manera descentralizada, de forma que los vehículos reciben y reenvían los paquetes de datos procedentes de otros nodos de la red, permitiendo el intercambio de información entre dispositivos sin la necesidad de que una infraestructura gestione los recursos en el medio inalámbrico. (Vanhala J, 2009)

En el caso de los vehículos, este tipo de redes se denominan redes vehiculares o Vehicular Ad hoc NETwork (VANET). Las VANET permiten a los vehículos el establecimiento de comunicaciones para el intercambio de información donde se puede diferenciar entre comunicaciones vehículo a vehículo (V2V) y comunicaciones vehículo a infraestructura (V2I). Estas comunicaciones viabilizan el despliegue de aplicaciones que se pueden clasificar en tres tipos de servicios: aplicaciones destinadas a la mejora de la seguridad vial, aplicaciones orientadas a la eficiencia del tráfico y aplicaciones de entretenimiento y servicios de información los cuales no están orientados a seguridad sino a la comodidad de los pasajeros.

El comité técnico del sistema de transporte inteligente del ETSI (*European Telecommunications Standards Institute Technical Committee Intelligent Transport System)* , ha estandarizado la arquitectura y los protocolos de comunicaciones para un sistema de transporte inteligente considerando tanto aplicaciones relacionadas con la seguridad vial como la conectividad de los vehículos a Internet, ha estado trabajando en los últimos años en la definición de la arquitectura y los protocolos de comunicaciones para un sistema de transporte inteligente (ITS) estandarizado. Enfocándose principalmente a las aplicaciones vinculadas a la mejora de la seguridad vial, dejando en un segundo plano los requisitos relacionados con las aplicaciones de mejora de la eficiencia del tráfico o de provisión de información/entretenimiento. (Sandonis V. & Soto I, 2014)

El acceso a servicios web en un aspecto cotidiano en nuestras vidas, tanto es así que la provisión de servicios de información a los conductores y pasajeros mediante la conexión de los vehículos a Internet es otro de los aspectos de interés de las redes vehiculares, según el Instituto Nacional de Estadística y Censos (INEC), un 36,0% de los hogares ecuatorianos cuenta con acceso a Internet. El 70,5% de las personas que usan Internet lo hacen por lo menos una vez al día y de ellos el 24,5% accede a través de algún medio inalámbrico. Además, la demanda de acceso a internet de las personas sigue una tendencia creciente según las estadísticas obtenidas por el INEC (Instituto Nacional de Estadística y Censos, 2016). La conexión de los vehículos a servicios web permitiría a los conductores y pasajeros el acceso a multitud de servicios de información y utilizar cualquiera de los servicios comunes de las redes IP.

La Escuela Superior Politécnica de Chimborazo posee uno de los campus más grandes del país debido a su extensión de terreno, cuenta con el servicio de transporte por medio de buses, por lo que la provisión de servicios web en el sistema de transporte de la Escuela Superior Politécnica de Chimborazo a través de tecnologías inalámbricas con velocidades de transmisión relativamente buenas es una alternativa tecnológica que dará acceso a la información dentro del vehículo permitiendo el uso de aplicaciones para compartir información actualizada, entretenimiento multimedia, aplicaciones educativas, etc., para los estudiantes y personal que hacen uso de los buses que realizan su recorrido dentro de la institución.

Asimismo, podría propiciar el desarrollo de aplicaciones de internet que estuvieran especialmente destinadas a los conductores y pasajeros de los vehículos.

#### <span id="page-18-0"></span>**1.2. Situación problemática**

Hoy en día, los usuarios quieren disfrutar de las aplicaciones de Internet continuamente, no sólo cuando están en casa o en el trabajo, por lo que, con el creciente éxito del paradigma informático y la incorporación de dispositivos inteligentes en los vehículos, la investigación en el campo de los servicios de info-entretenimiento se ha vuelto más importante.

Los servicios de infoentretenimiento son aquellos que suministran de servicios clásicos de IP disponibles en Internet, tales como: navegación, lectura de correos electrónicos, uso de redes sociales e información multimedia. El uso de servicios de infoentretenimiento en VANET implica proporcionar comunicaciones eficientes en un sistema vehicular además de mecanismos y técnicas para acceder a servicios web. (Sarralde J, 2013)

La Escuela Superior Politécnica De Chimborazo proporciona acceso a internet a los estudiantes de manera inalámbrica mediante la tecnología 802.11 dentro de sus edificaciones más no en su sistema de transporte vehicular, por lo que, al contar con las tecnologías inalámbricas dentro de los vehículos es posible el acceso a servicios web, para el uso de aplicaciones educativas, acceso a foros estudiantiles, noticias, eventos, calendario académico, entretenimiento, entre otra información actualizada de la institución, etc., considerando que para una determinada aplicación en redes vehiculares es fundamental contar con la disponibilidad del servicio de acceso, velocidad de transmisión y un ancho de banda considerable para la provisión de los servicios web. Además, es necesario analizar la tecnología inalámbrica más adecuada, que permita el acceso y la utilización de estos servicios para su posterior implementación en el sistema de transporte de la institución.

#### <span id="page-18-1"></span>**1.3. Justificación de la investigación**

Este proyecto de investigación se enmarca en el Lineamiento 11.3a del Plan Nacional del Buen Vivir 2013 – 2017, en lo que respecta específicamente a garantizar la accesibilidad de servicios TIC en la población. (ARCOTEL, 2013).

Actualmente, las tecnologías móviles han cubierto la mayoría de las áreas de servicio de comunicaciones y entretenimiento enfocando sus aplicaciones a generar un mercado cautivo de estas, a los miles de usuarios que día a día adoptan el uso de servicios, tal como lo es, telefonía móvil, envío de mensajes de texto y multimedia; y en los últimos años la actualización de la información de las redes sociales.

Aunque, el uso de estos servicios no ha saturado aún el desarrollo y atención al extenso mercado del entretenimiento, ha sido uno de los principales motores que impulsa la investigación para la actualización y mejora de este tipo de tecnología, las cuales permiten el envío y recepción de información a alta velocidad inalámbricamente y la comunicación en las carreteras. De aquello nace la importancia de esta investigación, pues es una gran oportunidad para beneficiar tanto a los usuarios de la red como al proveedor del servicio, aplicando técnicas y tecnologías existentes para optimizar los recursos de la red en la comunicación vehicular. Es aquí donde aparecen dos tecnologías con mayor auge en la comunicación inalámbrica hoy en día: por un lado, tenemos un marco que utiliza 802.11, tecnología diseñada para aumentar la capacidad de transmisión de datos y poder ofrecer servicios como la conexión a internet en empresas, instituciones educativas, hogares, etc., y por otro lado tenemos un marco de comunicaciones móviles LTE (Long Term Evolution) conocida como la evolución tecnológica que ofrece al usuario, internet con más rapidez, un mayor ancho de banda que permite, entre muchas otras cosas, la recepción de televisión en alta definición. (ARCOTEL, 2016)

El sistema de transporte inteligente del ETSI plantea la conexión de los vehículos a internet a través del despliegue de múltiples dispositivos situados al borde de la carretera como son: las RSU (Road-Side Unit) y los eNodeB (Enhanced Node B) como puntos de acceso estacionarios para las tecnologías 802.11 y LTE respectivamente (Sandonis V. & Soto I, 2014), además de la movilidad del tráfico vehicular.

El trabajo de investigación presentado permitirá determinar la tecnología inalámbrica más adecuada para la provisión de servicios web a los usuarios del sistema de transporte de la Escuela Superior Politécnica de Chimborazo mediante las simulaciones de las redes de comunicación vehicular de los escenarios propuestos. En este entorno de simulación se analizarán diferentes estados de la red, se realizará él envió de paquetes en cada paso de la simulación, de esta manera, se determinarán los escenarios que presenten menor pérdida de paquetes desde la infraestructura hacia los vehículos, acorde al sistema de transporte de la Escuela Superior Politécnica de Chimborazo.

#### <span id="page-19-0"></span>**1.4. Formulación del problema**

¿Permitirá el estudio de las tecnologías IEEE 802.11p y LTE en un entorno de redes vehiculares Ad-Hoc plantear una propuesta de optimización de la red para la provisión de servicios web? Esta tesis de Maestría se centra en la evaluación del rendimiento de la conexión de los vehículos a servicios web en escenarios de autovía con las tecnologías inalámbricas IEEE 802.11p y LTE mediante simulaciones, permitiendo de esta manera obtener resultados para determinar la tecnología inalámbrica con mejores prestaciones para proveer el acceso a servicios web al sistema de transporte de buses de la Escuela Superior Politécnica de Chimborazo.

### <span id="page-20-0"></span>**1.5. Objetivos**

#### <span id="page-20-1"></span>*1.5.1.Objetivo General.*

Determinar el rendimiento de las tecnologías IEEE 802.11p y LTE para proveer servicios web en redes vehiculares Ad-Hoc mediante software de simulación.

### <span id="page-20-2"></span>*1.5.2. Objetivos Específicos*

- Elaborar la base teórica que permita determinar los factores que influyen en las tecnologías inalámbricas y redes vehiculares Ad-Hoc para la provisión de servicios web.
- Comparar el funcionamiento de las tecnologías IEEE 802.11p y LTE en un entorno de redes vehiculares Ad-Hoc.
- Simular un entorno vehicular mediante software para obtener los parámetros necesarios del sistema de comunicación.
- Determinar la tecnología más adecuada para la provisión de servicios web en redes vehiculares.

#### <span id="page-20-3"></span>**1.6. Hipótesis**

El análisis de las tecnologías IEEE 802.11p y LTE mediante software de simulación permitirá determinar la tecnología más adecuada para proveer servicios web en redes vehiculares Ad-Hoc

Observando ambos marcos de redes vehiculares, es posible decir que, en un primer enfoque, IEEE 802.11p podría ser el protocolo óptimo para este tipo de redes. Esto se debe al hecho de que IEEE concibió la enmienda IEEE 802.11p única y exclusivamente para VANET. Por otro lado, el estándar LTE, posee algunas características ideales para este tipo de redes. Entonces, si se combinan las mejores características de LTE para equilibrar los inconvenientes de IEEE 802.11p, el marco final sería aún mejor que usar solo 802.11p.

## **CAPÍTULO II**

### <span id="page-21-1"></span><span id="page-21-0"></span>**2. MARCO TEÓRICO**

Las redes vehiculares hacen posible el intercambio de información entre vehículos mediante las denominadas comunicaciones vehiculares, es posible aprovechar las redes vehiculares en más de una forma, son útiles para cubrir problemas en el tráfico vehicular, aumentar la eficiencia del tráfico y proporcionar información a los ocupantes de los vehículos, a continuación, se describen las bases teóricas sobre este tipo de redes.

#### <span id="page-21-2"></span>**2.1. Antecedentes**

La operación y el funcionamiento de las redes vehiculares se encuentran ligadas a protocolos, estándares, modelos de arquitectura y tecnologías que se utilizan para procesar la información y proporcionar al usuario la calidad del uso de aplicaciones en este tipo de redes.

Estas redes se encuentran sujetas a modificaciones por parte de los diversos organismos de estandarización a nivel mundial según las necesidades de cada región. De hecho, para América el encargado del desarrollo y estandarización es el Instituto de Ingenieros Eléctricos y Electrónicos (IEEE*-Institute of Electrical and Electronics Engineers)*, que se originó en los Estados Unidos. En el año de 1999, la Comisión Federal de Comunicaciones (*FCC, Federal Communication Commission*) asignó 75MHz en la banda de 5.850Ghz-5.925 GHz para comunicaciones dedicadas de corto alcance (*DSRC, Dedicated Short Range Communications*). (Eze, E. Zhang, S. & Liu, E., 2014)

En el año 2004 el grupo de trabajo IEEE TFp (*Task Force p*) empezó a desarrollar una arquitectura de comunicación para entornos vehiculares basada en la tecnología inalámbrica para redes de área local IEEE 802.11, denominada IEEE 802.11p. Más adelante, desarrollaron el IEEE 1609, un conjunto de especificaciones de las capas de red, transporte y aplicación para las comunicaciones vehiculares. (Jian, D. & Delgrossi, L. 2008).

En 2010 el *IEEE* planteó una familia de estándares conocida como Acceso Inalámbrico en el Entorno Vehicular (*WAVE-Wireless Access in Vehicular Environment*), el cual está compuesto por los estándares IEEE 802.11p para capas físicas (PHY) y para capas de control de acceso a medios (MAC); y por el IEEE 1609 para las capas de red, transporte y aplicación, siendo WAVE la tecnología inalámbrica con el mejor rendimiento para redes vehiculares. Existen subestándares dentro del IEEE 1609 que se encargan de cada capa superior. Para la comunicación de la capa MAC con capas superiores se emplea el IEEE1609.4, que es un estándar para definir las operaciones en un ambiente multicanal sobre la banda de 5.9 [GHz]; es decir, busca definir un mecanismo para que un sistema con dispositivos que se están moviendo entre varios canales, puedan encontrarse en un canal común y se sintonicen en un mismo tiempo para que puedan comunicarse. (IEEE, 2010) Por lo cual, es posible formar redes completamente autónomas, de esta manera el objetivo de estas especificaciones es proporcionar una velocidad de transferencia de información con poca latencia y en zonas pequeñas, destacando principalmente el objetivo de minimizar la latencia, de esta manera emplearlo en la ejecución de aplicaciones o acceso a servicios.

Otra forma de desplegar las redes vehiculares es mediante tecnologías de comunicaciones móviles celulares como el estándar LTE (*Long Term Evolution*) por 3GPP (*3rd Generation Partnership Project- Proyecto Asociación de Tercera Generación*). Las tecnologías inalámbricas celulares en la ciudad de Riobamba actualmente se encuentran disponibles para los usuarios que lo requieran, siendo así que se encuentra ganando impulso la tecnología celular LTE con la operadora estatal. (ARCOTEL, 2016) Este estándar tiene un comportamiento relativamente bueno en términos de rendimiento y potencia, cuenta con una tasa de datos de 150 Mbps en el enlace descendente y 50 Mbps en el enlace ascendente. (Fernández, J., 2015) Estas características mejoradas se deben a la simplificación de la red en base a la arquitectura empleada pues se requieren menos eNodeB que RSUs para cubrir la misma superficie. Sin embargo, la conexión a servicios web de los vehículos mediante tecnologías celulares tiene como principal inconveniente que la conexión de una gran cantidad de vehículos incrementaría en gran medida el volumen de tráfico en las redes móviles de los operadores, lo que se sumaría a los problemas que estos están experimentando en sus redes para poder soportar la creciente demanda de tráfico de datos debido a la proliferación de los teléfonos inteligentes o *smartphones.*

Una desventaja de IEEE 802.11p es que al cubrir áreas urbanas con varios usuarios que se encuentren conectados simultáneamente afecta a su rendimiento. Una alternativa para solventar este inconveniente es mediante el uso de la tecnología celular en lugar de WAVE, pero aquí se presenta otro problema, que es la sobrecarga de la red en caso de utilizar LTE, la tecnología celular más avanzada del mercado. Para resolver tanto las limitaciones de IEEE 802.11p y LTE, se han establecido redes heterogéneas donde se combinan ambas tecnologías en la red vehicular como

propuesta para cubrir la extensión de terreno del sistema de buses de la institución con una transmisión de información considerable para acceder a servicios web.

Existen varias tecnologías de acceso por radio que pueden satisfacer los requisitos para una red vehicular. Debido a este hecho, se analizan puntos fuertes y débiles de las tecnologías más adecuadas para llegar a la mejor interpretación. El objetivo principal de esta tesis es comparar las dos tecnologías más viables para las VANET: Por un lado, tenemos una red con el estándar IEEE 802.11p y por otro una red basada en la tecnología LTE, las cuales serán comparadas en términos del mejor rendimiento. Al hacerlo, será posible determinar cuál de estas redes es la más adecuada para para provisionar servicios web.

#### <span id="page-23-0"></span>**2.2. VANET**

Una Red Vehicular ad-hoc (VANET) es un subtipo de redes móviles MANETs (*Mobile Ad-hoc Networks*) la cual es una red auto configurable sin infraestructura fija, de tipo malla formada por un conjunto de estaciones móviles (*MSs, Set of Mobile Station*), conectadas mediante un medio inalámbrico y que se mueven libres e independientes en cualquier dirección dentro de un área de cobertura determinada, en este tipo de redes, los nodos participan en el encaminamiento mediante reenvío de datos hacia otros nodos, es decir, cada nodo es capaz de recibir y reenviar paquetes de datos a los demás nodos de forma dinámica en función de la conectividad de la red., por lo tanto, cambian con frecuencia los enlaces entre sus dispositivos con una topología de red dinámica como se muestra en la Figura 1-2. (AL-Qutayri., M, Yeun, C. & Al-Hawi F., 2010)

<span id="page-23-1"></span>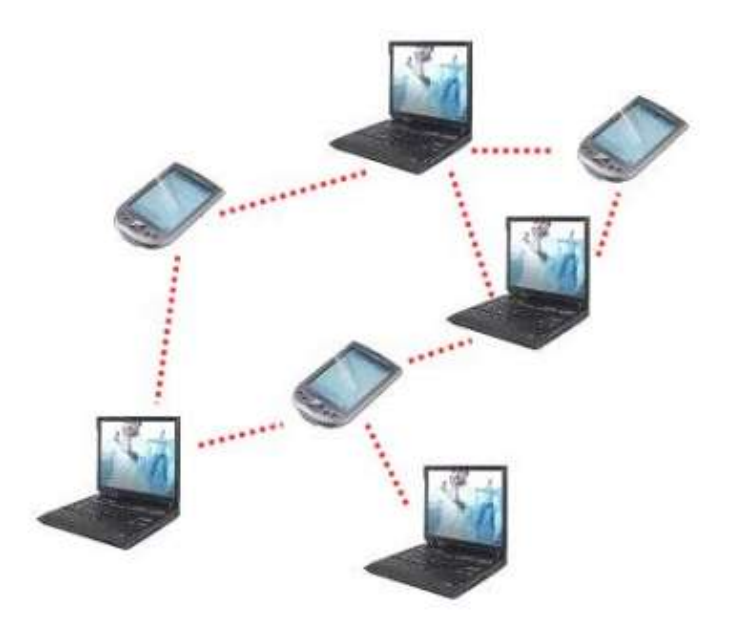

**1 Figura 1-2.** Ejemplo de red MANET **Fuente:** AL-Qutayri., M, Yeun, C. & Al-Hawi F., (2010)

VANET es un tipo de red MANET, especializada en proveer comunicación intervehicular (IVC), cuyo objetivo es mejorar tanto la experiencia como la seguridad del usuario al conducir.

#### <span id="page-24-0"></span>**2.3. Características de las redes vehiculares**

Las principales características de este tipo de redes se describen a continuación: (Orozco, O., Llano, G. 2014)

- *Topología altamente dinámica:* Sus nodos están en constante movimiento por lo que pueden moverse a una gran velocidad siguiendo un patrón restringido, como un vehículo en la carretera.
- *Canales variables en tiempo y frecuencia*: debido a la velocidad de los vehículos y a los posibles obstáculos para la señal inalámbrica por lo cual los Enlaces de comunicación son inestables y puede sufrir desvanecimientos en tiempo o frecuencia con mayor intensidad, en comparación con otras redes móviles.
- *Autonomía:* cada nodo de la red puede acceder al medio de comunicación para transmitir, enrutar y recibir paquetes cuando este lo requiera de manera descentralizada.
- *Suministro de energía ilimitado*: la batería de los vehículos proporciona una cantidad suficiente de energía para la operación de las interfaces en los vehículos y/o aplicaciones.
- *Alta capacidad computacional*: Los vehículos pueden contar con grandes capacidades de memoria y procesamiento, a diferencia de otros nodos en una red MANET.

### <span id="page-24-1"></span>**2.4. Aplicaciones de las redes vehiculares**

Las VANET permiten el despliegue de diferentes aplicaciones que se pueden clasificar en tres grandes grupos: aplicaciones de seguridad vial, aplicaciones orientadas a la eficiencia del tráfico y aplicaciones de entretenimiento y servicios de información. A continuación, se presenta una breve explicación de cada una de ellas. (Mir, Z. & Fethi, F., 2014)

### <span id="page-24-2"></span>*2.4.1. Aplicaciones orientadas a la mejora de la seguridad vial*

Las aplicaciones orientadas a la seguridad vial tienen como finalidad ayudar a mejorar la seguridad de los conductores. Las comunicaciones vehiculares permiten que los vehículos puedan intercambiar información entre sí, ya sea sobre su posición, velocidad o dirección, de manera que ésta se pueda utilizar para evitar colisiones, accidentes, atracos, etc.

Esta aplicación fue ideada por la falta de seguridad en situaciones de tráfico, para disminuir riesgos en las carreteras, y las VANET pueden ayudar a estos problemas. En caso de un accidente, un vehículo envía un mensaje a los otros vehículos advirtiéndoles de este hecho y como resultado, otros vehículos pueden disminuir su velocidad o incluso cambiar su ruta, este es solo un ejemplo de los numerosos casos de uso de las redes vehiculares en el ámbito de la seguridad vial.

Para esta aplicación está considerada una latencia media, la cual sea menor igual a 200 ms, además de, una distancia de cobertura entre los 300mts a 20 km, una frecuencia mínima de transmisión entre los 1Hz a 10 Hz y tasas de transferencia de datos entre 1kbps a 10 kbps. (Mir, Z. & Fethi, F., 2014)

#### <span id="page-25-0"></span>*2.4.2. Aplicaciones orientadas a la mejora de la eficiencia del tráfico*

Dentro de este grupo se encuentran todas las aplicaciones orientadas a mejorar la fluidez del tráfico que se traduce en reducción de la congestión, mejorar el impacto ecológico de los vehículos mediante la reducción de emisiones con un menor consumo de tiempo y combustible y un mejor aprovechamiento de las infraestructuras viales.

Las VANET permiten a los vehículos difundir mensajes con información sobre su posición geográfica que pueden ser recopilados para calcular el estado del tráfico en diferentes zonas geográficas. De esta manera, se puede desarrollar un sistema que se encargue de recopilar esta información en un centro de control de tráfico y calcule el estado del tráfico en las carreteras en tiempo real (por ejemplo, obteniendo parámetros de densidad, flujo de vehículos y velocidades medias). (Sommer, 2011)

Para esta aplicación está considerada una latencia media, la cual sea menor igual a 200 ms, además de, una distancia de cobertura entre los 300mts a 5 km, una frecuencia mínima de transmisión entre los 1Hz a 10 Hz y tasas de transferencia de datos entre 1kbps a 10 kbps. (Mir, Z. & Fethi, F., 2014)

#### <span id="page-25-1"></span>*2.4.3. Aplicaciones de entretenimiento y servicios de información*

Las aplicaciones que no están orientadas a mejorar la seguridad vial o la fluidez del tráfico se pueden considerar dentro de este grupo y es considerada como la tercera aplicación que se puede desarrollar para redes vehiculares.

Esta aplicación de valor añadido, consiste en tener acceso a información o entretenimiento a bordo del vehículo. Esto significa, por ejemplo, que el coche puede descargar material interactivo de Internet, video guías para turismo al visitar un nuevo lugar o incluso sincronizar su música con la música de los coches más cercanos.

El acceso a Internet desde los vehículos a través de equipos situados al borde de las carreteras es uno de los casos de uso más relevantes de las redes vehiculares. Esto permite, por un lado, que los conductores y los pasajeros puedan utilizar cualquiera de los servicios comunes de las redes IP como la navegación web, correo electrónico, etc., y, por otro lado, hace posible la aparición de nuevas aplicaciones de Internet que estén especialmente orientadas para ellos.

Para esta aplicación está considerada una gran latencia, la cual sea menor o igual a 500 ms, además de, cortas y largas distancias de cobertura, una frecuencia mínima de transmisión de 1Hz y grandes tasas de transferencia de datos superiores a 10kbps dependiendo del contenido que se desee. (Mir, Z. & Fethi F., 2014)

Según las aplicaciones antes descritas, las VANET deben cumplir los siguientes requerimientos:

*Escalable:* La red tiene que tener la capacidad de ser escalable y manejar el crecimiento de la red sin perder su nivel de rendimiento. Relacionándose directamente con la cantidad de automóviles que varían en el escenario, cantidad de accidentes repentinos, etc.

*Robusta:* Las VANET tienen que lidiar con errores durante su funcionamiento, por lo que al presentarse una desconexión desde el nodo fuente al nodo origen debe continuar con su ejecución. Puede ser crucial si ocurre un error y la red no es lo suficientemente robusta.

*Baja latencia:* es evidente que las redes vehiculares tienen que tener un tiempo de respuesta rápido al enviar mensajes, de modo que el retardo al momento de enviar un mensaje hacia el receptor tiene que ser imperceptible para el usuario.

*De alto rendimiento:* es importante tener una alta tasa de mensajes entregados exitosamente en la red, si el rendimiento de la red es bajo, la red podría saturarse fácilmente.

Estos requisitos varían dependiendo de la aplicación que se desea utilizar. Por ejemplo, para aplicaciones para seguridad y congestión de tráfico vehicular, una baja latencia, prevención de colisiones y una alta tasa de entrega de mensajes son esenciales. Por otro lado, para acceso a servicios web y aplicaciones de información y entretenimiento el rendimiento es más significativo.

#### <span id="page-27-0"></span>**2.5. Arquitectura VANET**

La topología de las redes VANET es cambiante debido a la ruta que los vehículos adquieren en la carretera, en ocasiones esta ruta puede ser establecida hacia su destino como es el caso del sistema de buses de la Escuela Superior Politécnica de Chimborazo o puede ser de forma aleatoria según factores externos como son: accidentes de tránsito, paradas intermedias o tráfico excesivo, los cuales ocasionan que los vehículos salgan de la ruta predefinida en busca de una ruta alterna, por lo que está conformada de varios componentes para alcanzar una adecuada comunicación V2V y V2I.

A continuación, se presentan las unidades principales de una red VANET: (Al-Sultan, S. Al-Doori, M. & Zedan, H., 2014)

- Unidad a bordo denominada OBU (On Board Unit)
- Unidad de aplicación llamada AU (Application Unit)
- Unidades alrededor de la carretera nombradas RSU (Road Side Unit)

**OBU,** dispositivo que equivale a la estación móvil (MS) en sistemas celulares. De hecho, son equipos con los que los vehículos están equipados. Una de las diferencias entre ambos dispositivos es que las MS se conectan entre sí a través de las estaciones base, en cambio, las OBUs pueden enviarse mensajes directamente una a otra (fuente y destino) se usa la técnica Multi-hop (Múltiples saltos) para enviar los paquetes de datos de vehículo a vehículo hasta alcanzar el destino correspondiente dentro del área de cobertura, dando lugar a la comunicación vehículo a vehículo (V2V).

**AU**, dispositivo que ejecuta una o múltiples aplicaciones dentro del vehículo por ejemplo un ordenador portátil o un Smartphone mediante conexión alámbrica o inalámbrica está en constante contacto con las OBU para acceder a un servicio o aplicación.

**RSU**, estos nodos son fijos y se ubican a lo largo de las carreteras para que se encarguen de enviar, recibir y retransmitir paquetes, incrementando de esta manera el rango de cobertura de la red y la comunicación con las OBU.

Dentro de las comunicaciones vehiculares es posible diferenciar dos tipos de escenarios que presentan características diferentes: las comunicaciones Vehículo a Vehículo (V2V) y las comunicaciones Vehículo a Infraestructura (V2I):

- Las comunicaciones V2V son aquellas que utilizan las VANET para el intercambio de información entre vehículos, es decir, el origen y el destino de las comunicaciones son vehículos pertenecientes a la VANET.
- En cambio, el término comunicaciones V2I se refiere a las comunicaciones que se pueden establecer entre los vehículos de la VANET y otros nodos en la infraestructura o Internet.

En la Arquitectura VANET se distinguen tres dominios de comunicación para redes vehiculares los cuales son: (Orozco, O., & Llano, G., 2014)

- Dominio en Vehículo
- Dominio Ad-Hoc
- Dominio Infraestructura

### <span id="page-28-0"></span>*2.5.1. Dominio En Vehículo*

Este dominio describe a una red local dentro de cada vehículo, compuesta por una (OBU) y Unidades de Aplicación (AU) formando una red de comunicación bidireccional dentro del vehículo.

#### <span id="page-28-1"></span>*2.5.2. Dominio Ad-Hoc*

El Dominio Ad-Hoc, consiste en una comunicación vehículo a vehículo (V2V) sin apoyo de la Red de infraestructura por lo que hace referencia a la comunicación inalámbrica utilizada para enlazar los nodos entre sí o los nodos con las RSU. Esta comunicación puede entablarse mediante el IEEE 802.11p o mediante otras tecnologías inalámbricas tales como Wi-Fi, WiMAX, 3G, LTE, etc.

#### <span id="page-28-2"></span>*2.5.3. Dominio Infraestructura*

Este dominio está formado por las redes de acceso y la infraestructura que soporta el acceso a servicios web (*backend*) que son solicitados por los nodos y/o las RSU utilizando tecnologías cableadas o inalámbricas.

En la Figura 2-2 se muestran los dominios y componentes anteriormente descritos.

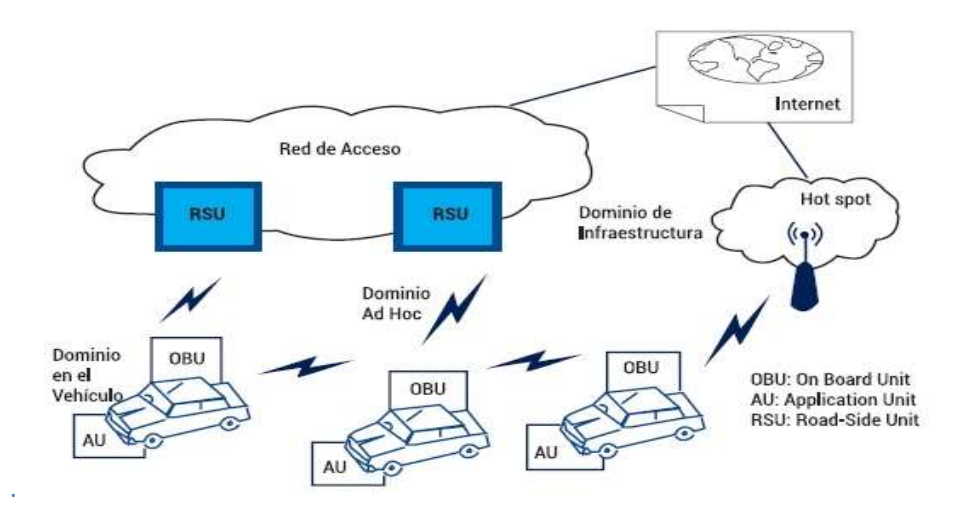

<span id="page-29-1"></span>2 **Figura 2 -2.** Dominios y componentes de una red VANET **Fuente:** Orozco, O., & Llano, G., (2014)

El encaminamiento de los paquetes de la VANET hace uso de un encaminamiento en función de la posición geográfica que ocupan los diferentes nodos de la red. Mediante algún mecanismo de localización se asume que los nodos pueden obtener su posición geográfica, como, por ejemplo, un GPS. (ETSI, 2011)

#### <span id="page-29-0"></span>**2.6. Estándar IEEE 802.11p**

Como se mencionó anteriormente WAVE es la tecnología inalámbrica con el mejor rendimiento en redes vehiculares. La pila de protocolos de esta tecnología está representada en la Figura.3-2. La *capa física* (PHY), la *Entidad de Gestión de Capa Física* (PLME) y la capa de control de acceso al medio (MAC) están definidas por el estándar IEEE 802.11p.

Para la *Entidad de Manejo de La Capa MAC* (MLME), se encuentra el protocolo 1609.4, el cual soporta operaciones multicanales y conmutación de canales que proporcionan una administración y coordinación entre bandas de frecuencia. La *Subcapa de Control de Enlace Lógico* (LLC) está definida por el protocolo IEEE 802.2 para gestionar y garantizar la integridad de las transmisiones de datos.

Para la *capa de red WAVE* hace uso de IPv6 y para la *capa de transport*e utiliza los protocolos UDP/TCP. Además, se observa que para el *Protocolo De Mensajes Cortos WAVE* (WSMP) usa los protocolos IEEE 1609, donde 1609.2 es el encargado del intercambio seguro de datos y el 1609.3 es utilizado para los servicios de red y enrutamiento dando de esta manera una alternativa a IPv6. Finalmente, en la parte superior de la pila de protocolos WAVE, esta 1609.1, el cual es un gestor de recursos para la interacción con las OBUs. (IEEE, 2010)

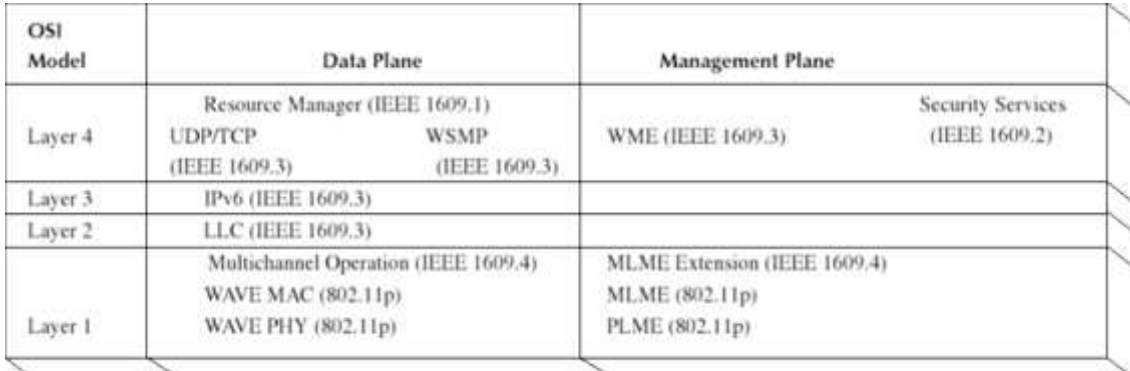

#### <span id="page-30-0"></span>*3* **Figura 3-2.** Pila de protocolos en WAVE. **Fuente:** Orozco, O., & Llano, G., (2014).

Como todos los protocolos de uso público, estos tienen que cumplir con una serie de requisitos de regulación para no causar conflictos con otras tecnologías. Los protocolos WAVE se encuentran en la banda diseñada específicamente para DSRC.

En América, esta banda es conocida como *Intelligent Transportation Systems Radio Service (ITS-RS)* con un ancho de banda de 75 MHz entre los 5.850 GHz y los 5.925 GHz.

En Europa, el *European Telecommunications Standard Institute (ETSI)* ha asignado a los protocolos WAVE en la banda de 5.875-5.925 GHz.

El estándar IEEE 802.11p, se trata de una modificación de la tecnología IEEE 802.11 (Wi-Fi), de hecho, es una adaptación del protocolo IEEE 802.11a para entornos vehiculares que trabaja con bajo *overhead* logrando mayor eficiencia espectral. (Orozco, O., & Llano, G., 2014).

Los dispositivos inalámbricos son capaces de realizar intercambios de corta duración para establecer comunicaciones entre vehículos y/o con una estación de tierra a altas velocidades mediante IEEE 802.11p. Como objetivo principal de esta norma es minimizar la latencia, por lo que existen pruebas que muestran que este protocolo puede ofrecer latencias inferiores a las de las redes celulares, dato importante a la hora de requerir respuestas rápidas. Actualmente el ancho de banda medio requerido para las aplicaciones que utilizaran este protocolo es de 27 Mbps y una cobertura de 1 Km. (Jiménez, G., López, d., & Pedraza, L., 2011)

En la Figura 4-2 se muestra en la equivalencia con el modelo OSI (*Open System Interconnection*) a la integración de estos estándares, encontrándose en la capa inferior a IEEE 802.11p y en las capas superiores a IEEE 1609.

| Aplicación    | Capa 7 |                     |  |
|---------------|--------|---------------------|--|
| Presentación  | Capa 6 | <b>IEEE 1609</b>    |  |
| Sesión        | Capa 5 |                     |  |
| Transporte    | Capa 4 |                     |  |
| Red           | Capa 3 |                     |  |
| <b>Enlace</b> | Capa 2 | <b>IEEE 802.11p</b> |  |
| Física        | Capa 1 |                     |  |

<span id="page-31-2"></span>*4* **Figura 4-2.** Estándares VANET y su relación con el modelo OSI. **Fuente:** Orozco, O., & Llano, G., (2014).

El estándar IEEE 802.11p define las características de la capa física (PHY) y MAC necesarias para operar en un ambiente vehicular, estas capas se describen a continuación.

### <span id="page-31-0"></span>*2.6.1. Capa física (PHY) 802.11p*

En el estándar inalámbrico IEEE 802.11, los servicios de comunicaciones especializados de corto alcance son conocidos como IEEE 802.11p WAVE y su capa física es una variación de IEEE 802.11a. El espectro de frecuencia que utiliza el IEEE 802.11p que se encuentra localizado en el rango de los 5GHz y adopta la transmisión multiportadora OFDM (*Orthogonal Frequency Division Multiplexing*) con diferentes tipos de modulación como: BPSK (*Binary Phase Shift Keying*), QPSK (*Quadrature Phase-Shift Keying*), 16QAM (*16 Quadrature Amplitude Modulation*) y 64QAM (*16 Quadrature Amplitude Modulation*) empleando diferentes tasas de codificación convolucional (R) como se muestra en la Tabla 1-2.

El estándar cuenta con 64 subportadoras de las cuales se toman 52 para transmisión, de éstas; 48 son para datos y 4 son pilotos para rastrear el *desplazamiento de frecuencia* y el *ruido de fase.* (Miao, L., Djouani, B., & Hamam, Y., 2012)

| Modulación  | Coding<br>Rate | Coded bits per<br>subcarrier | <b>Coded bits</b><br>per OFDM<br>symbol | Data bits per<br><b>OFDM</b> symbol | Data rate $(Mb/s)$<br>10 Mhz channel<br>spacing |
|-------------|----------------|------------------------------|-----------------------------------------|-------------------------------------|-------------------------------------------------|
| <b>BPSK</b> | $\frac{1}{2}$  |                              | 48                                      | 24                                  |                                                 |
| <b>BPSK</b> | $\frac{3}{4}$  |                              | 48                                      | 36                                  | 4.5                                             |
| <b>OPSK</b> | $\frac{1}{2}$  | ◠                            | 96                                      | 48                                  |                                                 |
| <b>OPSK</b> | $\frac{3}{4}$  | $\overline{2}$               | 96                                      | 72                                  |                                                 |
| 16-OAM      | $\frac{1}{2}$  | 4                            | 192                                     | 96                                  | 12                                              |
| $16-QAM$    | $\frac{3}{4}$  | $\overline{4}$               | 192                                     | 155                                 | 18                                              |
| 64-QAM      | 2/3            | 6                            | 288                                     | 192                                 | 24                                              |
| 64-OAM      | $\frac{3}{4}$  | 6                            | 288                                     | 216                                 | 27                                              |

<span id="page-31-1"></span>*1* **Tabla 1-2.** Parámetros dependientes de la modulación.

**Fuente:** Miao, L., Djouani, B., & Hamam, Y., (2012)

EL efecto Doppler tiene un gran impacto en las redes vehiculares. La frecuencia cambia debido a este efecto dependiendo del movimiento relativo entre los vehículos, y la velocidad de propagación de la señal. Este cambio de frecuencia crea problemas significativos en la capa física porque OFDM es muy sensible al desplazamiento de la frecuencia portadora. En la Tabla 2-2 se muestra este parámetro se reduce a la mitad en comparación con 802.11a.

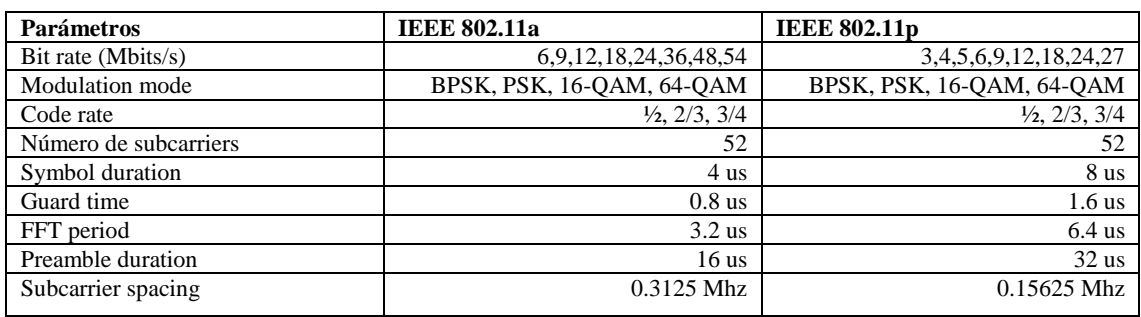

<span id="page-32-0"></span>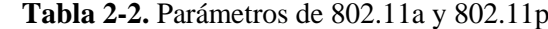

**Fuente:** Miao, L., Djouani, B., & Hamam, Y., (2012)

Como se muestra en la Figura 5-2, WAVE tiene 7 canales de 10MHz cada uno para disminuir el efecto por propagación Doppler en vez de los 20MHz que usa IEE 802.11a. A continuación, se describen estos canales: El *canal de control (CCH)* realiza una primera detección de los vehículos cercanos como paso previo al establecimiento de las comunicaciones, se utiliza para intercambiar mensajes de control de red como WSA6 (Servicio de publicidad WAVE) y mensajes WSMP (Mensaje corto de protocolo WAVE) lo que permite anunciar los servicios disponibles sincronizan regularmente los dispositivos. Los *canales de servicio (SCH),* son utilizados para la difusión de los diferentes servicios prestados en la red tal como tráfico WSMP e IPV6. La parte baja de frecuencias reserva 5 [MHz] para un margen de seguridad de la banda, los canales 172 y 184 de los extremos tienen prioridad para aplicaciones de seguridad vital y pública. (Miao, L., Djouani, B., & Hamam, Y., 2012)

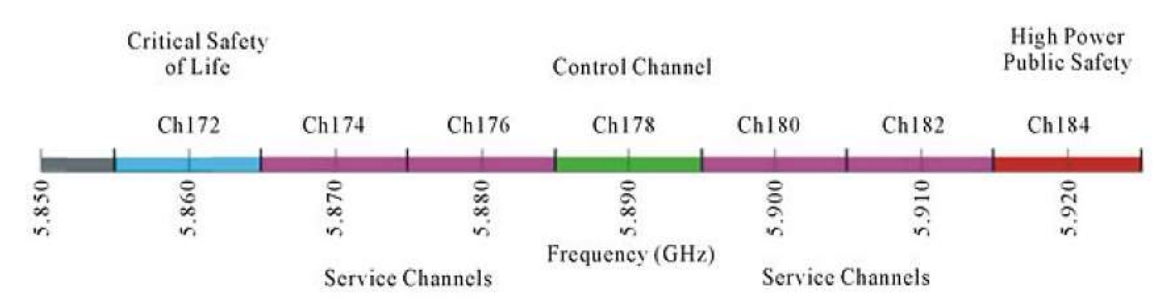

<span id="page-32-1"></span>*5* **Figura 5-2.** Espectro de banda reservado para 802.11p **Fuente:** Miao, L., Djouani, B., & Hamam, Y., (2012)

Una vez sincronizados todos los dispositivos, el subestándar IEEE 1609.4 impone la división de tiempo en intervalos para el canal de control e intervalos para los canales de servicio, tal como se muestra en la Figura 6-2 (Orozco, O., & Llano, G., 2014).

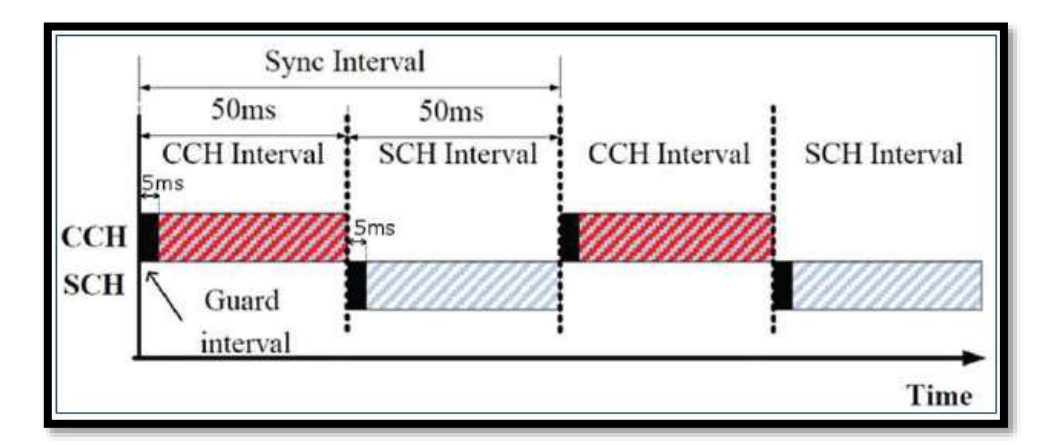

<span id="page-33-1"></span>*6* **Figura 6-2.** Intervalos de canal **Fuente:** Orozco, O., & Llano, G., (2014).

Al momento que una OBU se ha unido a una red IEEE 802.11p, la OBU debe censar el canal CCH para recolectar información necesaria de la red. En el modo WAVE, la transmisión de paquetes de datos solamente se envía dentro de un conjunto de servicios básicos de modo WAVE, denominados *WBSS (Wave-Mode Basic Service Set).* El nodo que inicia un WBSS se le denomina *proveedor WBSS* y los nodos que se unen a un WBSS se les denominan *usuarios WBSS*.

Los proveedores WBSS deben difundir periódicamente en *broadcast* una trama de *anuncio de servicio WBSS,* denominado *WSA (WBSS Service Announcement)* para dicho WBS sobre el canal de control. De esta manera, el OBU monitorea todos los WSA sobre el CCH para conocer la información de todos los WBSS disponibles. (Marousek, J., Khijniak, D., & Xiang, W., 2008)

### <span id="page-33-0"></span>*2.6.2. Capa MAC 802.11p*

El estándar IEEE 802.11p cuenta con una variación del estándar IEEE 802.11e, que emplea una función de coordinación hibrida (HCF) utilizando mecanismos de acceso al medio mejorados como el EDCA (Enhanced Distributed Channel Access).

EDCA emplea múltiple acceso al canal con escucha de portadora y evasión de colisiones CSMA/CA (*Carrier Sense Multiple Access with Collision Avoidance*), este mecanismo es necesario para tener comunicación en tiempo real, siendo ideal para redes vehiculares, ya que un nodo fuente envía varios paquetes al mismo tiempo a un nodo destino, de esta manera las tramas llegan a la capa MAC clasificándose por su prioridad.

La capa MAC IEEE 802.11p implementa un conjunto de servicios básicos independientes (IBSS) donde se envían periódicamente *beacons* los cuales son repartidos por las estaciones de puntos de acceso, con el fin de que los nodos tengan conciencia de la posición geográfica de sus vecinos.

Cada nodo transmite periódicamente en *broadcast* un mensaje beacon que contiene su identificador y posición, información recibida por sus vecinos directos, es decir, los nodos que están dentro de su radio de cobertura. El envío de estos mensajes son periódicos para evitar tener información de posición geográfica obsoleta de nodos vecinos que pueden dejar de ser alcanzables debido a su movimiento, pues salen fuera del radio de cobertura.

Para operaciones multicanal esta capa hace uso del protocolo 1609.4 mediante la técnica de multiplexación de Acceso Múltiple Por División De Frecuencia/Tiempo (FDMA/TDMA). (Miao, L., Djouani, B., & Hamam, Y., 2012)

Las técnicas de señalización y las funciones de interfaz son controladas por la capa física y la capa MAC, donde las propiedades de estas capas cambian rápidamente y los intercambios de información son de corta duración. El propósito de este estándar es proporcionar especificaciones que garanticen la comunicación entre dispositivos inalámbricos en ambientes que cambian rápidamente.

#### <span id="page-34-0"></span>*2.6.3. Esquema IEEE 802.11p*

En la Figura 7-2 se aprecia una red vehicular que usa IEEE 802.11p, esquema de una red VANET con comunicaciones V2V y V2I sobre la familia de protocolos WAVE, donde los OBUs están conectados a otros OBUs y a los RSUs, y estos a su vez conectados a Internet y a un servidor de aplicaciones. Este escenario necesita el tipo de transceptor 802.11p en los RSU y en los OBU.

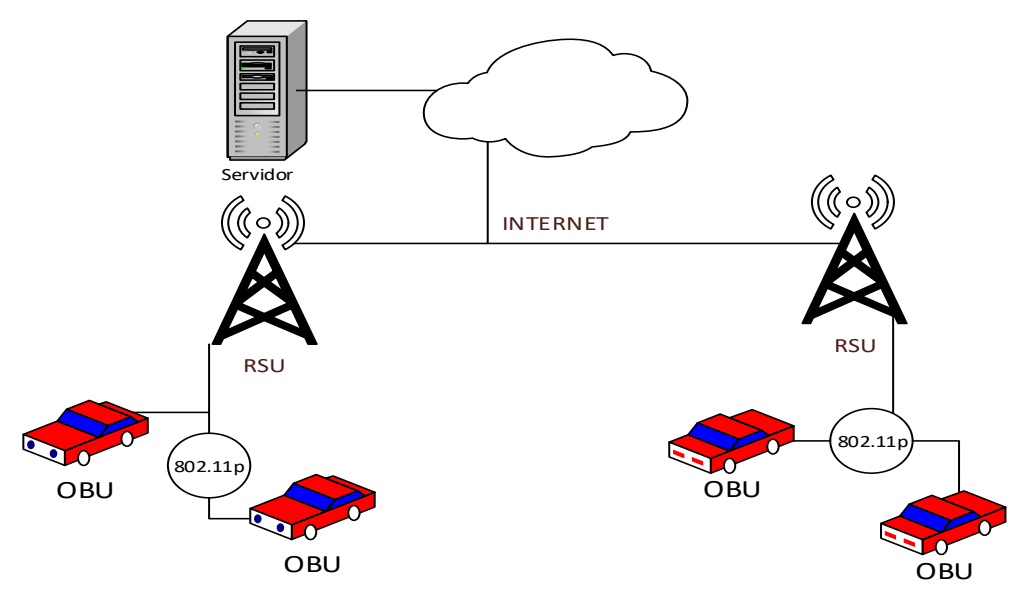

<span id="page-35-1"></span>*<sup>7</sup>* **Figura 7-2.** Red VANET 802.11p. **Elaborado por:** Juan Viscaíno, 2017

#### <span id="page-35-0"></span>**2.7. Estándar LTE**

Los cambios en las telecomunicaciones con la evolución de las tecnologías inalámbricas buscan brindar eficiencia en las redes reduciendo costos y mejorando la calidad del servicio, es por ello que LTE (Long Term Evolution o Evolución a Largo Plazo) es otra tecnología de comunicación viable para redes vehiculares, ya que es un estándar para comunicaciones inalámbricas de transmisión de datos de alta velocidad en redes móviles, satisfaciendo la mayoría de los requisitos de aplicación en términos de fiabilidad, escalabilidad y soporte de movilidad. (Muñoz, K., 2011)

Esta tecnología cuenta con un servicio de Banda Ancha Móvil, la cual hace uso de una arquitectura de red basada en el Protocolo de Internet (IP) con Acceso múltiple por división de frecuencias ortogonales (OFDMA) para el enlace de bajada (*downlink*) y para el enlace de subida (*uplink*) el método de Acceso Múltiple por División de Frecuencia con Portadora Única (SC-FDMA) reduciendo interferencias y otorgando mayor capacidad de la red. (Comis, C., Alvarez, F., & Oriol, R., 2010)

Una de las ventajas de la infraestructura de la red LTE es que los nodos de las estaciones base (eNodeB) están ubicados en altitudes mayores que las RSUs de IEEE 802.11p, descartando de esta manera al problema de línea de vista (NLOS) con los nodos.

LTE también es conocida como Acceso de radio terrestre universal evolucionado (E-UTRA) donde proporciona una alta tasa de datos con baja latencia. El ancho de banda de LTE va desde
1.4MHz hasta los 20 MHz y puede operar en modos FDD (Duplicación Por División De Frecuencia) y TDD (Duplicación Por División De Tiempo), posee una latencia reducida de 10 milisegundos entre el equipo de usuario y la estación base, en Ecuador se usa un ancho de banda de 20Mhz con una velocidad máxima teórica de bajada de 150 Mbps para el enlace descendente y una velocidad máxima teórica de subida de 50 Mbps para el enlace ascendente (Comis, C., Alvarez, F., & Oriol, R., 2010).

Una característica importante de LTE es la eficiencia espectral, pues utiliza una modulación en amplitud por cuadratura de 64 (QAM) la cual requiere utilizar 2 bits de nivel y un bit de polaridad, además del mecanismo de corrección de errores denominado Forward Error Correction (FEC) y hace uso de técnicas complementarias de radio como MiMo (sistema de múltiples entradas múltiples salidas) que permite transmitir y recibir información por varias antenas, lo cual mejora la tasa de transmisión y permite que las velocidades a través de la red de acceso puedan crecer optimizando el uso de espectro. (Hurtado, C., 2011)

El espectro radioeléctrico es el recurso que se utiliza para ofrecer servicios de telecomunicaciones inalámbricas. Para precisar la ubicación de servicios en este recurso el mismo se divide en frecuencias utilizando como unidad de medida el hercio (Hz). En la Tabla 3-2 se puede observar las frecuencias usadas por LTE en Ecuador.

| <b>OPERADORA CELULAR EN ECUADOR</b> | <b>FRECUENCIAS LTE</b> |
|-------------------------------------|------------------------|
| <b>MOVISTAR</b>                     | 1900 Mhz               |
| <b>CLARO</b>                        | 1700/2100Mhz           |
| CNT.                                | 1700/2100Mhz           |
| <b>TUENTI</b>                       | 1900MHz                |

*3* **Tabla 3-2.** Frecuencias LTE en Ecuador por Operadora.

**Fuente:** Hurtado, C., (2011)

# *2.7.1. Arquitectura de LTE*

La arquitectura de la tecnología LTE denominada Sistema de Paquetes Evolucionado (EPS) opera con la conmutación de paquetes, siendo esta arquitectura una derivada de la tecnología GSM (sistema global para las comunicaciones móviles) y UMTS (Sistema universal de telecomunicaciones móviles).

La red LTE está compuesta por múltiples entidades que interactúan entre ellas para permitir dar servicio IP punto a punto, donde es posible diferenciar los siguientes elementos:

- **UE-User Terminal:** El equipo de usuario (UE) es cualquier dispositivo utilizado directamente por un usuario final para comunicarse, este se conecta a una estación base o nodo eNodeB.
- **eNB-Evolved Node B:** Este elemento proporciona a los usuarios las interfaces radioeléctricas llevando a cabo la Gestión de Recursos Radio (RRM) y Control de los recursos radio (bearers radio o RB).
- **MME-Mobility Management Mobility.** El MME es la principal entidad de control para el E-UTRAN, donde gestiona la sesión de los UE con la red.
- **S-GW-Serving Gateway**. Sirve como punto fijo o 'ancla local' para las conexiones de datos cuando se produce movilidad entre nodos eNodeB y entre redes 3GPP.

De esta manera la red LTE se compone de:

- El acceso terrestre universal evolucionado (E-UTRAN) conformado por el terminal de usuario (UE) y la estación que se encarga de proporcionar la interfaz radio Evolved Node B (eNodeB):
- El *core network* también conocido como el EPC (Evolved Packet Core) conformado por el servidor de señalización (MME) siendo el nodo principal de control y la pasarela de servicio (SGW) que gestiona la movilidad.

En la Figura 8-2 se puede observar la arquitectura de la tecnología LTE con los elementos anteriormente descritos:

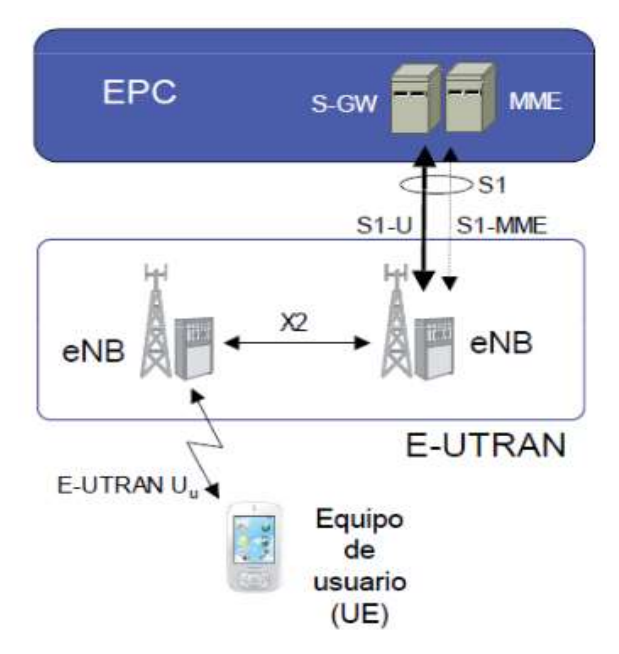

*8* **Figura 8-2.** Arquitectura LTE **Fuente:** Harri, H., & Antti, T., (2011)

El rendimiento de la tecnología LTE se debe a la simplificación de su arquitectura y de recursos de algoritmos avanzados. La estación base o eNodeB comprende la red de acceso por radio (RAN) de la red, mientras que el resto de la arquitectura se encarga del control, funcionalidades de gestión y la interacción entre el equipo de usuario y la red central de LTE.

El eNodeB está directamente conectado con el EPC que admite la gestión de la movilidad, calidad de servicio (QoS), manejo e interoperabilidad con 3GPP heredado, y tecnologías de acceso no-3GPP.

# **Acceso múltiple OFDMA (Orthogonal Frequency Division Multiple Access)**

Esta técnica de transmisión permite compartir dinámicamente la capacidad del espectro de un cierto canal entre los usuarios. Donde la asignación dinámica de bloques de los recursos físicos se da en intervalos de 1 ms como se observa en la Figura 9-2. Cada bloque posee 12 subportadoras

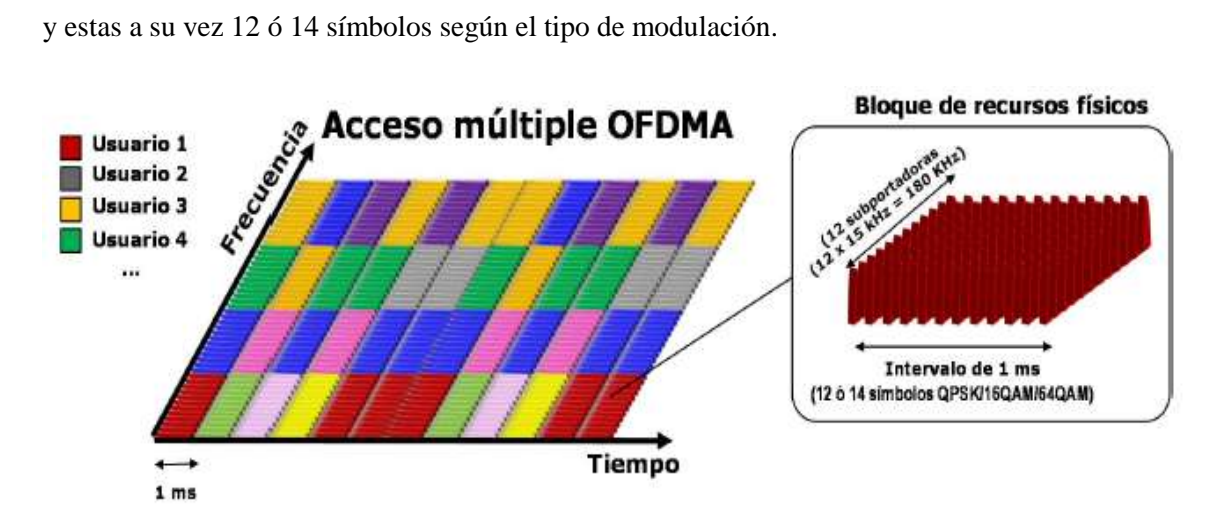

*9* **Figura 9-2.** Bloque de recursos físicos OFDMA. **Fuente:** Harri, H., & Antti, T., (2011)

# **2.7.1.1. Red de Acceso E-UTRAN (Evolved UTRAN)**

E-UTRAN es la red de acceso especificada para LTE que utiliza la tecnología OFDMA en la interfaz radio para la comunicación con los equipos de usuario. El elemento funcional al borde de la red de acceso es el eNodeB el cual es un híbrido de estación base y controlador.

A continuación, se detallan las funciones del eNodeB:

- Funciones de nivel físico de la interfaz radio E-UTRA (modulación, demodulación, codificación de canal, control de enlace radio: detección y corrección de errores)
- Control de recursos radio tales como la asignación, cambio y liberación.
- Gestión de movilidad: procesado de medidas y traspasos
- Intercambio de tráfico entre el equipo de usuario y el núcleo de la red.
- Cifrado (datos y señalización), compresión de cabeceras.

# **2.7.2. CAPA FISICA EN LTE (PHY)**

La capa física es la encargada de proporcional el mecanismo de recepción y transmisión de la señal de comunicación a través del espectro radioeléctrico y se basa en la utilización de técnicas de OFDMA en el enlace descendente (eNodeB a terminal) y SC-FDMA en el enlace ascendente (terminal a eNodeB) variante de OFDMA con pre procesado digital que permite transmitir sobre una sola portadora, minimizando el consumo de energía del terminal.

Los sistemas OFDM dividen el ancho de banda disponible en varias subportadoras (15 KHz en LTE) ortogonales entre sí y compartidas a múltiples usuarios para transmitir datos en secuencias paralelas como se observa en la Figura 10-2, cada subportadora está modulada mediante diferentes tipos de modulación QAM.

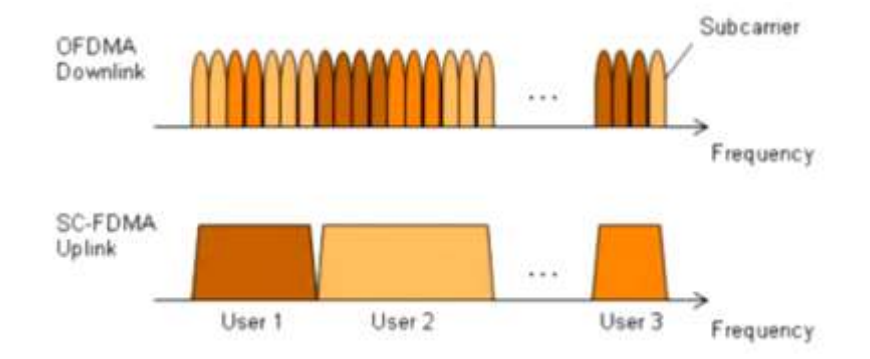

*<sup>10</sup>* **Figura 10-2.** OFDMA en el dominio de la frecuencia en bajada y subida **Fuente:** Hurtado, C., (2011)

Para los enlaces tanto ascendente o descendente la separación entre las portadoras es de 15 KHz y el número de subportadoras disponibles varía en función de la canalización del sistema, tal como se indica en la Tabla 4-2.

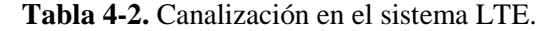

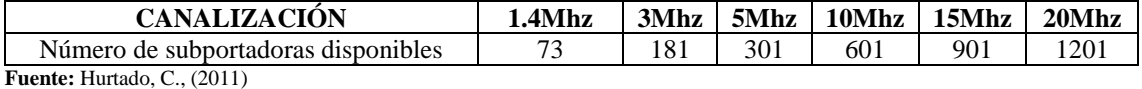

# **Canales de radio LTE**

La red de acceso por radio está basada en OFDM (Orthogonal Frequency Division Multiplexing) lo que brinda robustez frente interferencias, multitrayectos y atenuación selectiva en el sistema.

La transmisión sobre la interfaz radio está estructurada como una serie sucesiva de bits, tal como se observa en la Figura 11-2, los cuales están organizados en forma cíclica transportando información en tramas, subtramas y slots, lo que permite en el receptor extraer esta información.

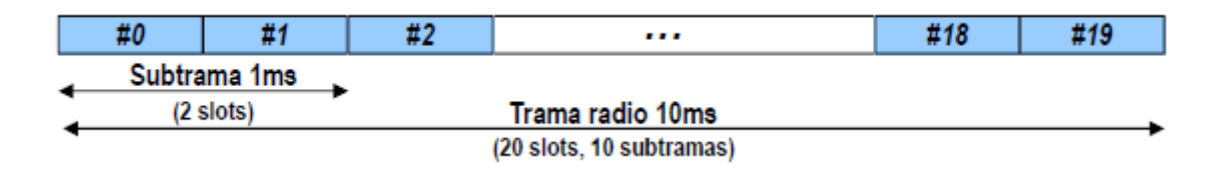

*<sup>11</sup>***Figura 11-2.** Trama LTE. **Fuente:** Hurtado, C., (2011)

Sobre ellas se definen diversos canales físicos, lógicos y de transporte en downlink y uplink de LTE, tal como se observa en la Figura 12-2.

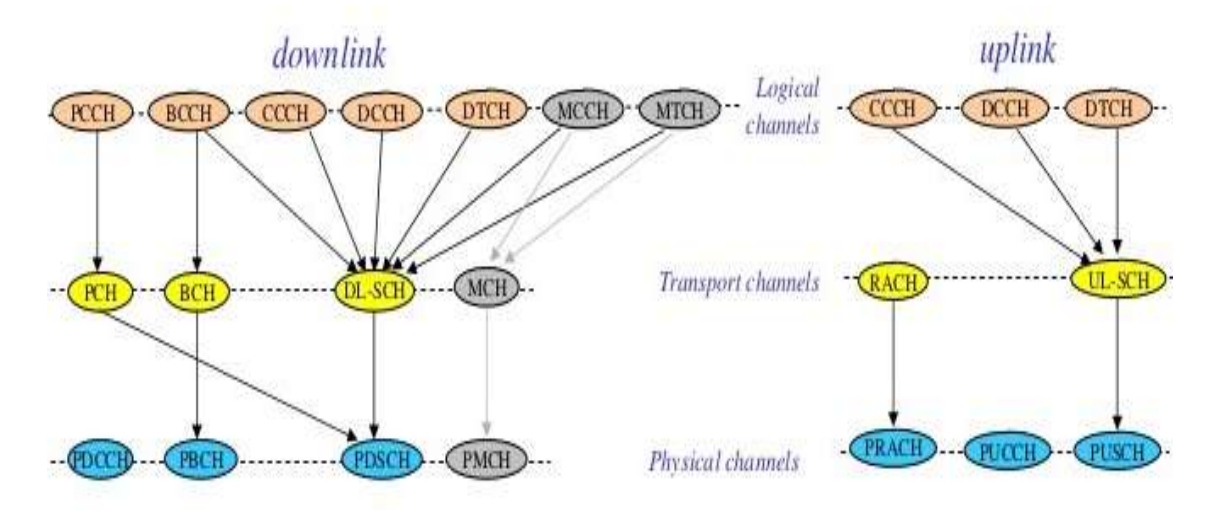

*<sup>12</sup>***Figura 12-2**. Canales Físicos en LTE. **Fuente:** Hurtado, C., (2011)

*Canales lógicos:* que indican el tipo o naturaleza de la información que se intercambia.

*Canales de transporte:* que expresan como se estructura esa información según diferentes formatos de transporte, en los llamados bloques de transporte (*TrBk:Transport Blocks*). El contenido de cada TrBk es el conjunto de bits recogidos en un intervalo de transporte TTI (*Transport Time Interval*).

*Canales físicos:* que establecen como se transmiten los bits de transporte en las subportadoras OFDM, con arreglo a una organización temporal articulada en tramas, subtramas e intervalos.

#### **Canales Físicos Descendentes (Downlink)**

A diferencia de otras tecnologías celulares, LTE no contempla el uso de canales de tráfico dedicados sino compartidos, es decir solo se establece cuando el usuario final debe recibir información destinada a él, los canales físicos se clasifican en: (Agusti, R., Bernardo, F., & Pérez, J., 2010)

#### **a) Canales Físicos De Tráfico**

**PDSCH** (*Physical Downlink Shared Channel),* este canal sirve para transmitir la información de usuario, contiene información proveniente de la capa MAC Puede utilizar modulación QPSK, 16 QAM, 64 QAM.

**PMCH** (*Physical Multicast Channel*), la funcionalidad es similar al canal PDSCH, con la diferencia que este maneja un prefijo cíclico donde el terminal puede recibir información de distintos eNodeB, por lo que los retardos por propagación multicamino aumentan, usualmente no es utilizado.

### **b) Canales de control**

**PBCH** (*Physical Broadcast Channel*), transporta información fundamental de la red, como: la identificación de la canalización utilizada en la celda (4 bits), la definición de la estructura del canal PHICH (3 bits) y el número de identificación de la trama (7 bits), estos 14 bits se complementan con 10 bits de relleno.

**PDCCH** (*Physical Downlink Control Channel*), transporta información sobre la asignación de recursos para los canales de avisos y de tráfico.

**PCFICH** (*Physical Control Format Indicator Channel*), informa al equipo de usuario sobre el número de símbolos utilizados para transmitir.

**PHICH** (*Physical Hibrid-ARQ Indicator Channel*), envía mensajes de confirmación y de recepción luego de recibir una transmisión proveniente del Terminal Móvil.

# **c) Canales Físicos Ascendentes Uplink**

Estos canales transportan información del usuario y de señalización, además soporta técnicas de adaptación dinámica del enlace (modulación, codificación, potencia de transmisión.) así como mecanismos de retransmisión, permite la asignación de recursos radio de forma dinámica, entre los cuales tenemos:

**PUSCH** (*Physical Uplink Shared Channel*), es un canal de control que envía la información del usuario, puede ser utilizado para enviar información de control.

**PUCCH** (*Physical Uplink Control Channel*), El objetivo principal de este canal de control es la señalización, además, se utiliza para enviar al eNodeB información de subportadoras útiles en un ancho de banda de 20MHz. Las subportadoras nulas de los extremos actúan como banda de guarda.

**PRACH** (*Physical Random Access Channel*), En los sistemas de comunicación celular, la señal de acceso aleatorio es típicamente utilizada por un dispositivo móvil para la transmisión de un mensaje corto no programado. Este canal es utilizado para enviar los mensajes de acceso aleatorio que es la transmisión inicial que realiza el terminal cuando necesita enviar información a la red.

# *2.7.3.Capa mac LTE*

La capa MAC o el control de acceso al medio realiza el multiplexado de canales lógicos sobre canales de transporte y es responsable de la planificación (*scheduling)* en LTE. El *scheduler* permite asignar los recursos dinámicamente a los usuarios para que éstos puedan realizar sus transmisiones de forma ordenada, por lo cual está a cargo de lo siguiente: (Agusti, R., Bernardo, F., & Pérez, J., 2010)

- El enlace de adaptación (selecciona la modulación óptima, codificación de canal y esquemas de transmisión),
- La tasa control (asignación de recursos entre usuarios),
- Programación de paquetes.
- Potencia de control (*SINR* óptimo para una tasa de datos dada )
- Corrección de errores en la transmisión.

De entre los cuales, los *schedulers* para servicios basados en paquetes con una máxima tasa promedio de éxito en la entrega de un mensaje sobre un canal de comunicación están: el indicador máximo de calidad del canal (Max C/I) y la equidad proporcional (PF); los cuales hacen que los recursos de radio se asignen dinámicamente a los terminales en las mejores condiciones para recepción/transmisión. En esta investigación se ha seleccionado al *scheduler MAX C/I* pues posee las mejores prestaciones para acceder a la red de comunicación. (Lakshmikishore, P., 2014)

Existe un compromiso entre la sobrecarga generada por el intercambio de mensajes beacon entre los nodos y la actualización continua de la información almacenada. Cuanto mayor sea la frecuencia con la que se envían los mensajes con información de la red de comunicaciones, más precisa será la información geográfica de los elementos de la VANET, pero mayor será la sobrecarga de señalización en la red.

Con el objetivo de reducir la sobrecarga de señalización generada por mensajes beacon, el estándar establece que se reinicialice el temporizador de beaconing (temporizador que regula el intervalo entre envíos de mensajes beacon) cada vez que se envía cualquier otro paquete. La idea es que se puede omitir el envío de un mensaje beacon si se envía otro paquete, porque la información que va incluida en un mensaje beacon también se incluye en la cabecera de cualquier otro paquete. (ETSI, 2014)

En la Figura 13-2 se observa una red VANET donde las comunicaciones V2V y V2I se realizan a través de LTE. Esta arquitectura no posee RSUs, ya que, en su lugar tiene eNodeB, los cuales están conectados a internet. El rango de comunicación de LTE es mucho mayor que IEEE 802.11p, por lo que se necesitan menos eNodeB para cubrir áreas más grandes, en relación al escenario de solo IEEE 802.11p. Una desventaja es que los vehículos necesitarán dos tipos de tarjetas de interfaz de red.

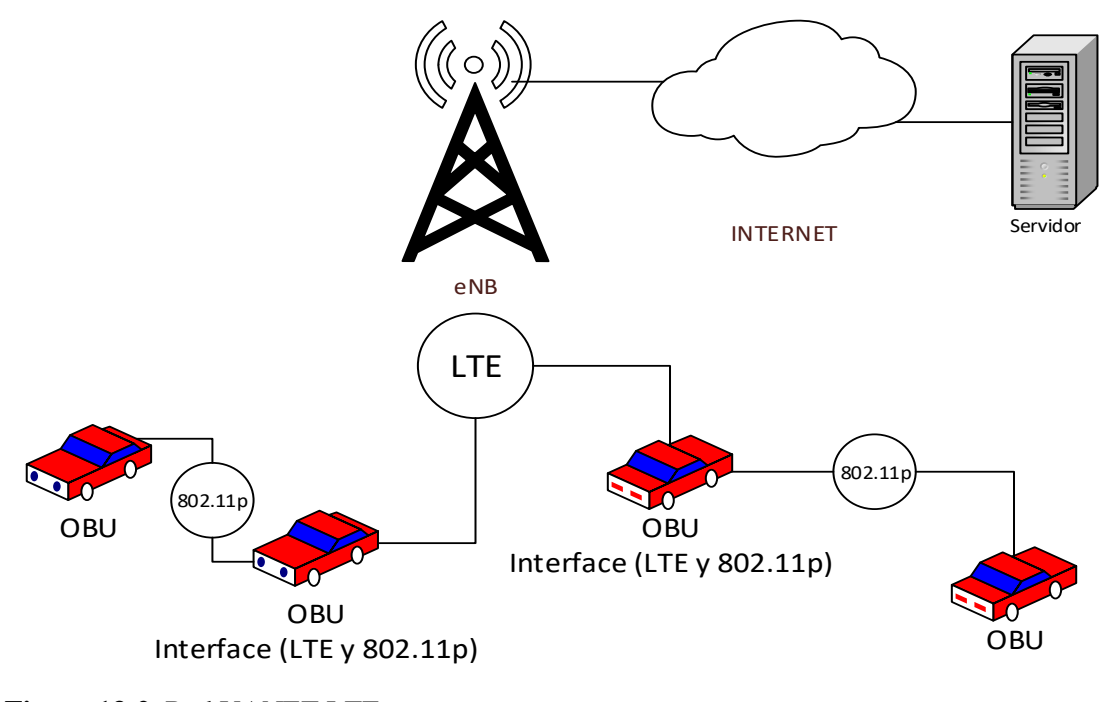

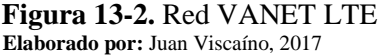

# **CAPÍTULO III**

# **3. METODOLOGÍA DE INVESTIGACIÓN**

El tipo de investigación aplicada es experimental, basada en la metodología científica en la cual se recopilan datos sobre las pruebas realizadas bajo la manipulación de variables, con ello determinar su efecto en la comunicación de las tecnologías IEEE 802.11p y LTE en redes vehiculares ad-hoc, además, es necesario considerar una serie de parámetros de conectividad, velocidad y experiencia de usuario para acceder al servicio de internet, para ello, según el Observatorio Regional de Banda Ancha de la CEPAL (ORBA) ha establecido una velocidad mínima de bajada de 10 Mbps (megabits por segundo) y de subida de 768 Kbps (kilobits por segundo) para la banda ancha total entregada a través de las redes alámbricas o inalámbricas, la cual permite acceder a la totalidad de aplicaciones disponibles en internet. (CEPAL, 2015), este dato se encuentra dentro de la tasa de transmisión de ambas tecnologías mencionadas en esta investigación.

Implementar una red de vehículos con equipos reales de ambas tecnologías en la carretera es realmente costoso, por esta razón la manera más accesible para desplegar una red VANET es simulándola, en el Anexo B se detallan los equipos necesarios y el costo que involucra implementar este tipo de redes, por consiguiente, para simular una red vehicular es necesaria una interacción entre un modelo de movilidad y un simulador de red (de comunicaciones), como se ilustra en la Figura 1-3.

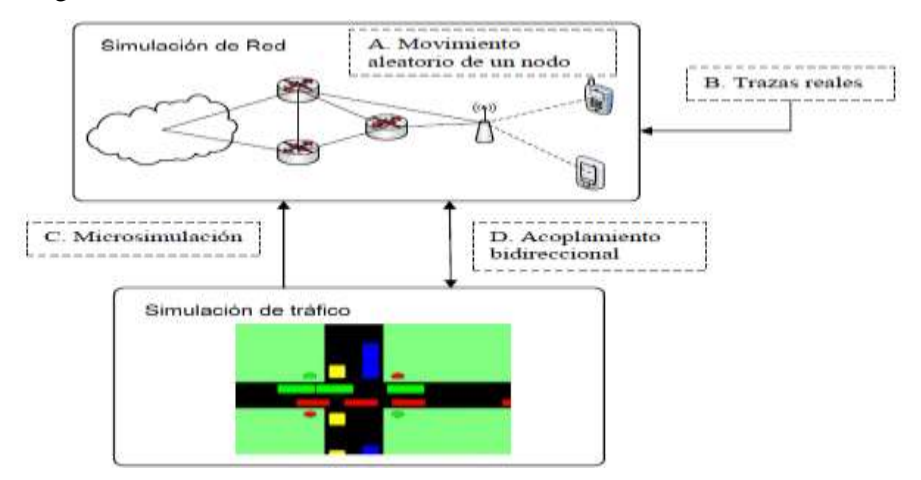

*14* **Figura 1-3.** Técnicas para la simulación de redes vehiculares **Fuente:** Ripoll, P., (2012)

Como solución al problema de la interacción entre el modelo de movilidad y el simulador de red, existen simuladores de eventos de carácter más simplistas, denominados de tipo integrados o híbridos, donde se consigue la comunicación entre el modelo de movilidad y de red.

En la actualidad existen numerosas herramientas de código abierto a nuestra disposición, tal como se muestra en la Figura 2-3.

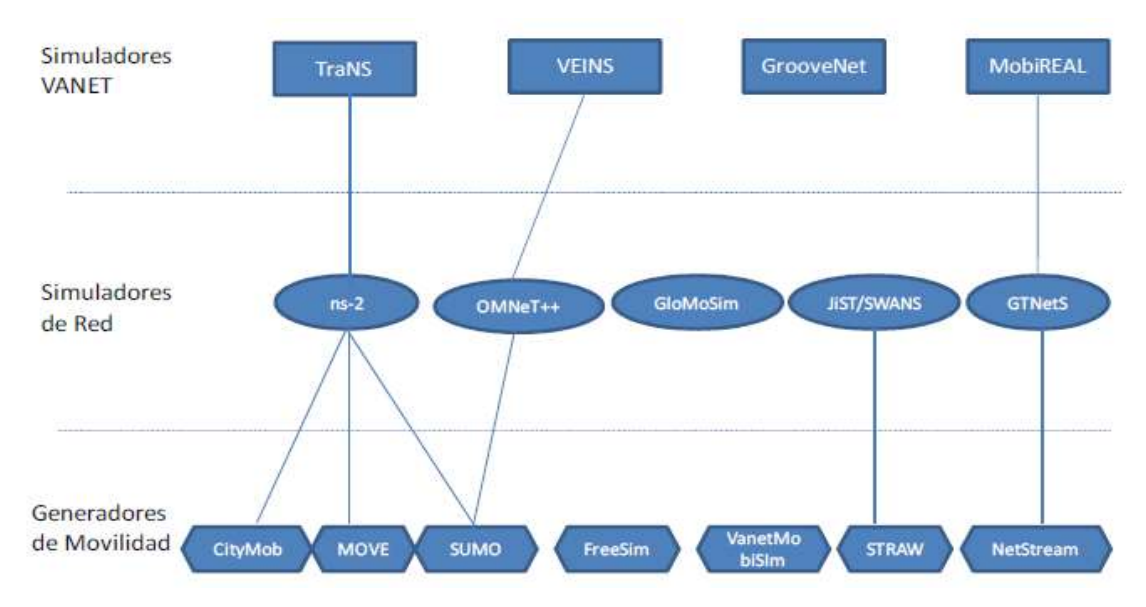

*15* **Figura 2-3.** Taxonomía de los simuladores de redes vehiculares **Fuente:** Ripoll, P., (2012)

De esta manera, se presenta el proceso ejecutado para la implementación de los escenarios propuestos conjuntamente con las herramientas de simulación usadas bajo el concepto de redes vehiculares.

# **3.1. Herramientas de simulación**

#### *3.1.1. Movilidad en VANET*

La red de movilidad en VANET utiliza modelos de tráfico que permiten mostrar el movimiento de los vehículos en escenarios realistas, siendo este un aspecto importante a considerar para las simulaciones en redes vehiculares ya que sin un buen modelo de movilidad no se obtendrán resultados cercanos a la realidad.

Existe una variedad de modelos para estas redes (Mir, Z., & Fethi F., 2014) y es posible representarlos mediante simuladores de tráfico vehicular de tipos macroscópicos, microscópicos, submicroscópicos y mesoscópicos (Boukenadil, B., 2014). Para esta investigación se considera un tráfico vehicular urbano con simuladores microscópicos debido a que son los más apropiados para el modelamiento de los vehículos de forma individual en VANET asumiendo el comportamiento del vehículo según las capacidades físicas que tiene para moverse y la capacidad que tiene el conductor para poder controlarlo, para ello se ha considerado el uso del modelo *Krauss* que incluye propiedades de flujo de tráfico y hace posible predecir la trayectoria de los vehículos; los cuales pueden ir derecho, hacer un giro o parar en una intersección, con interacciones entre los vehículos y la intención de no chocarse unos con otros. (Boukenadil, B., 2014). En este modelo, la velocidad de movimiento de un vehículo se encuentra definida por la siguiente ecuación (1.3):

$$
v(t+1) = v_1(t) + \frac{g(t) - v_1(t)}{\tau_b(t) + 1} - \eta(t)
$$

Donde: v velocidad del vehiculo

- v1, velocidad del vehiculo precedente
- g, distancia de seguridad
- t, tiempo
- τb, Tiempo de reacción

 $η$ , variable aleatoria que muestra la imperfeccion del conductor (valores entre  $0 - 1$ )

Este modelo permitirá implementar el comportamiento de manera individual a un vehículo o un grupo de vehículos en la carretera, basándose principalmente en la zona de estudio, la cual es el sistema de transporte de buses de la Escuela Superior Politécnica de Chimborazo.

### *3.1.2.Simulador de movilidad*

Los simuladores de movilidad o de tránsito vehicular son programas informáticos que permiten el modelado de distintos escenarios del tránsito vehicular (Agusti, R., Bernardo, F., & Pérez, J., 2010), en esta investigación se hace énfasis a simuladores de tipo *open source* debido a sus beneficios sin restricciones.

Al hacer uso del modelo propuesto por Krauss y de la movilidad microscópica de vehículos se considera la herramienta de simulación SUMO (Simulación para Movilidad Urbana), desarrollado por el Centro Aeroespacial Alemán (DLR) para espacios continuos y tiempo en tráfico discreto, este software es capaz de modelar con precisión el comportamiento de los conductores individuales, además de importar mapas de vías e información de las señales de tránsito, modelamiento de diferentes vehículos. (Campolo, C., Molinaro, A., & Scopigno, R., 2015) creación de nodos y carreteras, diseños de red, modelación de vehículos individualmente, velocidad de ejecución rápida, interoperabilidad con otras aplicaciones y poseer una interfaz gráfica amigable con el usuario compatible en sistemas operativos Windows y GNU/Linux (Agusti, R., Bernardo, F., & Pérez, J., 2010). Conjuntamente con OpenStreetMap.org, es posible simular el tráfico vehicular de diferentes localizaciones del planeta pues contiene mapas de distribución gratuita de todo el mundo, en la Figura 3-3 se puede observar el área obtenida para esta investigación mediante OpenStreetMap y visualizada en SUMO.

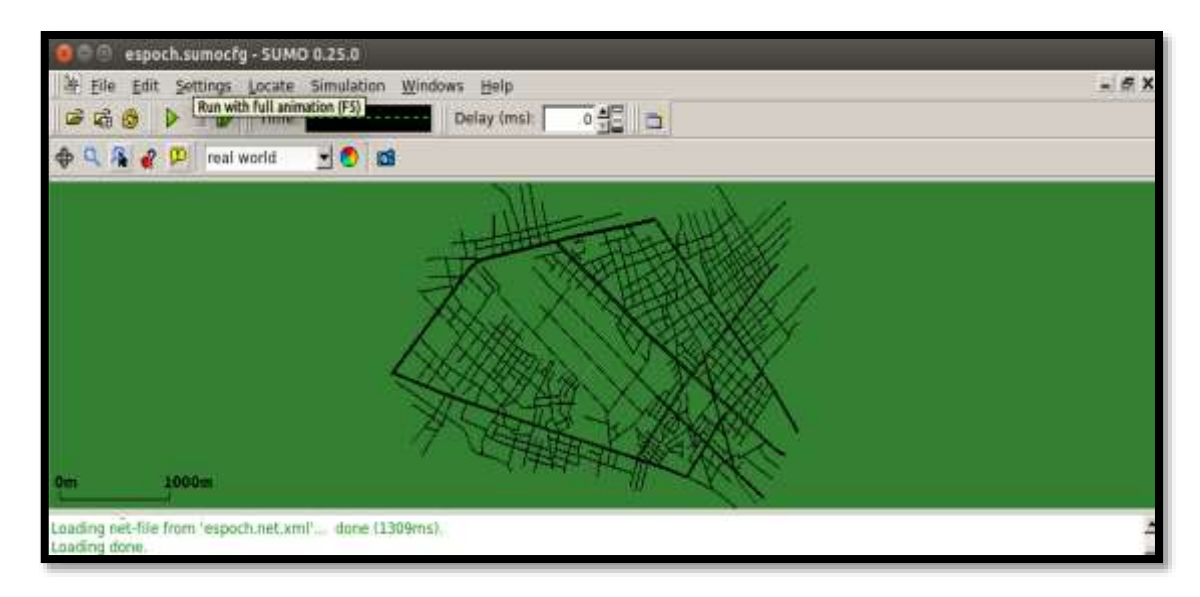

*<sup>16</sup>***Figura 3-3.** Captura de pantalla del mapa en SUMO usado en la investigación **Elaborado por:** Juan Viscaíno, 2017

# *3.1.3.Simulador VANET*

Como se muestra en la Figura 2-3, la simulación vehicular converge en soluciones híbridas, teniendo a TraNS (*Trafic and Network Simulation*) y VEINS (*Vehicles in Network Simulation*) como su máxima expresión. Ambas son herramientas open source y hacen uso del simulador de tráfico SUMO, mientras que, para la simulación de red, TraNS utiliza NS-2, y VEINS utiliza OMNeT++.

En definitiva, TraNS logra la interconexión entre SUMO y NS-2 mediante el uso de un bucle activo por el que el simulador de red envía comandos de control al de tráfico, esto permite detener a los vehículos y/o modificar sus rutas.

Sin embargo, en TraNS no se ha considerado el control del tiempo de simulación y requiere de diferentes versiones para implmentar la red con ambas tecnologías. VEINS contribuye al estado del arte de los simuladores de VANET con una muy minuciosa interfaz de control entre ambos dominios de simulación, además, a esto se debe unir el hecho de que el proceso de desarrollo de TraNS se ha visto discontinuado en los últimos tiempos.

VEINS además de trabajar acopladamente de forma bidireccional y en tiempo real con los simuladores de red y de movilidad, posee paquetes desarrollados exclusivamente para el estándar IEEE 802.11p y para LTE, donde , los paquetes incluidos en VEINS se han diseñado para el modelado de redes vehiculares, los cuales contienen todas las capas de DSRC/WAVE implementadas, módulos para proporcionar conectividad IP, modelos de enlaces para Wi-Fi y módulos para simular redes celulares utilizando LTE, por ello es posible editar y construir una red acorde a las necesidades planteadas.

#### *3.1.4. Simulador de redes de comunicaciones*

Esta herramienta de simulación es utilizada para evaluar y simular la red de comunicación en términos del tipo de tecnología para enlazar la comunicación, protocolos de enrutamiento, restricciones de seguridad y otros factores que son similares a situaciones de la vida real (Al-Sultan, S. Al-Doori, M., & Zedan, H., 2014)

Al considerar simuladores de red de código abierto y que trabajen conjuntamente con el simulador de tráfico SUMO y con el simulador VEINS, OMNeT++ es la herramienta con la cual se implementarán las simulaciones.

OMNeT++ ofrece una extensa colección de librerías de simulación, así como una interfaz de usuario mostrada en la Figura 4-3, la cual permite la creación y ejecución de modelos, además de proveer rutinas para controlar y depurar las simulaciones.

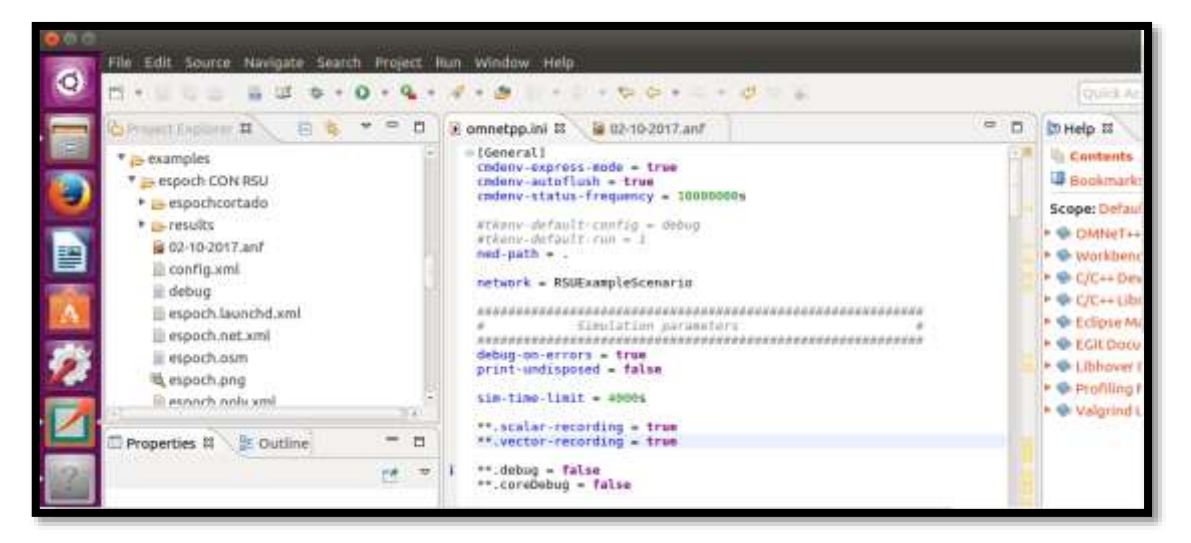

*<sup>17</sup>***Figura 4-3.** Captura de pantalla del archivo .ini de OMNet++ usado en la investigación **Elaborado por:** Juan Viscaíno, 2017

OMNeT++ es un simulador basado en eventos, así que maneja la movilidad planificando el movimiento de los nodos en intervalos regulares de tiempo. Este modo de funcionamiento encaja muy bien con el de SUMO, pues éste también trabaja con instantes de simulación que avanzan en pasos discretos.

VEINS consigue este acoplamiento bidireccional debido al denominado sistema TraCI (Interfaz de Control de Tráfico) donde hace posible el intercambio de comandos, así como trazas de movilidad, a través de conexiones TCP (Protocolo de Control de Transmisión) en modo Cliente/Servidor (OMNeT++/SUMO).

Al integrar OMNet con VEINS se hace uso del *framework* INET el cual se encarga de los diferentes protocolos de comunicación para la simulación de redes en OMNeT++ en las capas superiores de redes inalámbricas; por otro lado, el *framework* MIXIM se encarga de la interfaz con INET además del modelado de las capas de enlace y física. Estos framework no requieren instalarse por separado pues se encuentran inmersos en VEINS tal como se aprecia en la Figura 5-3.

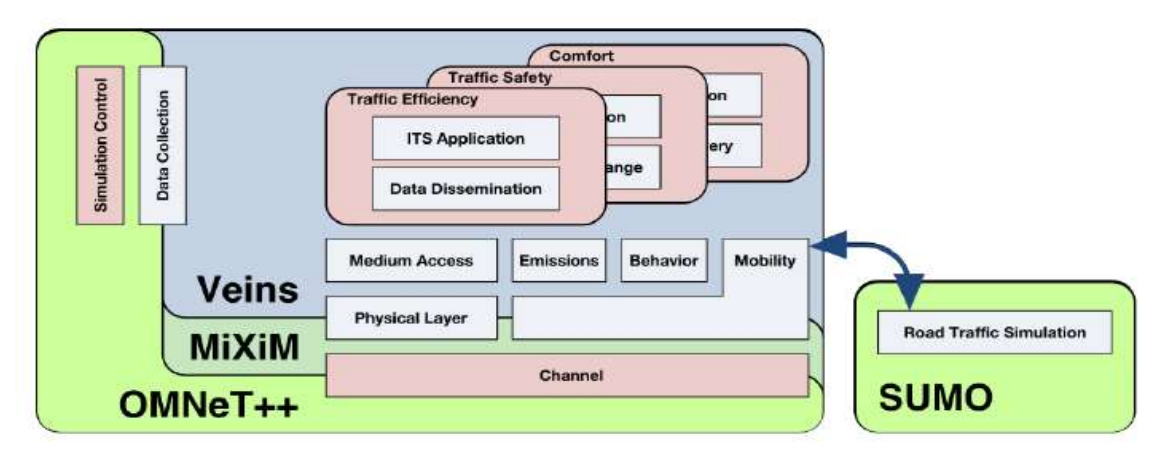

*<sup>18</sup>***Figura 5-3.** Relación de los componentes de VEINS **Fuente:** Sommer, (2011)

Existen diferentes componentes en el entorno de OMNeT ++, el principal es el editor NED (*Network Description),* que puede editar archivos en formato *.ned* tanto en modo texto y modo gráfico. Este tipo de archivo contiene todos los submódulos del escenario de la simulación, en el cual es posible configurar y construir la red con diferentes elementos de comunicación, adicional a ello, se encuentra el archivo de tipo .*ini,* en el cual se encuentran un grupo de instrucciones y parámetros de configuración para dar inicio al proyecto.

OMNeT++ posee su propio analizador de información el cual permite recolectar los resultados de la simulación. Los resultados obtenidos pueden ser de tipo escalar, vectorial o mediante histogramas.

Es necesario considerar que antes de proceder a realizar las simulaciones correspondientes se requieren de ciertos requisitos necesarios de software, tales como librerías del entorno gráfico y del sistema operativo para poder ejecutar las respectivas herramientas que permitan obtener los escenarios de movilidad y de comunicaciones.

En lo que respecta al sistema operativo, se hace uso de Ubuntu 16.04.3 LTS distribución Linux compatible con las configuraciones de SUMO en su versión 0.25, OMNeT++ 5.1, VEINS 4.3 y VEINS LTE, así como los programas Matlab, OpenStreetMap, Autocad 2D y JOSM.

### **3.2. Escenario de movilidad**

Los escenarios son realmente importantes pues el realismo, los parámetros de localización y la calidad de los datos dependen mucho de ellos para una buena simulación. El mapa de estudio para esta investigación es la Escuela Superior Politécnica de Chimborazo, donde el sistema de transporte de buses realiza su recorrido en las carreteras que se encuentran dentro de la institución.

A partir del ejemplo que VEINS incluye por defecto, se reemplazan 8 archivos correspondientes a la movilidad de SUMO, estos archivos nos servirán tanto para las redes IEEE 802.11p y LTE (ver Figura 8-3).

En primer lugar, se identifica y se extrae el área de la Escuela Superior Politécnica de Chimborazo en OpenStreetMap, con ello se importa el mapa a SUMO en lugar de generarlos desde cero; y de esta manera es posible crear el tránsito vehicular con los buses pertenecientes al sistema institucional de transporte.

Para simplificar la zona de estudio y alcanzar nuestros objetivos de simulación fue necesario modificar el mapa denominado *espoch.osm* en el programa JOSM, tal como se muestra en la Figura 6-3.

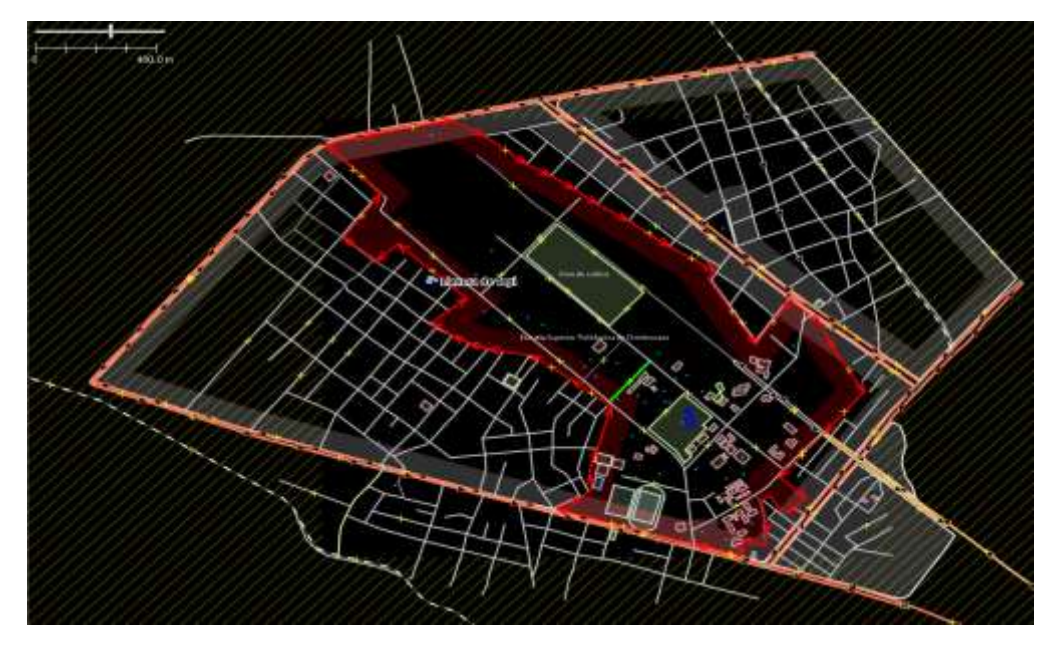

*<sup>19</sup>***Figura 6-3.** Captura de pantalla del mapa ESPOCH en JOSM. **Elaborado por:** Juan Viscaíno, 2017

Una vez se tenga el mapa con las características topográfica deseadas se podrá seguir trabajando en SUMO, introduciendo en la línea de comandos lo siguiente:

#### #netconvert --osm espoch.osm -o espoch.net.xml

y, por tanto, se mueve el archivo generado a la ubicación donde se encuentra el proyecto en el sistema operativo junto con el archivo *osmPolyconvert.typ.xml,* de esta manera se consigue una red entendible para el simulador de tráfico.

Por consiguiente, el archivo *erlangen.launchd.xml* se lo denomina como *espoch.launchd.xml* y se lo edita con la siguiente información:

```
<!-- debug config -->
<launch><copy file="espoch.net.xml"/>
<copy file=" espoch.rou.xml"/>
<copy file=" espoch.poly.xml"/>
<copy file="espoch.sumo.cfg""/>
type="config"/>
</launch>
```
Luego de ello, para compilar el proyecto en OMNet++ se edita el archivo *omnetpp.ini* en la sección "*TraCI Scenario Manager parameters"*, substituyendo la palabra *erlang.launchd.xml* por *espoch.launchd.xml*, además en esta sección se activa el puerto 9999, el cual realiza el vínculo con SUMO.

El archivo *omnetpp.ini* contiene parámetros importantes los cuales pueden ser configurados, por ejemplo, el número de unidades fijas en carretera y sus posiciones en pantalla; además de la administración de la comunicación inalámbrica donde converge la potencia, frecuencia portadora, velocidad de trama y la sensibilidad tanto para capa física como para la capa MAC.

El siguiente paso es crear el archivo de tipo .*poly.xml* que contiene la descripción general de elementos típicos encontrados en un mapa de movilidad, tales como: parques, edificios, parqueaderos, etc.

La información del mapa *espoch.osm* es exportado de OpenStreetMap, el cual posee coordenadas geográficas obtenidas mediante GPS (*Global Positioning System*), con ello es posible generar el archivo *espoch.poly.xml,* el cual describe mediante polígonos y puntos cada uno de los elementos referenciales que existen en el entorno, esto se logra mediante un convertidor a polígonos mediante los archivos previos de carga *espoch.osm, espoch.net.xml* y *osmPolyconvert.typ.xml,* al ejecutar la siguiente línea de código:

```
#polyconvert --net-file espoch.net.xml --osm-files espoch.osm --
typefile
typemap.xml -o espoch.poly.xml
```
Con ello es posible generar las rutas, es decir la demanda de tráfico para que los vehículos se desplacen por la red que se consiguió anteriormente, la institución cuenta actualmente con seis buses para el servicio de recorrido interno de los estudiantes durante el día y la noche, donde paulatinamente los buses parten desde la parada ubicada cerca de la entrada principal de la institución.

Al ya contar con el mapa en SUMO es necesario crear las rutas del sistema de transporte de buses mostradas en la Figura 7-3, para ello se creó el archivo *espoch.rou.xml* con rutas aleatorias en la carpeta donde residen los ficheros de trabajo, esto con el fin de comprobar el funcionamiento del simulador y simplificar la edición de las rutas de los buses mediante los archivos previos de carga *espoch.net.xml y randomTrips.py,* para lo cual, en esta investigación se ejecuta la siguiente línea de código:

#python /home/juan/sumowork/sumo-0.25.0/tools/randomTrips.py -n espoch.net.xml -r espoch.rou.xml

Por consiguiente, para emular el comportamiento de los vehículos en las carreteras es necesario considerar el trayecto vehicular dentro de la institución.

Como se observa en la Figura 7-3, existen dos rutas distintas donde diariamente las unidades de buses dan este servicio a partir de las 07:00 hasta las 22:20, de lunes a viernes.

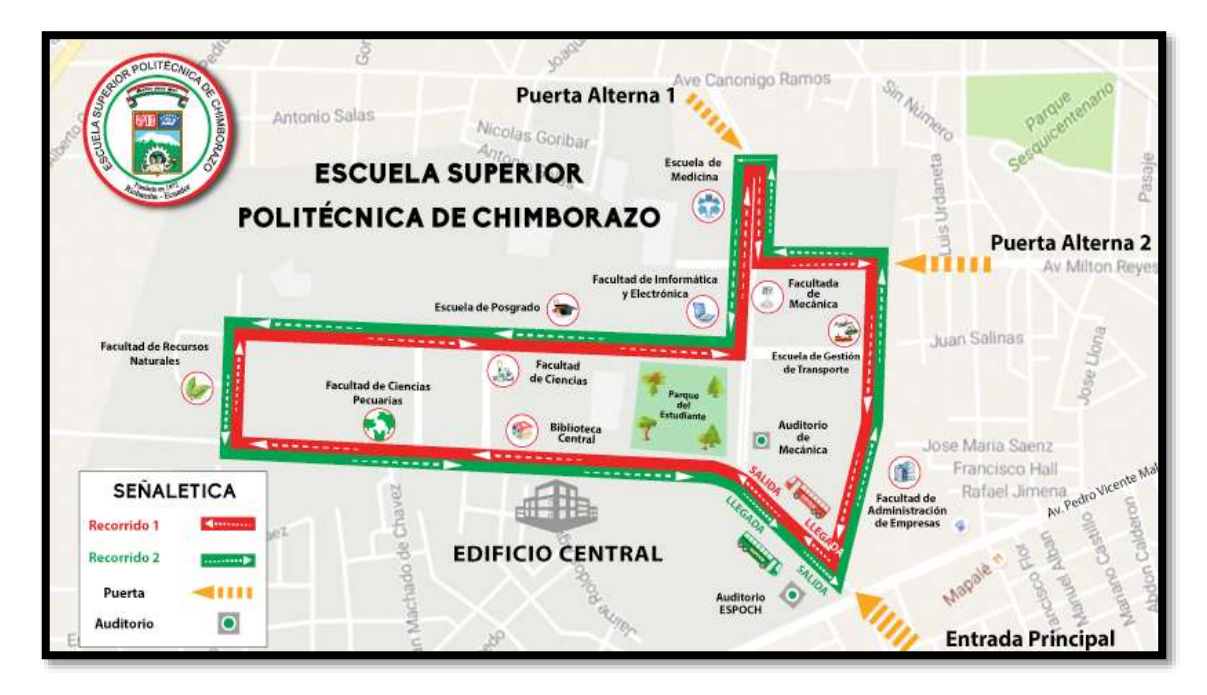

**Figura 7-3.** Mapa ESPOCH con las rutas del sistema de transporte de buses. **Fuente:** Escuela Superior Politécnica de Chimborazo (2017), Unidad de Gestión y Transporte

La programación del camino que siguen los buses se realizó de manera independiente, en consecuencia, cada bus sale de la parada principal en un intervalo mínimo de tiempo de 15 segundos, tomando el mismo camino sin desviarse acorde al recorrido trazado, en esta investigación no se contemplan las paradas que realiza cada bus dentro de la institución ni algún otro tráfico vehicular.

Para facilitar la programación en SUMO se modifica el archivo *espoch.rou.xml* donde es posible identificar a los vehículos y las rutas generadas, con ello se escogió el tipo de vehículo "*BUS"* con los parámetros definidos en el simulador vehicular, los cuales son:

<vType id="BUS" accel="2.6" decel="4.5" sigma="0" length="12" minGap="3" maxSpeed="70" color="1,0,0" guiShape="bus"/>

A continuación, se muestran las modificaciones realizadas para el primer recorrido del primer bus:

<vehicle id="0" type="BUS" depart="0.00"> <route edges="275363757#0 275363757#1 275363757#2 275363757#3 275363757#4 275363757#5 275363757#6 -224758195 -224758194#3 -224758194#2 -224758194#1 -325344007#3 224755752#1 -298911865 -158591623#2 - 158591623#1 -158591623#0"/>

Por consiguiente, en la Figura 8-3 se muestra una captura de los archivos creados en base a los requerimientos planteados, los cuales son necesarios para simular la movilidad vehicular en SUMO.

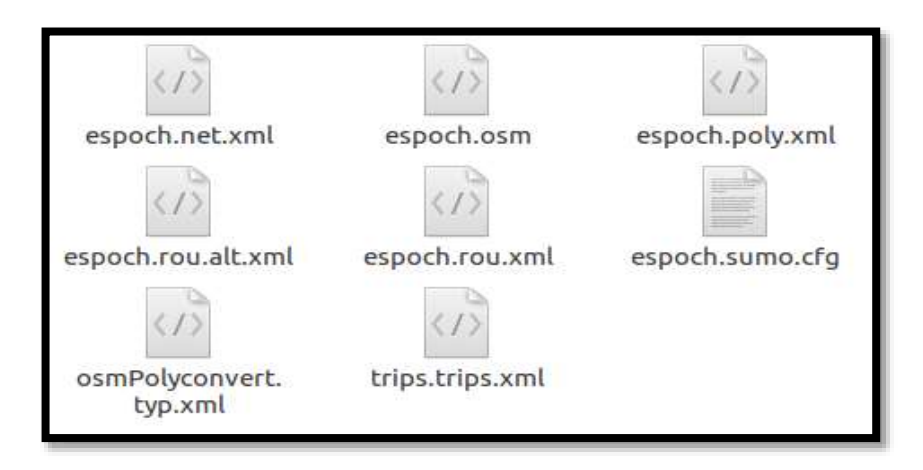

*<sup>21</sup>***Figura 8-3.** Captura de pantalla de los archivos de simulación en SUMO. **Elaborado por:** Juan Viscaíno, 2017

Con ello es recomendable correr el simulador desde una pantalla terminal e ingresar la siguiente línea de comandos #sumo-gui -c espoch.sumo.cfg en la ubicación del proyecto, con ello se comprueba de manera visual el funcionamiento del sistema vehicular, tal como se observa en la Figura 9-3, donde es posible visualizar un círculo rojo que representa al RSU 1 y el bloque rectangular de color rojo que representa al primer bus.

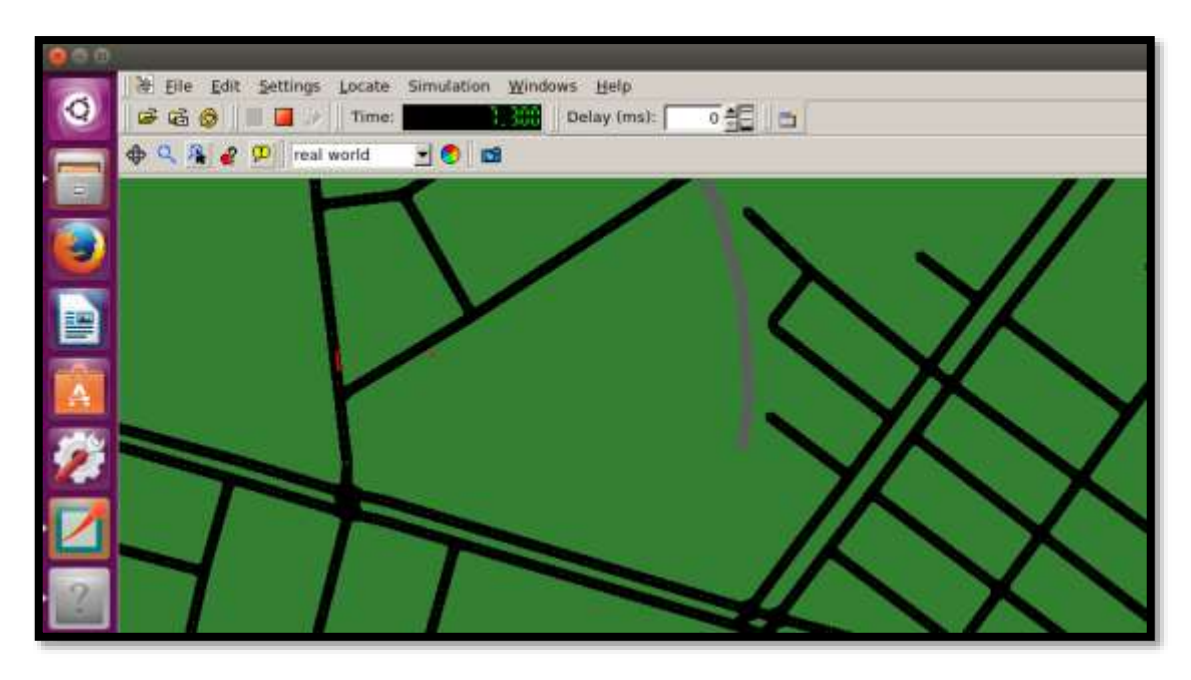

*<sup>22</sup>***Figura 9-3.** Captura de pantalla del sistema vehicular simulado en SUMO. **Elaborado por:** Juan Viscaíno, 2017

Al ya tener definido el modelo de movilidad funcionando correctamente, dos escenarios diferentes se han desarrollado siguiendo las bases teóricas detalladas en el Capítulo 2 sección 2.8, con ello es posible obtener información útil, teniendo en cuenta que el objetivo de la tesis es comparar dos marcos de comunicación bien diferenciados: el primero basado en una red con IEEE 802.11p y el segundo en una red LTE.

#### **3.3. Diseño de la red de comunicación 802.11p**

Para la simulación de la VANET con el estándar IEEE 802.11p se ha considerado una comunicación V2I (*Vehículo a infraestructura*), donde las RSUs colocadas en sitios estratégicos comunican zonas lejanas y extienden las redes ad-hoc formadas, para que cada nodo reciba la señal, por lo tanto, para crear la red vehicular es necesario que los nodos móviles cuenten con unidades a bordo y que se encuentren en un rango de alcance común, cada vehículo que ingresa al sector simulado, inmediatamente reporta su presencia y los eventos que se presentan en su trayecto.

Para establecer las posiciones de las RSUs y, además, para que la simulación sea más realista, se tomó como referencia las ubicaciones de los AP (*Access Point*) utilizados por La Dirección de Tecnologías de la Información y Comunicación de la Escuela Superior Politécnica de Chimborazo para brindar acceso a internet a estudiantes dentro del campus, en la Figura 10-3 se puede apreciar el estudio del rango de cobertura de los *Access Point*, el cual se encuentra en la página web de la institución disponible al público.

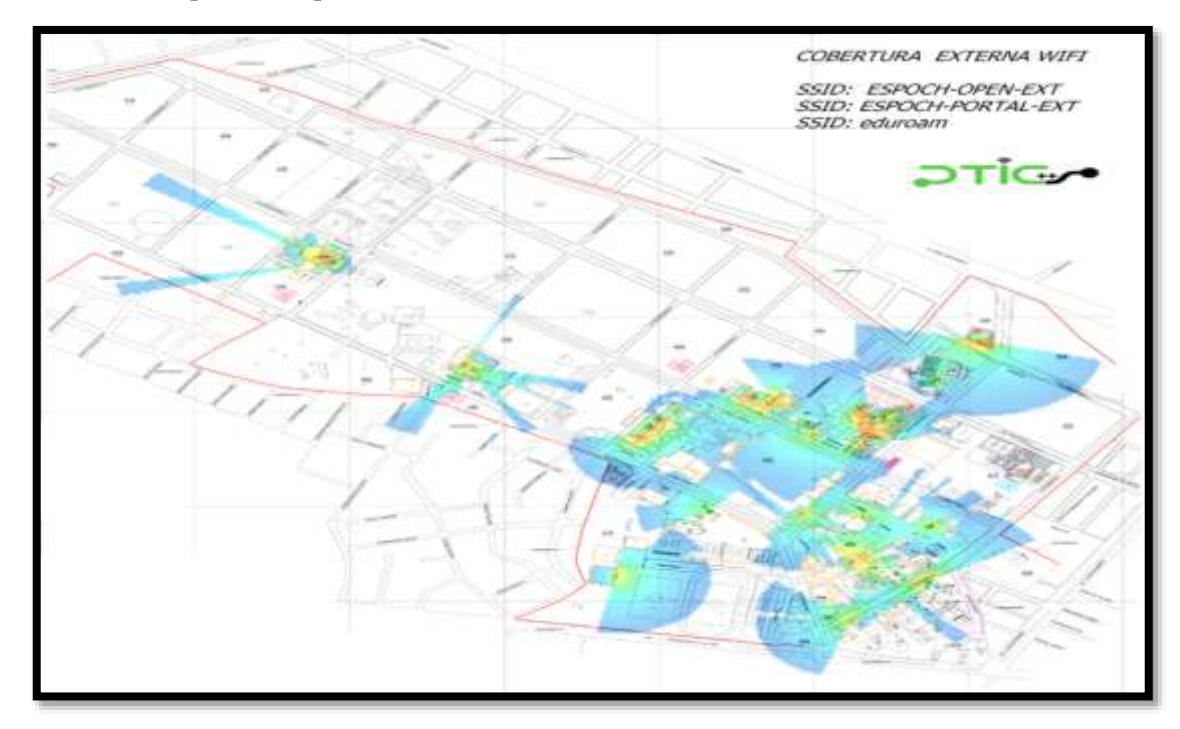

*23* **Figura 10-3.** Captura de pantalla de la cobertura Wi-Fi en la ESPOCH **Fuente:** ESPOCH, (2017)

En base a este estudio, se tomaron las coordenadas geográficas con latitud y longitud de los lugares donde se encuentran instalados los *Access Point* para proceder con el diseño de la red vehicular con el estándar IEEE 802.11p, la información georeferenciada se muestra en la Tabla 1-3, con ello se escala el mapa de estudio y se incluyen los AP en AutoCAD, software utilizado como apoyo en la selección de los RSUs.

| <b>ACCESS POINT</b>            |                | <b>COORDENADAS GEOGRÁFICAS</b> |
|--------------------------------|----------------|--------------------------------|
|                                | <b>LATITUD</b> | <b>LONGITUD</b>                |
| <b>AP1 FADE</b>                | 1.660522       | -78.676868                     |
| <b>AP2 FADE</b>                | $-1.65986$     | $-78.67584$                    |
| <b>AP3 COMEDOR</b>             | $-1.65915$     | $-78.67659$                    |
| <b>AP4 IDIOMAS</b>             | $-1.658776$    | -78.675567                     |
| <b>AP5 MECANICA</b>            | $-1.65834$     | $-78.67649$                    |
| AP6 LAB COMPUTO MECANICA       | $-1.65817$     | $-78.67737$                    |
| <b>AP7 ARTES</b>               | $-1.657993$    | $-78.678523$                   |
| <b>AP8 SISTEMAS</b>            | $-1.65625$     | $-78.67921$                    |
| <b>AP9 CIENCIAS</b>            | $-1.655643$    | -78.678751                     |
| AP10 ZOOTECNIA                 | $-1.654542$    | -78.680908                     |
| <b>AP11 RECURSOS NATURALES</b> | $-1.651932$    | -78.682869                     |
| <b>AP12 ELECTRONICA</b>        | $-1.65551$     | -78.67765                      |
| AP13 DISEÑO GRAFICO            | $-1.65665$     | $-78.67650$                    |
| AP <sub>14</sub> FIE           | $-1.65615$     | $-78.67569$                    |
| <b>AP15 MEDICINA</b>           | $-1.655426$    | -78.674995                     |
| AP16 IDIOMAS PUERTA LATERAL    | $-1.654752$    | $-78.674413$                   |

*5* **Tabla 1-3.** Coordenadas geográficas de APs en la ESPOCH.

**Elaborado por:** Juan Viscaíno, 2017

Los RSUs se representan en el mapa georeferenciado con un radio aproximado de 300 metros, valor establecido en la teoría y parámetro del simulador VEINS. (Blaya, P., 2016)

El radio de cobertura es graficado con el fin de evitar que el área sea cubierta por más de una RSU simultáneamente, es decir, el área de solapamiento, además para obviar distancias demasiado cortas o lejanas entre dispositivos dentro del área de estudio, de esta manera se evita redundancia o pérdida de información y un incremento de latencia para los paquetes transmitidos en la red.

En la Figura 11-3 se muestra el mapa con el radio de cobertura de los RSUs seleccionados de color amarillo y los RSUs de color rojo son aquellos puntos que se descartan.

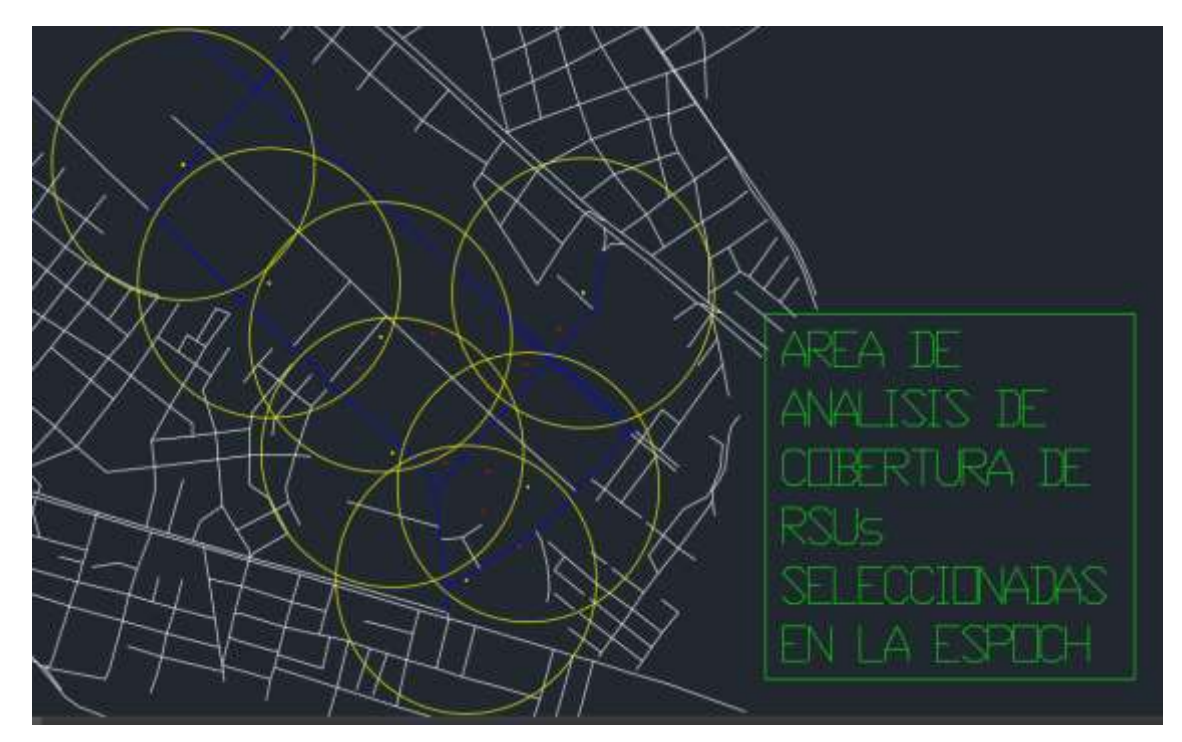

*24* **Figura 11-3.** Captura de pantalla del área de cobertura de los RSUs en Autocad **Elaborado por:** Juan Viscaíno, 2017

A continuación, los 7 RSUs seleccionados deben añadirse tanto a SUMO como a OMNeT++ con sus respectivas coordenadas, para ello es necesario convertir las coordenadas geográficas en coordenadas *(x, y),* siendo este el formato que cada simulador utiliza, dichas coordenadas se obtuvieron mediante el software GatcomSUMO, las cuales se muestran en la Tabla 2-3:

| <b>ACCESS POINT SELECCIONADOS</b> | <b>ID RSU</b>               | <b>COORDENADAS</b> |                 |  |
|-----------------------------------|-----------------------------|--------------------|-----------------|--|
|                                   |                             | SUMO(x,y)          | OMNET(x,y)      |  |
| <b>AP1 FADE</b>                   | $\Omega$                    | $x=2039.000000$    | $x=2039.000000$ |  |
|                                   |                             | $y=539.950000$     | $y=1993.000000$ |  |
| <b>AP4 IDIOMAS</b>                | 1                           | $x=2184.000000$    | $x=2184.000000$ |  |
|                                   |                             | $y=732.950000$     | $y=1800.000000$ |  |
| <b>AP7 ARTES</b>                  | $\mathcal{D}_{\mathcal{L}}$ | $x=1855.000000$    | $x=1855.000000$ |  |
|                                   |                             | $y=819.950000$     | $y=1713.000000$ |  |
| <b>AP9 CIENCIAS</b>               | 3                           | $x=1830.000000$    | $x=1830.000000$ |  |
|                                   |                             | $y=1079.950000$    | $y=1453.000000$ |  |
| AP10 ZOOTECNIA                    | $\overline{4}$              | $x=1590.000000$    | $x=1590.000000$ |  |
|                                   |                             | $y=1201.950000$    | $y=1331.000000$ |  |
| <b>AP11 RECURSOS NATURALES</b>    | $\overline{5}$              | $x=1372.000000$    | $x=1372.000000$ |  |
|                                   |                             | $y=1490.950000$    | $y=1042.000000$ |  |
| AP16 IDIOMAS PUERTA LATERAL       | 6                           | $x=2313,000000$    | $x=2313.000000$ |  |
|                                   |                             | $y=1177.950000$    | $y=1355.000000$ |  |

*6* **Tabla 2-3.** Coordenadas (x,y) de RSUs seleccionados en la ESPOCH.

**Elaborado por:** Juan Viscaíno, 2017

Por consiguiente, se modifica el archivo *espoch.poly.xml* de SUMO donde se incluye un punto para cada RSU con su identificador, nombre y posición en base a la Tabla 2-3 ya mencionada, a continuación, se muestran las modificaciones realizadas para el primer RSU:

<poi id="1681023610" type="AP#ESPOCH\_ID\_1\_RSU\_0" color="255,0,0" layer="4.00" x="2039.00" y="540.00"/>

Para el caso de OMNeT++ se modifican los archivos *RSUExampleScenario.ned* y *omnetpp.ini* los cuales se encuentran en la carpeta *source* de VEINS, editando en el primer archivo el número de RSUs necesarias para la simulación, en este caso quedaría de la siguiente forma: rsu[7]: RSU y para el segundo archivo en la sección #*RSU SETTINGS#* se ingresan las coordenadas (*x,y*) de la Tabla 2-3 de los 7 RSUs seleccionados, a continuación se muestran los datos del primer RSU ingresado.

 $*.rsu[0].mobility.x = 2039.00$  $*.\text{rsu}[0].\text{mobility.y} = 1993.00$ \*. $rsu[0]$ .mobility.z = 3

En la Figura 12-3 se pueden observar los 7 RSUs ingresados con sus respectivas coordenadas y los módulos necesarios para la comunicación en la interfaz gráfica de OMNeT++.

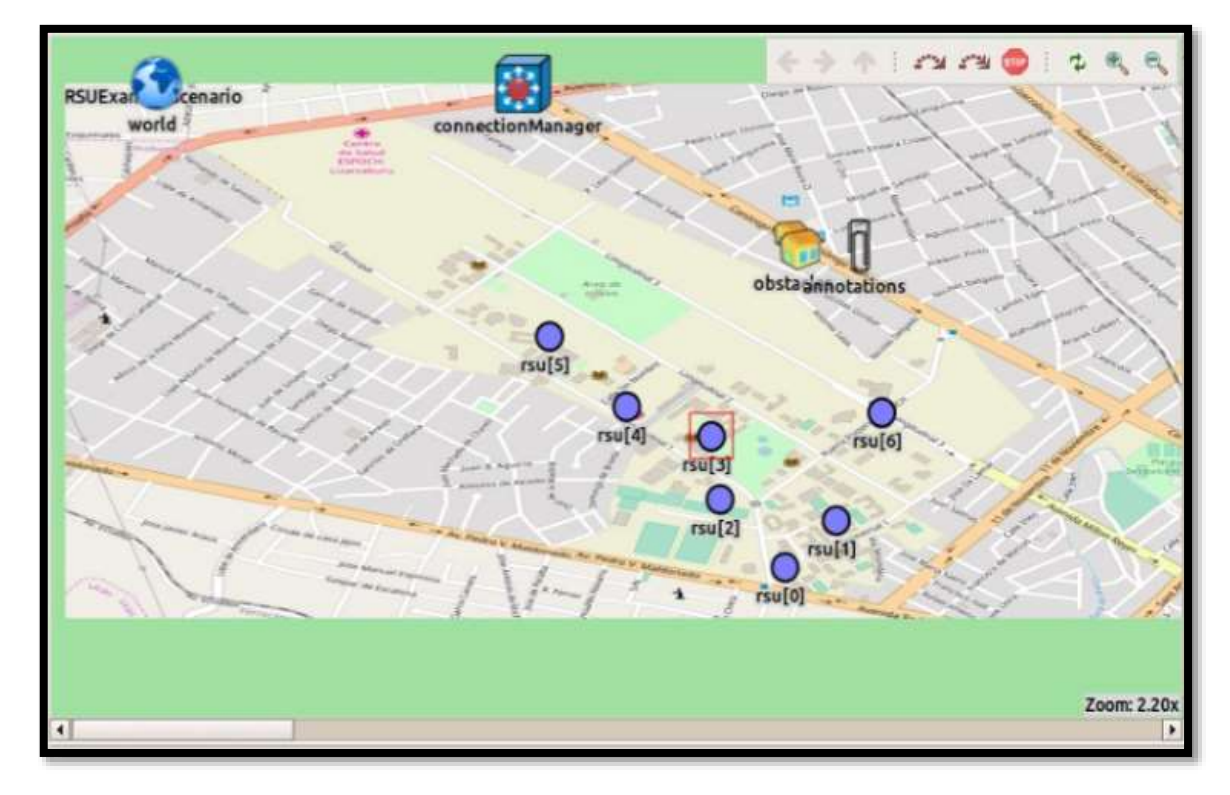

*<sup>25</sup>***Figura 12-3.** Captura de pantalla de la ubicación de los RSUs en OMNeT++ **Elaborado por:** Juan Viscaíno, 2017

### **3.4. Simulación e implementación de la red 802.11p**

En este escenario se plantea la movilidad vehicular del sistema de buses de la Escuela Superior Politécnica de Chimborazo más la implementación de la red VANET 802.11p que incluye a 7 RSUs y una OBU por cada bus programado.

Existen varios parámetros a configurar en los archivos de simulación, pero las configuraciones principales a tomar en cuenta son las del protocolo de comunicación, las cuales deben ser lo más cercanas posible a las especificaciones teóricas, como se observa en la Tabla 3- 3:

*7* **Tabla 3-3.** Parámetros de simulación de la red 802.11p.

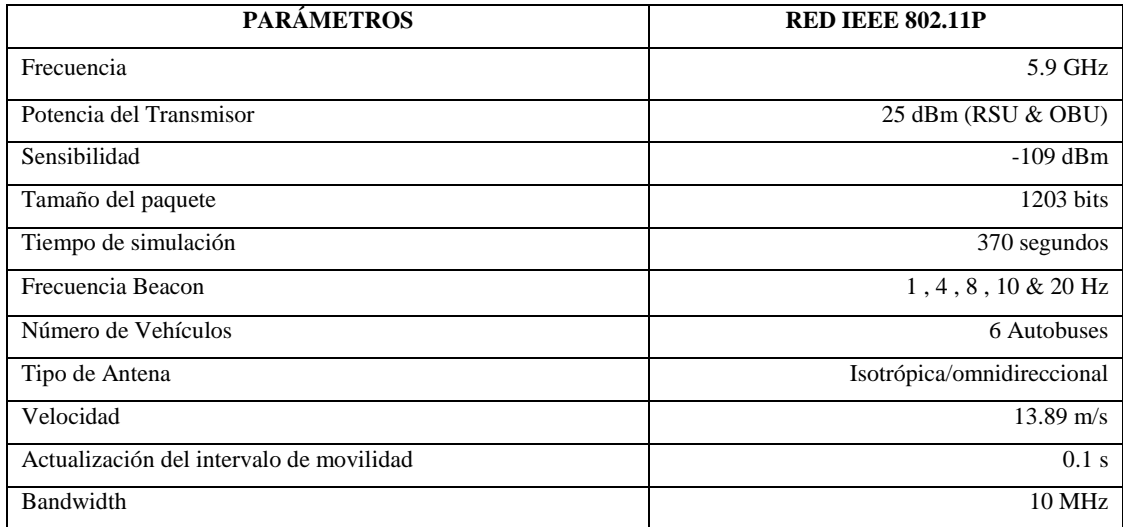

**Elaborado por:** Juan Viscaíno, 2017

La frecuencia central es uno de los parámetros más importantes para un estándar inalámbrico, como se explica en el capítulo 2, para IEEE 802.11p la frecuencia es de 5.9 GHz con un ancho de banda máximo de 27Mps. Parámetros determinantes en la configuración de la simulación, ya que influyen en la mayoría de los eventos de comunicación.

La potencia de transmisión de los vehículos o nodos y las estaciones base RSUs es de 25 dBm, la sensibilidad se establece en -109 dBm lo que permite filtrar paquetes con alta tasa de error, los paquetes transmitidos en la simulación desde la infraestructura al vehículo tienen 1203 bits, esto con el fin de representar el acceso a servicios web, este valor fue tomado en base al estado del arte estudiado, donde el tamaño del paquete representa el acceso web con contenido multimedia el cual servirá para las simulaciones de ambas tecnologías, (Mir, Z., & Fethi F., 2014, Vanhala, J., 2009) además, es necesario modificar la frecuencia de *beacon* con el propósito de analizar el comportamiento en la comunicación cuando la cantidad de paquetes en la trasmisión aumenta o disminuye.

Al ejecutar el simulador OMNeT++ se despliega una ventana donde es posible seleccionar el espacio de trabajo, en este caso el proyecto VEINS.

Es importante que antes de ejecutar el proyecto, se habilite en segundo plano en una ventana terminal el proceso *launchd.py* el cual activa el puerto 9999 para vincular la comunicación entre SUMO y OMNeT++ y de esta forma trabajen simultáneamente.

En este caso se activa la conexión con la siguiente línea de comandos:

```
#python /home/juan/omnetpp/omnetpp-5.0/samples/veins/sumo-launchd.py -
vv -c sumo-gui
```
Luego de ello, se compila y se ejecuta al archivo *omnetpp.ini* de VEINS desde OMNeT++ y a continuación, se muestran en pantalla los controles de red y la posición de los 7 RSUs, (ver Figura 12-3) al correr el proyecto VEINS aparece una nueva pantalla con el mapa de movilización en SUMO lo que permite iniciar con la simulación de la VANET.

Una vez iniciada la simulación, es posible observar los eventos que se van presentando como los módulos de la capa física y la subcapa MAC en la comunicación, así como el módulo de control de tráfico TraCI perteneciente a SUMO el cual emplea la información de los nodos y rutas programadas en el mapa de movilidad vehicular para reportar constantemente las condiciones de la red.

Cuando un vehículo ingresa en la VANET se inicializan los módulos para IEEE 802.11p y para IEEE 1609.4, donde el primero se encarga de establecer la frecuencia de portadora a 5.9 [GHz] y el segundo gestiona los canales de comunicación.

Con ello la capa física se encarga de transmitir mensajes a los nodos cercanos mediante un AirFrame11p, proceso mostrado en la interfaz gráfica y en la ventana de datos de red de OMNeT++.

De esta manera es posible observar el origen, los destinos e información de la transmisión en la red de comunicación, tal como se muestra en la Figura 13-3.

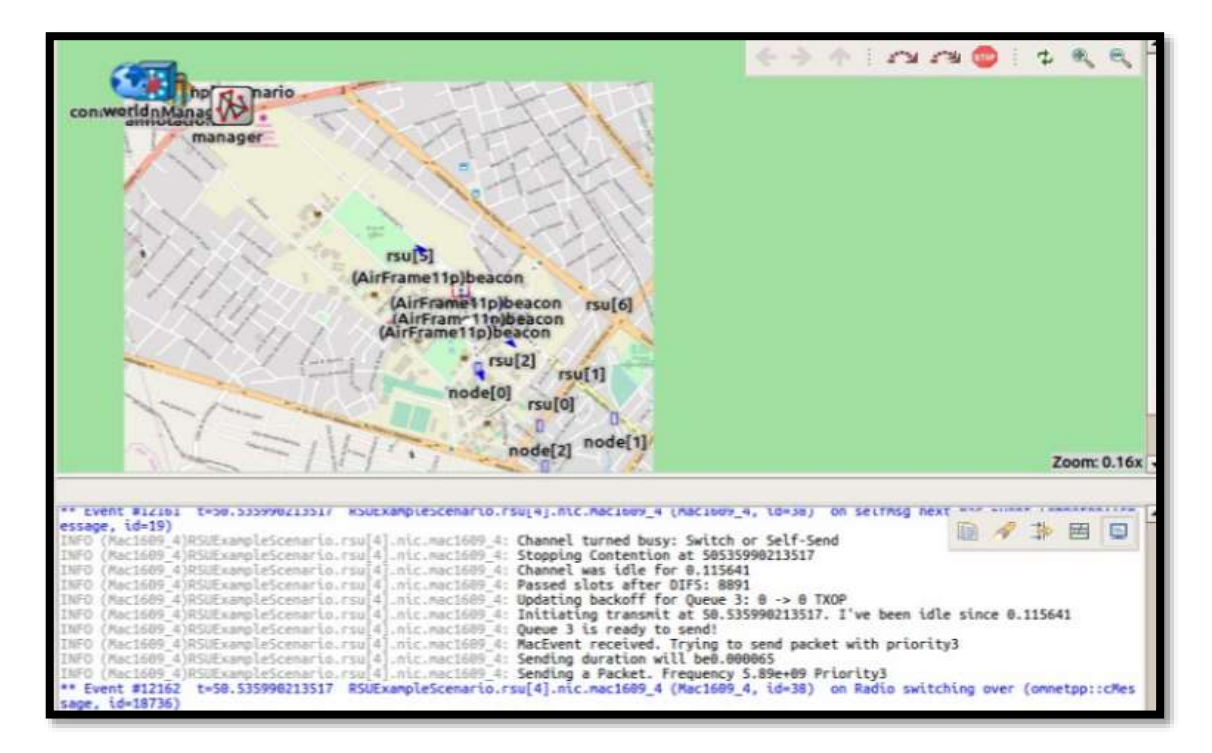

*26* **Figura 13-3.** Captura de pantalla de los eventos presentados en la comunicación 802.11p. **Elaborado por:** Juan Viscaíno, 2017

# **3.5. Diseño de la red de comunicación LTE**

Al igual que el marco descrito anteriormente, para la simulación de la VANET con el estándar LTE se ha considerado una comunicación V2I (*Vehículo a Infraestructura*). Donde los eNodeBs están colocados en sitios estratégicos cubriendo la zona de estudio y extendiendo las redes adhoc, para que cada nodo reciba la señal, por lo tanto, para crear la red vehicular es necesario que los nodos móviles cuenten con dos interfaces una LTE y otra 802.11p; de esta manera acceder a la red LTE y extender las redes ad-hoc formadas por los buses, en la Figura 14-3 se muestran las interfaces utilizadas en la simulación.

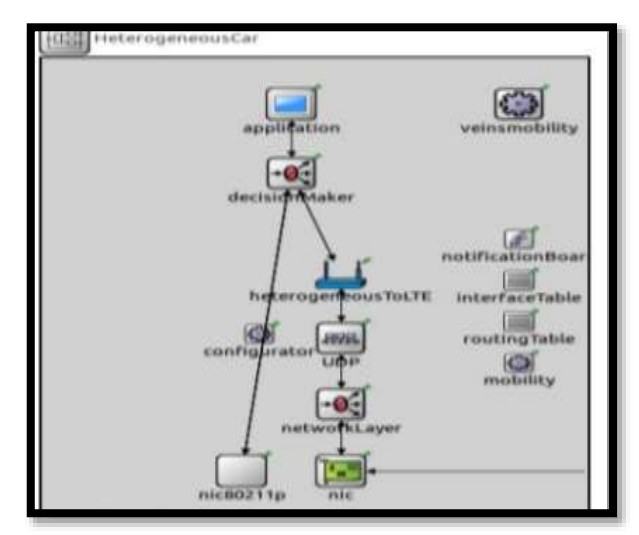

*27* **Figura 14-3.** Interfaces 802.11p y LTE del módulo de comunicaciones. **Elaborado por:** Juan Viscaíno, 2017

Cada vehículo que ingresa al sector simulado en un rango de alcance común, inmediatamente reporta su presencia y los eventos que se presentan en su trayecto.

Para establecer la posición del eNodeB y, además, para que la simulación sea más realista, se tomó como referencia el mapa de cobertura para la red LTE en Riobamba, en este caso de la operadora estatal, el mapa se encuentra disponible al público en la página web de la Corporación Nacional de Telecomunicaciones, pero la información de la ubicación de las torres celulares es confidencial debido a temas de seguridad y operación de la empresa.

Como se observa en la Figura 15-3 existe cobertura de la red LTE en todo el campus institucional, un parámetro básico de LTE es que la cobertura óptima se encuentra entre los 5 a 30 kilómetros (Unión Internacional de telecomunicaciones UIT, 2008)

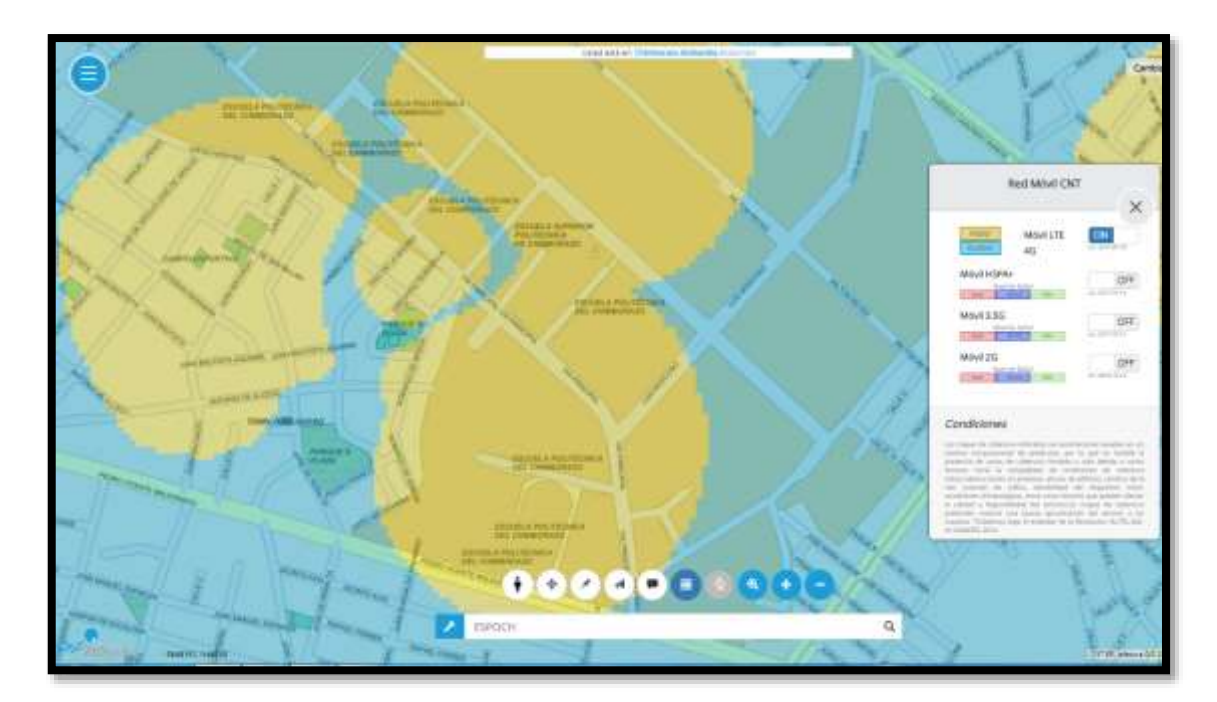

*28* **Figura 15-3.** Captura de pantalla del área de cobertura LTE de CNT en la ESPOCH. **Fuente:** Corporación Nacional de Telecomunicaciones, (2017), Geoportal.

Al no contar con las coordenadas reales del eNodeB se procede a posicionarlo cercano a la institución, de esta manera no se ubica dentro de la institución educativa.

La ubicación del eNodeB en el simulador de movilidad y de red estará en un punto donde abarque un radio de cobertura similar y a una altura lo suficientemente buena en línea de vista, de esta manera, para comprobar el área de cobertura del eNodeB de VEINS LTE se hizo uso del software Autocad donde gráficamente se visualiza una cobertura a la redonda de 5Km, tal como se muestra en la Figura 16-3 sobre el área de estudio.

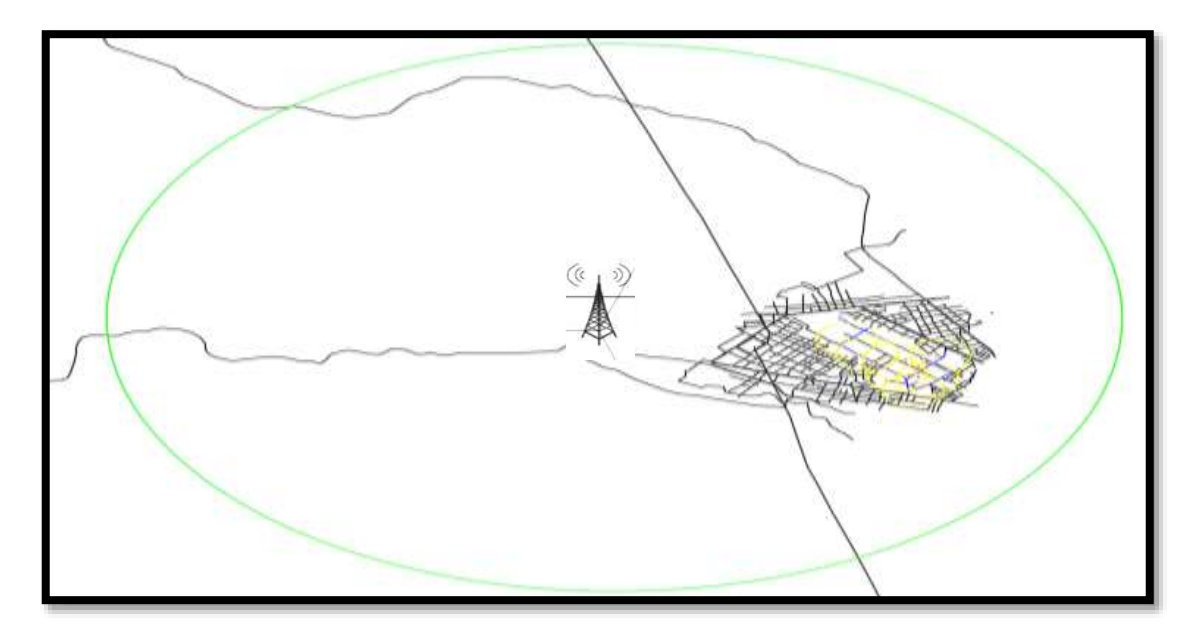

*<sup>29</sup>***Figura 16-3.** Captura de pantalla del radio de cobertura del eNodeB en la ESPOCH. **Elaborado por:** Juan Viscaíno, 2017

De la tal forma, se obtienen las siguientes coordenadas mediante el software GatcomSUMO, las cuales se muestran en la Tabla 4-3 para ambos simuladores, por lo que al enlazar OMNeT++ con SUMO el eNodeB utiliza esta ubicación en VEINS LTE.

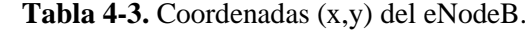

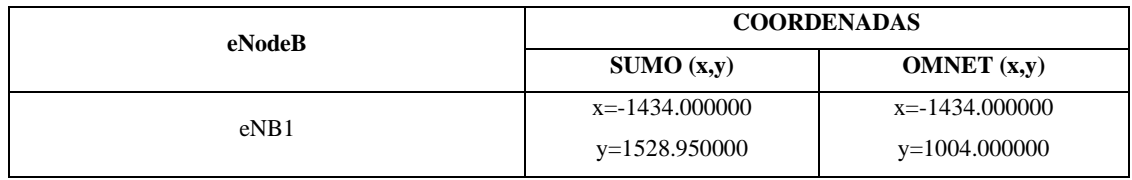

**Elaborado por:** Juan Viscaíno, 2017

Por consiguiente, en el proyecto VEINS LTE se añade el archivo *espoch.poly.xml* de SUMO donde se encuentran configuradas las rutas de los buses, haciendo posible enlazar el escenario de movilidad a OMNeT++.

#### **3.6. Simulación e implementación de la red LTE**

En este escenario se plantea la movilidad vehicular del sistema de buses de la Escuela Superior Politécnica de Chimborazo más la implementación de la red VANET LTE que incluye a un eNodeB y dos OBUs (interfaz LTE y 802.11p) por cada bus programado, al igual que en la tecnología IEEE 802.11p, para LTE existen varios parámetros a configurar en los archivos de simulación, pero las configuraciones principales a tomar en cuenta son las del protocolo de comunicación, las cuales deben ser lo más cercanas posible a las especificaciones teóricas, como se observa en la Tabla 5-3.

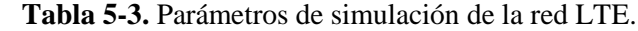

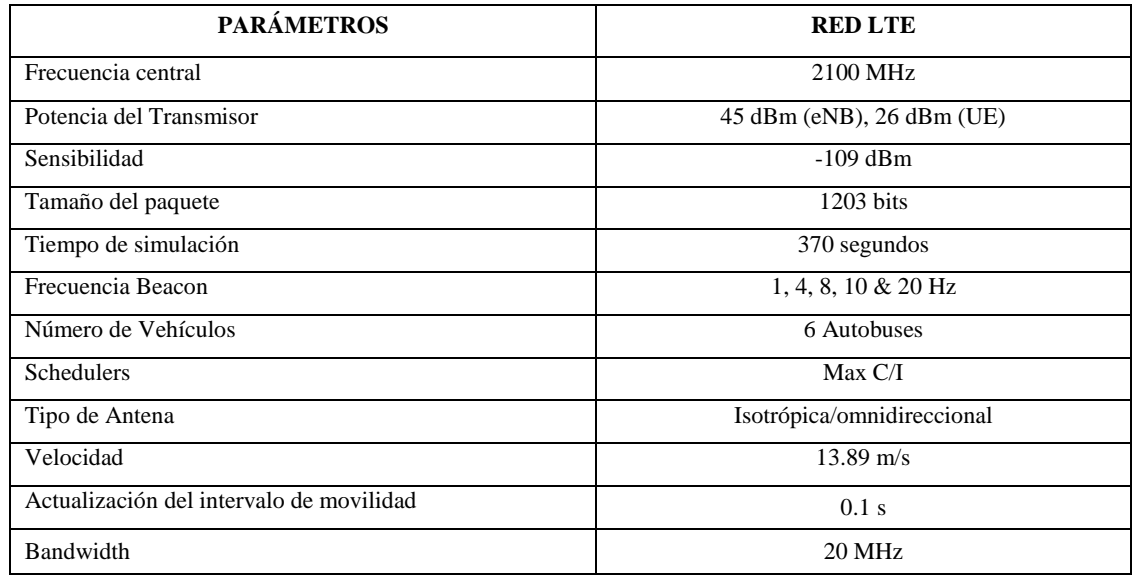

**Elaborado por:** Juan Viscaíno, 2017

En las redes LTE, las estaciones base son más complejas y más potentes; esto se ve reflejado en la potencia de transmisión, la cual es mayor que los RSUs en 802.11p, el eNodeB transmite a una potencia de 45 dBm y los vehículos transmiten más o menos la misma potencia que en IEEE 802.11p.

La potencia de transmisión de estos nodos es de 26 dBm, se usa la misma sensibilidad de -109 dBm para filtrar paquetes con alta tasa de error en la transmisión y con el scheduler Max C/I encargado de asignar los recursos a los usuarios dentro del área de cobertura de la celda decidiendo qué usuarios transmiten en cada momento y bajo qué esquemas de modulación y codificación.

Como se explica en el capítulo 2, la frecuencia en la que opera LTE es uno de los parámetros más importantes para un estándar inalámbrico, el simulador hace uso de la frecuencia central de 2100 MHz, considerado como parámetro determinante en la simulación pues influye en la mayoría de los eventos de comunicación.

Además, es necesario modificar la frecuencia de la entrega de paquetes con el propósito de analizar el comportamiento en la comunicación cuando la cantidad de paquetes en la trasmisión aumente o se disminuya. Al ejecutar el simulador OMNeT++ se selecciona el espacio de trabajo para LTE, en este caso el proyecto VEINS LTE. Con ello se habilita el puerto 9999 (ver Figura 17-3) para vincular la comunicación entre SUMO y OMNeT++ mediante el módulo VEINS, y a continuación se inicializa el proyecto.

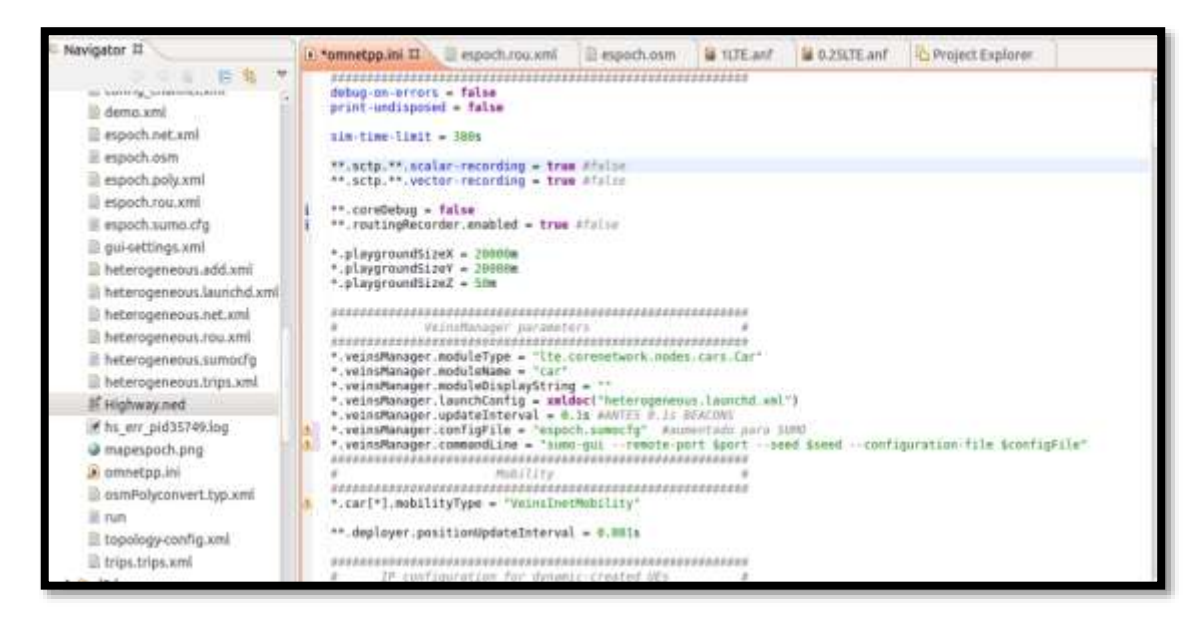

*<sup>30</sup>* **Figura 17-3.** Captura de pantalla del archivo de configuración .ini VEINS LTE **Elaborado por:** Juan Viscaíno, 2017

Por consiguiente, se compila y se ejecuta al archivo *omnetpp.ini* de VEINS LTE desde OMNeT y a continuación como se muestra en la Figura18-3, se visualizan en pantalla los controles de red, servidor encargado de proporcionar direccionamiento IP a los elementos de la red EUTRAN y la posición del eNodeB. No obstante, al correr el proyecto VEINS LTE aparece una nueva pantalla con el mapa de movilización en SUMO lo que permite iniciar con la simulación de la VANET.

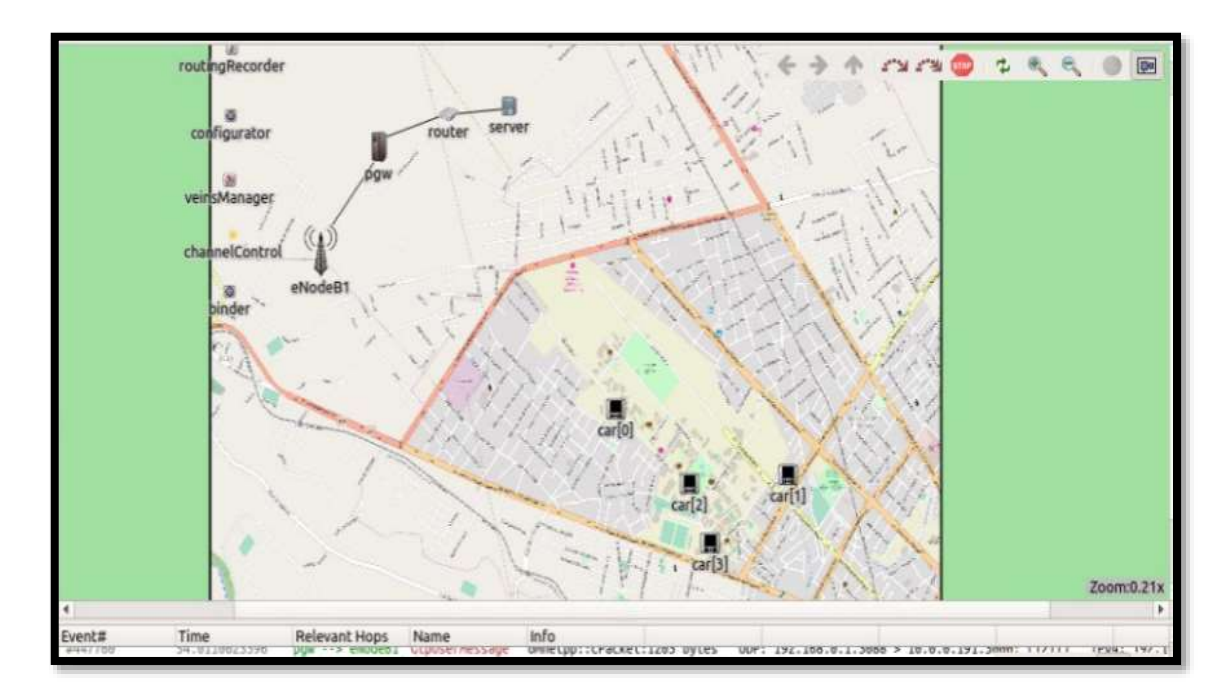

*31* **Figura 18-3.** Captura de pantalla de los elementos de red de VEINS LTE en OMNeT++. **Elaborado por:** Juan Viscaíno, 2017

Una vez iniciada la simulación, es posible observar los eventos que se van presentando como los módulos de la capa física y la subcapa MAC en la comunicación, el módulo de la capa de red, así como el módulo de control de tráfico TraCI perteneciente a SUMO el cual emplea la información de los nodos y rutas programadas en el mapa de movilidad vehicular para reportar constantemente las condiciones de la red.

Como se observa en la Figura 19-3, cuando un vehículo ingresa en la VANET se crean eventos de la simulación y se inicializan los módulos para la comunicación LTE y IEEE 802.11p, los cuales se encargan de establecer la frecuencia de portadora a 2100 MHz, proveer direccionamiento IPV4 y gestionar los canales de comunicación, con ello la capa física se encarga de la transmisión y recepción de paquetes a los componentes de la red en períodos de tiempos y llevar las señales hacia el resto de las capas superiores.

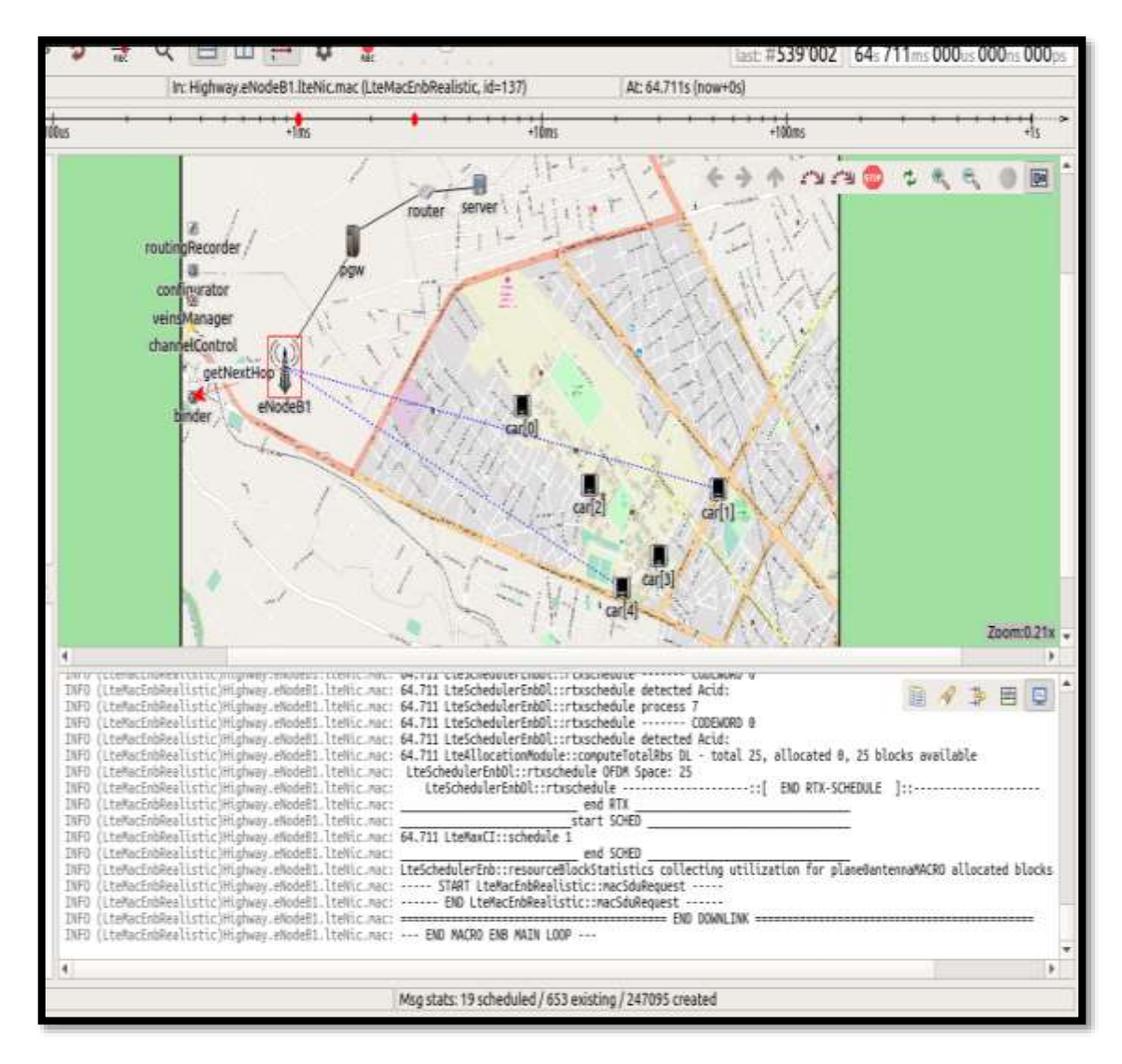

*<sup>32</sup>***Figura 19-3.** Captura de pantalla de algunos eventos presentados en la comunicación LTE. **Elaborado por:** Juan Viscaíno, 2017

#### **3.7. Pruebas**

Para realizar las pruebas correspondientes, es necesario simular los proyectos VEINS y VEINS LTE en el simulador de red. Es posible simularlos de manera gráfica o mediante consola, siendo este último más rápido para obtener los resultados correspondientes mediante el comando #./run –u Cmdenv – c nodebug ejecutado en el directorio del proyecto.

OMNeT ++ tiene su propio analizador de datos, el cual recoge todos los parámetros especificados, y después de la simulación, enumera todos estos parámetros en un archivo, los cuales pueden ser escalares, vectores o histogramas, y se pueden representar en gráficos, pero en esta investigación además de estas herramientas se hizo uso del software matemático Matlab para procesar la información de los resultados obtenidos.

En esta tesis, para las simulaciones de los escenarios no se han considerado dispositivos externos que influyan en la comunicación de las tecnologías inalámbricas IEEE 802.11p y LTE, con ello obtener una comparación directa sobre ambas tecnologías.

Para las pruebas se aplicó variaciones de la frecuencia beacon: en primer lugar, el número de beacons por segundo que un RSU envía a los vehículos es de 1 beacon/s, entonces, esta frecuencia se incrementa a 4 beacons/s, 8 beacons/s, 10 beacons/s y finalmente con 20 beacons/s, esto con el propósito de analizar el comportamiento de la red de comunicaciones cuando van aumentando la cantidad de paquetes entre las estaciones base de IEEE 802.11p, LTE y los nodos, acorde a los parámetros y los escenarios anteriormente descritos.

De esta manera será posible estudiar el impacto producido en el desempeño de la red de comunicaciones al variar la frecuencia de transmisión desde 1Hz hasta 20Hz de forma proporcional (Karagiannis, G., Altintas, O., Ekici, E., Heijenk, G., Jarupan, B., Lin, K., & Weil, T., 2011), debido a que las aplicaciones de redes vehiculares requieren de un valor mínimo de este parámetro y un valor aceptable de latencia para cumplir con la transmisión como se mencionó en el capítulo 2 en la sección 2.4.

#### *3.7.1. Pruebas en la red de comunicaciones 802.11p*

En las pruebas se realizan cinco simulaciones aplicando una variación en la frecuencia de transmisión de 1/0.25/0.125/0.1 y 0.05 segundos, además de habilitar el parámetro de envío de beacons y de información en cada RSU y en cada vehículo.

Para el caso de los RSU con frecuencia de 1Hz, fueron modificados con las siguientes líneas de código:

```
*.rsu[*].appl.sendBeacons = true
*.rsu[*].appl.dataOnSch = true
*.rsu[*].appl.beaconInterval = 1s
```
Para el caso de los vehículos, en la transmisión de la capa WAVE se mantuvo los valores por defecto del proyecto VEINS debido a que se está analizando la comunicación V2I, las líneas de código son las siguientes:

```
*.node[*].appl.beaconInterval = 1s
*.node[*].appl.beaconPriority = 3*.node[*].appl.dataPriority = 2
*.node[*].appl.max0ffset = 0.005s
```
Además, se transmite el paquete de datos desde un servidor UDP (User Datagram Protocol) a la red que simula la transmisión de las peticiones solicitadas por los nodos para acceder a servicios web mediante un canal de comunicaciones, con la siguiente línea de código:

```
*.server.udpApp[*].packetLen = ${packetLen = 1203B }
```
Al concluir cada simulación, se crea una carpeta con los archivos de tipo *.sca , vci* y *.vec*. Estos archivos contienen los resultados de la comunicación, por lo que es posible examinarlos en el propio simulador al generar un archivo de tipo *.anf,* tal como se observa en la Figura 20-3.

|   | Project Explorer III                                      | 日本下の                                                                                                   | in contentpo.in |                                 | iii TraODemo11p.h        |  | iii BaseWaveApplcay                                                        |                         |  | # 0.05beacon.anf !! | w     |               | $m - m$  |
|---|-----------------------------------------------------------|----------------------------------------------------------------------------------------------------|-----------------|---------------------------------|--------------------------|--|----------------------------------------------------------------------------|-------------------------|--|---------------------|-------|---------------|----------|
| k | JK-800<br><sup>*</sup> Ze examples<br>The engloch CON RSU | <b>Browse Data</b><br>Here you can see all data that come from the files specified in the trauts page. |                 |                                 |                          |  |                                                                            |                         |  |                     |       |               |          |
|   | * us 0.05segRSUpacket<br>U 0.05beacon.sca                 | All (241 / 241) Vectors (30 / 30) Stalars (211 / 211) Histograms (0 / 0)                               |                 |                                 |                          |  |                                                                            |                         |  |                     |       |               |          |
|   |                                                           | <b>nunito filter</b>                                                                                   |                 |                                 | module filter            |  |                                                                            | * Statistic name filter |  |                     | $-12$ |               |          |
|   | 0.05beacon.vcl                                            |                                                                                                    |                 | Folder File name                | Conflig nat. It. Run id. |  |                                                                            | Module                  |  | <b>Hame</b>         | Count | <b>Allega</b> | $-92(1)$ |
|   | iii 0.05bescon.vec                                        |                                                                                                    |                 | /veins/v 0.0Sbeacon.vi nodebug  |                          |  | 0 nodebug-0-20 RSUEsampleScenario, i posa                                  |                         |  |                     | 2438  | 1891.56 313   |          |
|   | * ds 0.125segRSUpacket                                    |                                                                                                    |                 |                                 |                          |  | /veins/il 0.05beacon.vi nodebug 3   nodebug-b-20 RSUExampleScenario.i posy |                         |  |                     | 2438  | 1555,21 273   |          |
|   | * p. 0.1segRSUpacket                                      |                                                                                                    |                 | /veinu/c 0.05beacon.wi nodebug  |                          |  | 0 nodebug-0-20 RSUExampleScenario.x speed                                  |                         |  |                     | 2437  | 13,4030 1.88  |          |
|   | * ula 0.25segRSUpacket                                    |                                                                                                    |                 | /veins/c 0.05bearan.wi.nodebug  |                          |  | 0 nodebug-0-20 RSUExampleScenario.c acceleration                           |                         |  |                     | 2436  | 0.05595 0.7t  |          |
|   | * in fregRSUpacket                                        |                                                                                                    |                 | /veins/e 0.05beacon.vi nodebug  |                          |  | 0 hodebug-0-30 RSLExampleScenario.a cozemission                            |                         |  |                     | 2436  | 2.25107 1.2   |          |
|   | * De eventoulog                                           |                                                                                                    |                 | /veins/s 0.05bescon.wi nodebug  |                          |  | 0 nodebug-0-30 RSUE sampleScenario./ poss                                  |                         |  |                     | 2873  | 1937.06 139   |          |
|   | * illustration<br>is b.05beacon.ant                       |                                                                                                    |                 | /veins/v 0,05beacon.vi nodebug  |                          |  | 0 nodebug-0-20 RSUExampleScenario.( posy                                   |                         |  |                     | 2873  | 1547.54, 271  |          |
|   | la configural                                             |                                                                                                    |                 | /veins/v 0.05beacon.vi nodebug  |                          |  | 0 hodebug-0-20 RSLExampleScenario.c speed                                  |                         |  |                     | 2872  | 12,8300 2.6   |          |
|   | ilk debug                                                 |                                                                                                    |                 | /veins/c 0.05beacon.w. nodebug  |                          |  | 0 nodebug-0-20 RSUExampleScenario./ acceleration                           |                         |  |                     | 2871  | 0.04747 1.15  |          |
|   | a espech.launchd.xml                                      |                                                                                                    |                 | /veins/e 0.05beacon.vi nodebug  |                          |  | 0 nodebug-0-20 RSUE sampleScenario.i coZemission                           |                         |  |                     | 2671  | 2,43312 1.65  |          |
|   | In espech.net.xml                                         |                                                                                                    |                 | /veins/v 0.05beacon.vi nodebug  |                          |  | 0 hodebug-0-20 RSLIExampleScenario./ posx                                  |                         |  |                     | 2438  | 1891.36 313   |          |
|   | ill espochiosm                                            |                                                                                                    |                 | /veinu/s 0.05bescon.w. nodebug  |                          |  | 0 nodebug-0-30 RSUExampleScenario.( posy                                   |                         |  |                     | 2438  | 1555, 21 273  |          |
|   | & espech.png                                              |                                                                                                    |                 | /veins/v 0.05beacon.vi nodebug  |                          |  | 0 nodebug-0-20 RSUExampleScenario.c speed                                  |                         |  |                     | 2437  | 13, 6030 1.8E |          |
|   | là espoch poly.xml                                        |                                                                                                    |                 | /veins/v 0.05beacon.vi.nodelius |                          |  | 0 hodebug-0-20 RSUEsampleScenario i acceleration                           |                         |  |                     | 7436  | 0.05595(0.7)  |          |
|   | ili espoch.row.xml                                        |                                                                                                    |                 | /veins/c 0.05beacon.vi nodebug  |                          |  | 0 nodebug-0-20 RSUExampleScenario.( co2emission                            |                         |  |                     | 2435  | 2.25107 1.3   |          |
|   | il espoch.sumo.cfg                                        |                                                                                                    |                 | /velos/e 0.05beacon.vi.nodebug  |                          |  | 0 nodebug-0-20 RSUE xampleScenario.i posa                                  |                         |  |                     | 2873  | 1937.00 339   |          |
|   | li indicaciones                                           |                                                                                                    |                 | /veins/e 0.05beacon.vi nodebug  |                          |  | 0 hodebug-0-20 RSUExampleSzenario.il posy                                  |                         |  |                     | 2873  | 1547.54 2710  |          |
|   | ili menscheck                                             |                                                                                                    |                 |                                 |                          |  |                                                                            |                         |  |                     |       |               | $-41$    |
|   | in omnetno.ini                                            |                                                                                                    |                 | Inputs: Browse Data Datasets    |                          |  |                                                                            |                         |  |                     |       |               |          |

**Figura 20-3.** Captura de pantalla de los archivos. anf resultantes en 802.11p.  **Elaborado por:** Juan Viscaíno, 2017

Adicional a ello, es posible almacenar los eventos que se van presentando en la simulación a medida que avanza la comunicación en un archivo de tipo *.log,* información que contiene los valores del *delay* en la transmisión.

Las pruebas realizadas abarcaron un tiempo aproximado de 21 minutos por cada simulación en IEEE 802.11p.

#### *3.7.2.Pruebas en la red de comunicaciones LTE*

En las pruebas se realizan cinco simulaciones aplicando una variación en la frecuencia de transmisión de 1/0.25/0.125/0.1 y 0.05 segundos y habilitando el parámetro de envío de beacons e información en el eNodeB y en cada vehículo.

En este caso, como se mencionó en el capítulo 2 en la sección 2.7.3, alternativamente a 802.11p el intercambio de los mensajes beacon se lleva a cabo a través del nodo de la estación base en LTE de la red celular, los cuales se envían en la cabecera de un paquete. Todos los beacons que se reciben en el eNodeB tienen que atravesar toda la red central de LTE.

Para el caso del eNodeB con frecuencia de 1Hz se modificada con la siguiente línea de código:

\*\*.udpApp[\*].sendInterval =  $1s$ 

Para el caso de los vehículos, en la transmisión de la capa WAVE se mantuvo los valores por defecto del proyecto VEINS LTE debido a que se está analizando la comunicación V2I. Las siguientes líneas de código son las siguientes:

\*.node[\*].appl.beaconInterval = 1s \*.node[\*].appl.beaconPriority = 3<br>\*.node[\*].appl.dataPriority = 2 \*.node[\*].appl.max0ffset =  $0.005s$ 

Desde un servidor UDP se transmite el paquete de datos a la red, el cual simula la transmisión de las peticiones solicitadas por los nodos para acceder a servicios web mediante un canal de comunicaciones, en la siguiente línea de código:

```
*.server.udpApp[*].packetLen = ${packetLen = 1203B }
```
Al igual que con VEINS, este proyecto crea los mismos tipos de archivos con los resultados, mostrados en la Figura 21-3 a continuación:

| Navigator II                      | in *nmnetpp.ini                                                                  | especturau.ont            |                    | ili eupoch.osm<br>Th Project Explorer                                            | M = 210x and II 1/2 16 formetpo.ini                               |              |                 |  |  |  |  |
|-----------------------------------|----------------------------------------------------------------------------------|---------------------------|--------------------|----------------------------------------------------------------------------------|-------------------------------------------------------------------|--------------|-----------------|--|--|--|--|
| <b>ED 7</b><br>٠                  | <b>Browse Data</b>                                                               |                           |                    |                                                                                  |                                                                   |              |                 |  |  |  |  |
| * 8> 0.35CTE                      | Here you can see all data that come from the files specified in the inputs page. |                           |                    |                                                                                  |                                                                   |              |                 |  |  |  |  |
| 0.25he.rt                         |                                                                                  |                           |                    | All (1492 / 1492) Vectors (216 / 216) Scalars (1204 / 1264) Histograms (12 / 12) |                                                                   |              |                 |  |  |  |  |
| U 0.25lbs size                    |                                                                                  |                           |                    |                                                                                  |                                                                   |              |                 |  |  |  |  |
| 0.25lbp.ucl.                      | runit) filter                                                                    |                           | v: I module filter |                                                                                  | v. Istatistic name filter                                         |              | $-19$           |  |  |  |  |
| is 0.25lin.vec                    | Experiment:                                                                      | Material tement           | Replica            | Module                                                                           | <b>FAATTER</b>                                                    | <b>Count</b> | Maxi            |  |  |  |  |
| DELAYOJS                          | MID                                                                              | SpacketLan=12038, Sn 80   |                    | Highway.server.ppp(0).queue                                                      | queuet.ength.vector                                               |              | 0.0             |  |  |  |  |
| $\blacktriangleright$ (b) fulfill | <b>MIO</b>                                                                       | SpacketLen=1203B, Sn #0   |                    | Highway.server.ppp(0).ppp                                                        | bistate:vector                                                    | 13095        | 在班              |  |  |  |  |
| <b>En results</b>                 | <b>MID</b>                                                                       | SpacketLen=12038, Sn #0   |                    | Highway.router.ppp[0].quesie                                                     | queueLongthivector                                                |              | 0.0             |  |  |  |  |
| E. cmderiv-log                    | MID                                                                              | SpacketLen=12038, Sn #0   |                    | Highway.router.ppp[6].ppp                                                        | taState:vector                                                    | 11           | (5,4)           |  |  |  |  |
| E .gtemme                         | MID                                                                              | SpacketLen=12038, Sn #0-  |                    | Highway.router.ppp[1].queue                                                      | queuet.ength:vechar                                               |              | 0.0             |  |  |  |  |
| is 0.25lte and                    | MIO                                                                              | Spackett.en-12036, Sn #0  |                    | Highway.router.ppp[1].ppp                                                        | bditate vector.                                                   | 13055        | 0.46            |  |  |  |  |
| 4 0.25kTE and                     | MIO                                                                              | SpacketLen=12038, Sn #0   |                    | Highway.pgw.ppp[0].queue                                                         | queueLength:vector                                                |              | 6.0             |  |  |  |  |
| <b>WELTELANT</b>                  | MIO-                                                                             | SpacketLan=12038, Sn #0   |                    | Highway.pgw.ppp(0).ppp                                                           | ExStatevector                                                     | 9999         | 0.41            |  |  |  |  |
| ili config channel.xml            | MID                                                                              | SpecketLen=1203B, Sn #0   |                    | Highway.pgw.pppInterface.ou gueues.ength:vestor                                  |                                                                   |              | 0.0             |  |  |  |  |
| ili demo xml                      | <b>MID</b>                                                                       | SpacketLan=12038, Sn BD   |                    | Highway.pgw.pppInterface.pg txState.vector                                       |                                                                   | 11           | 0.48            |  |  |  |  |
| ill espoch net ami                | MID                                                                              | SpacketLen=1203B, Snl #0. |                    | Highway.eNodeB1.ppplf.queu  queueLength:vector                                   |                                                                   |              | 0.0             |  |  |  |  |
| espoch.nam                        | MID                                                                              | SpacketLenx1203B, Sn #0   |                    | Highway.etiodell1.pppff.ppp                                                      | bestate wector                                                    | 13           | 0.41            |  |  |  |  |
| ili espoch.poly.xml               | MIO                                                                              | SpecketLen=1203B, Sn #0   |                    | Highway.car(0).lieNic.phy                                                        | servingCell.vestor                                                |              | 1.0             |  |  |  |  |
| ill expoch.rou.xml                | <b>MID</b>                                                                       | SpacketLen=12018, Sn #0   |                    | Highway.car(ol.udp.                                                              | sentPk:vectorinacketBytes).                                       |              | 16.0            |  |  |  |  |
| espock.sums.cfd                   | MIO                                                                              | SpacketLen=12038, Sn #0-  |                    |                                                                                  | Highway.car(o).ltm/iic.pdcpRrc receivedPacketFromUpperLayer wech  |              | 29.0            |  |  |  |  |
| ill qui-settings.xml              | MID                                                                              | SpacketLenx12038, Sn 80   |                    |                                                                                  | Highway.car(GLIteNic.pdcpRrc sentPackeCloLowerLayer.vector(pack 1 |              | 30 <sub>k</sub> |  |  |  |  |
| li heterogeneous.add.xml          | Adom.                                                                            | cannon (a)                | $-$                | Rath St. Laura<br>$-10 - 10$                                                     | 1. 344 A. Lat.                                                    |              | $\mathbf{V}_k$  |  |  |  |  |
| El heterogeneous.launchd.sml      | Inputs : Browse Data Datasets                                                    |                           |                    |                                                                                  |                                                                   |              |                 |  |  |  |  |

*<sup>34</sup>***Figura 21-3.** Captura de pantalla de los archivos. *anf* resultantes en LTE  **Elaborado por:** Juan Viscaíno, 2017

Las pruebas abarcaron un tiempo aproximado de 35 minutos por cada simulación en LTE, diferencia notable debido a mayores componentes que influyen en una red de comunicación de este tipo.

Los archivos obtenidos de las simulaciones se exportan a Matlab para organizar la información y obtener los resultados, tal como se observa a continuación:

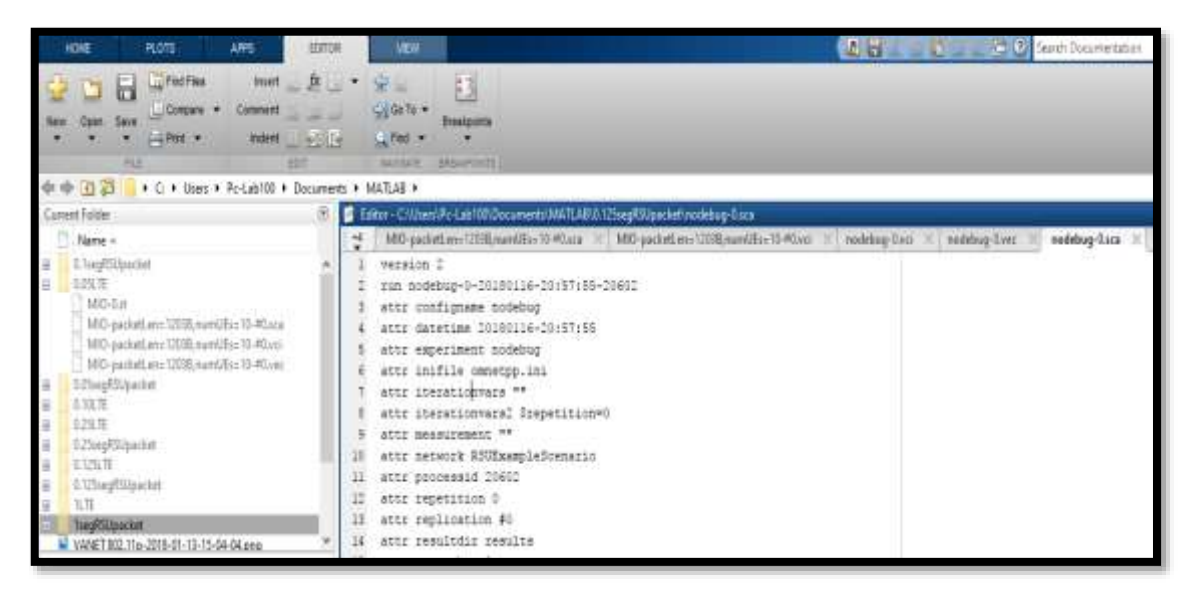

*<sup>35</sup>***Figura 22-3.** Captura de pantalla de Matlab con los archivos resultantes  **Elaborado por:** Juan Viscaíno, 2017

Dando como resultado varios parámetros, entre ellos los paquetes transmitidos en la comunicación (ver Anexo C). Los valores totales se muestran en la Tabla 6-3 a continuación:

*<sup>10</sup>***Tabla 6-3.** Total de paquetes transmitidos en la comunicación.

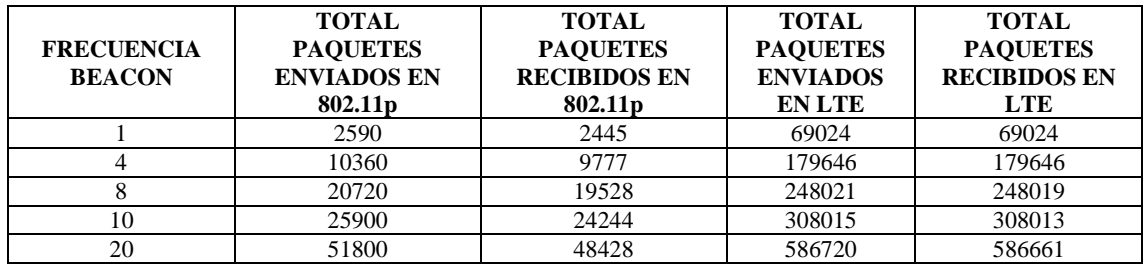

**Elaborado por:** Juan Viscaíno, 2018

Según los datos obtenidos, se puede evidenciar que se la red 802.11p presenta mayor pérdida de paquetes en la red de comunicaciones.
# **CAPÍTULO IV**

## **4. RESULTADOS Y ANÁLISIS**

En este capítulo se recopilan y analizan los datos obtenidos de las simulaciones mencionadas en el Capítulo III con el fin de obtener una comparación clara entre IEEE 802.11p y LTE en redes vehiculares, lo que permitirá determinar la tecnología inalámbrica más adecuada para acceder a servicios web en el sistema de transporte de buses de la Escuela Superior Politécnica de Chimborazo.

Para ambos escenarios se evalúan tres indicadores: Throughput, Packet Delivery Ratio y el retardo, los cuales son considerados para medir el desempeño de la red de comunicación. (Mir, Z., & Fethi F., 2014)

Estos indicadores permitirán determinar la tecnología con mejores prestaciones para hacer uso de la aplicación de enfoque en esta investigación para escenarios móviles. (Rohal, P., Dahiya, R., & Dahiya, P., 2013).

### **4.1. Throughput**

El throughput está definido como la tasa de entrega exitosa de mensajes en un canal de comunicación durante el tiempo total de la simulación. Este parámetro puede ser medido en paquetes de datos por segundo (pps) o en bits por segundo (bps). En esta sección, se analiza el throughput por estación base RSU en 802.11p y eNodeB en LTE.

Este parámetro ésta definido por la siguiente ecuación:

$$
Throughput = \frac{N}{1000}
$$

Dónde: *N* es el número de bits recibidos satisfactoriamente por todos los destinos.

A continuación, se muestran los valores resultantes del throughput de la red VANET 802.11p versus la frecuencia beacon en la Tabla 1-4. Es posible verificar que el throughput es bastante cercano al ideal.

| THROUGHPUT 802.11p       |       |        |
|--------------------------|-------|--------|
| <b>FRECUENCIA BEACON</b> | bps   | kbps   |
|                          | 2941  | 2,941  |
| 4                        | 11761 | 11,761 |
| 8                        | 23492 | 23,492 |
| 10                       | 29165 | 29,165 |
| 20                       | 58258 | 58,258 |

*<sup>11</sup>***Tabla 1-4.** Valores resultantes del throughput de la red 802.11p.

**Elaborado por:** Juan Viscaíno, 2018

Está claro que debido a la cantidad de beacons por segundo que se van incrementando en los canales de comunicación se genera mayor tráfico de información, con ello mayor throughput en la red.

Es importante considerar el hecho de que no solo se transmiten mensajes beacons, sino, todo el throughput o paquetes por segundo. En la Figura 1-4 se muestra el gráfico del throughput de la red VANET 802.11p versus la frecuencia beacon.

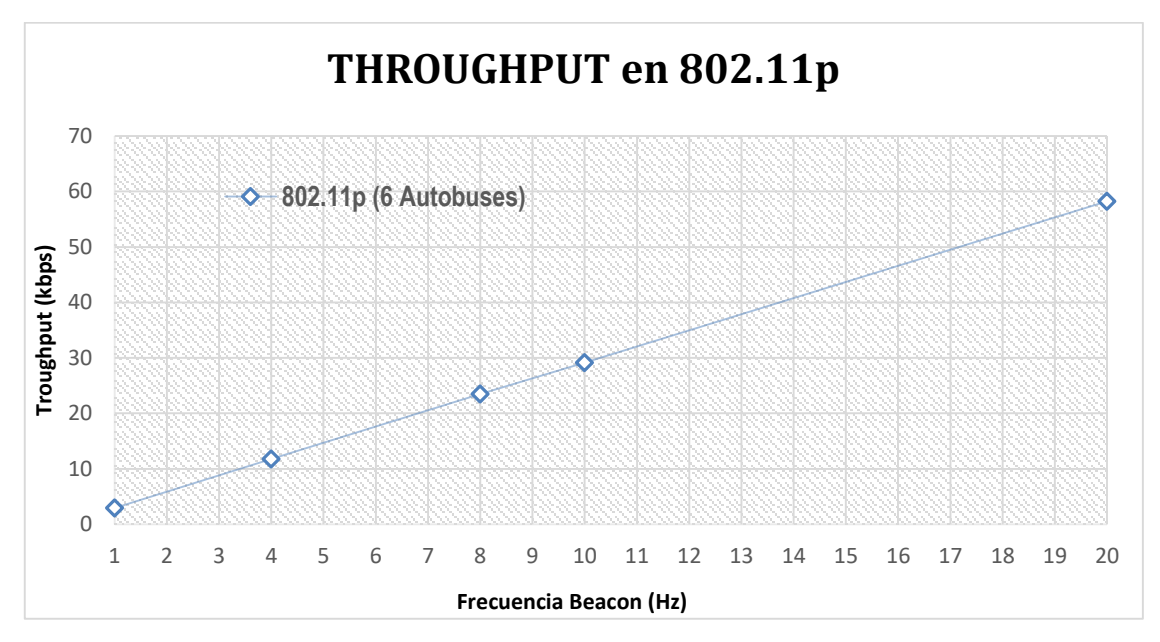

*<sup>1</sup>* **Gráfico 1-4.** Throughput en kbps de la red 802.11p. **Elaborado por:** Juan Viscaíno, 2018

A continuación, se muestra en la Tabla 2-4 el throughput de la red VANET LTE versus la frecuencia beacon.

| <b>THROUGHPUT LTE</b>    |        |         |
|--------------------------|--------|---------|
| <b>FRECUENCIA BEACON</b> | bps    | kbps    |
|                          | 83035  | 83,035  |
|                          | 216114 | 216,114 |
|                          | 298366 | 298,366 |
| 10                       | 370539 | 370,539 |
| 20                       | 705753 | 705,753 |

*12* **Tabla 2-4.** Valores resultantes del throughput de la red LTE

**Elaborado por:** Juan Viscaíno, 2018

Al observar la Figura 2-4, podemos apreciar que el throughput es mayor en redes basadas en LTE que en IEEE 802.11p, esto se debe al hecho de que en LTE no solo se entregan beacons, como las redes LTE son más complejas que las redes WAVE, hay más paquetes para el enrutamiento y para actualizar las posiciones de los vehículos.

Es posible verificar que el throughput es bastante cercano al ideal pero mayor que la red VANET 802.11p.

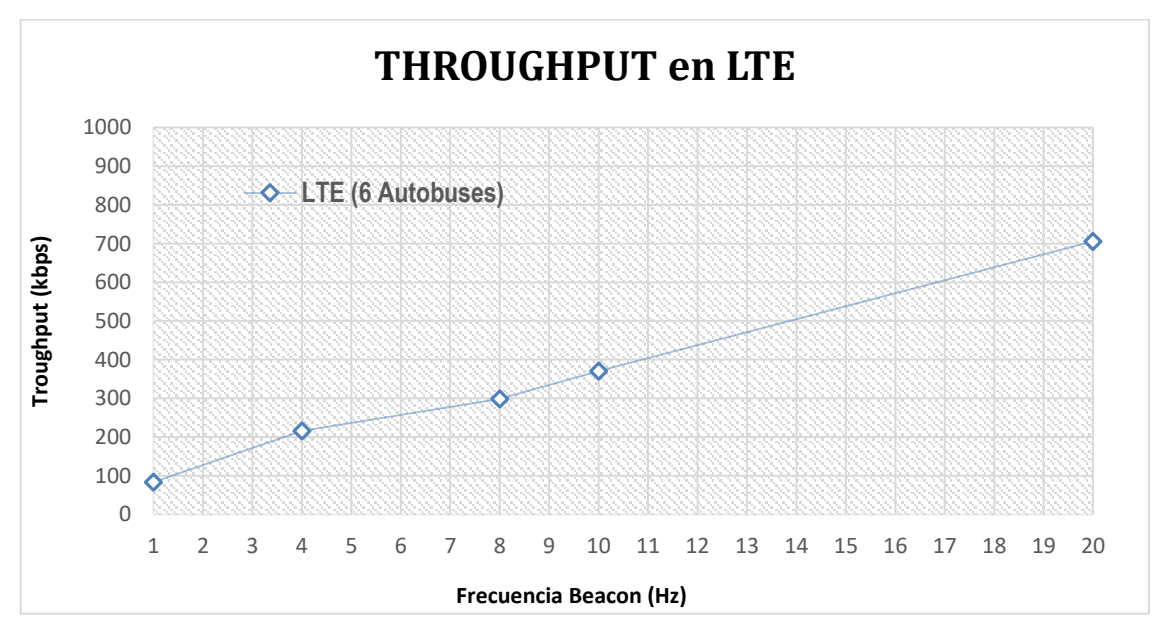

*2* **Gráfico 2-4***.* Throughput en kbps de la red LTE.  **Elaborado por:** Juan Viscaíno, 2018

Este escenario obtiene mejores prestaciones en términos de rendimiento y en entrega de paquetes, debido ventajas notorias del Scheduling en la infraestructura y por mecanismos de control de acceso mecanizados.

#### **4.2. Packet delivery ratio**

La relación de entrega de paquetes (*Packet Delivery Ratio*), como su nombre lo indica, es la relación entre el número de paquetes recibidos y los paquetes transmitidos durante el tiempo de simulación.

Este parámetro está representado en porcentaje, donde a mayor proporción de entrega de paquetes significa que el rendimiento del protocolo es mejor, ésta definida por la siguiente ecuación:

$$
PDR = \frac{N \text{úmero} De Paquetes Recibidos}{N \text{úmero} De Paquetes Enviados}
$$

La Tabla 3-4 muestra los datos obtenidos de la relación de entrega de paquetes, si analizamos la relación de entrega de paquetes acorde a los beacons por segundo, podemos observar que la relación oscila levemente entre diferentes frecuencias para un número fijo de vehículos; de existir más vehículos, habrá menos tasa de entrega significando, más pérdidas de paquetes, estas pérdidas son introducidas por las colisiones en el canal de comunicaciones entre vehículos de la red, al mantener una cantidad constante de 6 vehículos los mensajes mantienen la misma probabilidad de error, esto explica por qué las condiciones de entrega son mejores cuando hay menos vehículos.

| PDR 802.11p                   |               |  |
|-------------------------------|---------------|--|
| <b>FRECUENCIA BEACON (Hz)</b> | $\frac{6}{9}$ |  |
|                               | 94,4015444    |  |
|                               | 94,3725869    |  |
|                               | 94,2471042    |  |
| 10                            | 93,6061776    |  |
| 20                            | 93,4903475    |  |

*13* **Tabla 3-4.** Valores resultantes del Packet Delivery Ratio de la red 802.11p.

**Elaborado por: Juan Viscaíno, 2018**

Está claro que al existir una mayor cantidad de paquetes en la comunicación, se presentan más perdidas de paquetes, la Figura 3-4 muestra la relación de entrega de paquetes versus la frecuencia beacon para la red IEEE 802.11p.

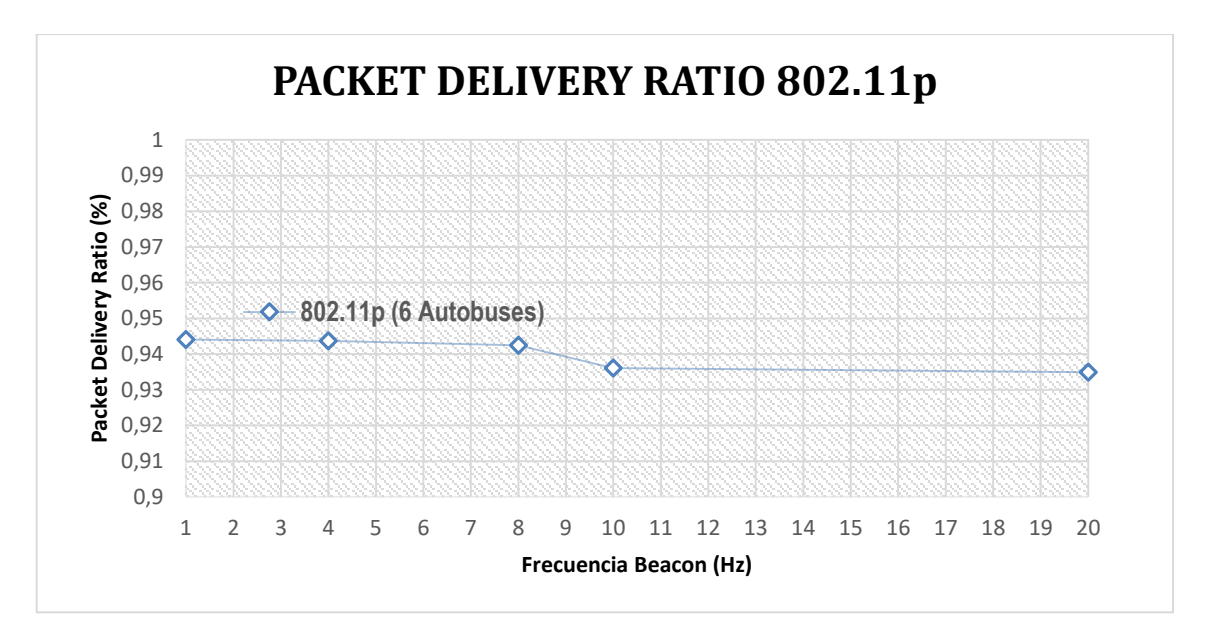

*<sup>3</sup>* **Gráfico 3-4.** Packet Delivery Ratio de la red 802.11p. **Elaborado por: Juan Viscaíno, 2018**

La Tabla 4-4 muestra los datos obtenidos de la relación de entrega de paquetes en la red LTE.

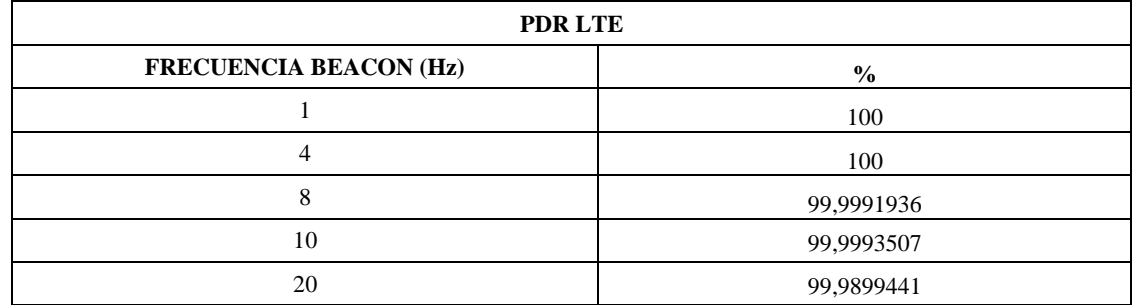

*14* **Tabla 4-4.** Valores resultantes del Packet Delivery Ratio de la red LTE.

**Elaborado por: Juan Viscaíno, 2018**

En la Figura 4-4 podemos apreciar las mismas consideraciones para los resultados que encontramos en IEEE 802.11p, la frecuencia beacon en LTE no afecta el rendimiento de la entrega de paquetes a menos que si se llegara al umbral del rendimiento, lo que tendría efectos decrecientes, los resultados muestran una mejora notable ante IEEE 802.11p.

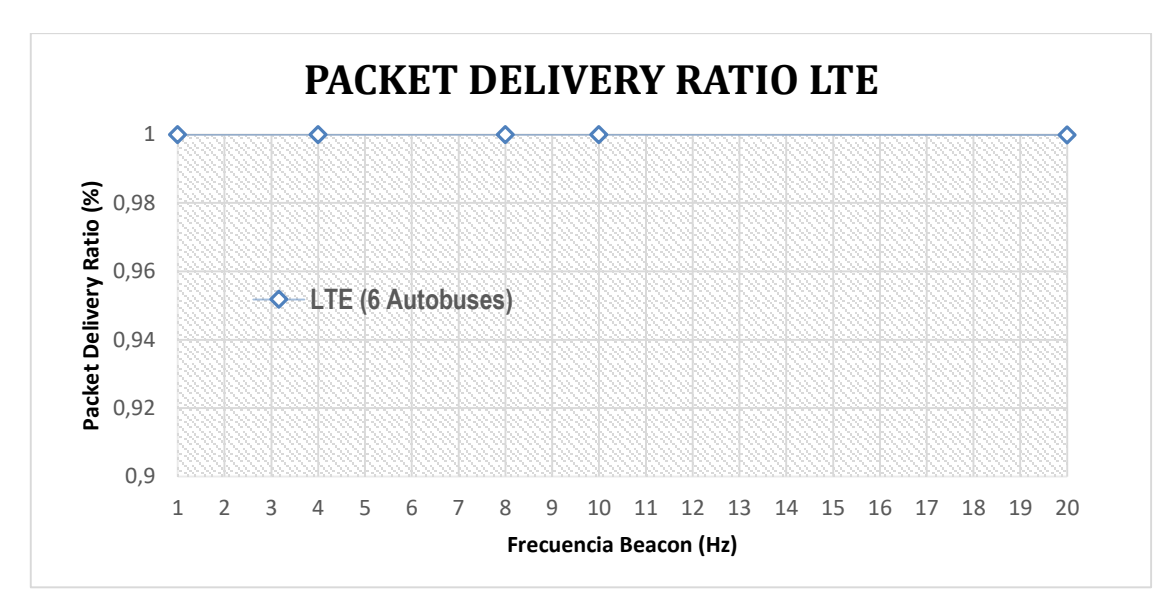

*4* **Gráfico 4-4.** Packet Delivery Ratio de la red LTE. **Elaborado por: Juan Viscaíno, 2018**

#### **4.3. End-to-end delay**

El retardo extremo a extremo (end-to-end delay) está calculado como la suma de todos los retrasos medios para cada vehículo, sobre el número total de flujos en la red, donde el retraso medio se define como la relación entre las sumas de todos los retrasos y el número total de Paquetes recibidos.

El delay o retraso, es el tiempo que toma un paquete de datos en llegar hacia su destino. El cual está definido por la siguiente fórmula.

### $Delay = TiempoDellegada - TiempoDeEnvio$

Dado que la mayoría de las aplicaciones de redes vehiculares, deben responder en un instante de tiempo las peticiones de los nodos, el retardo de extremo a extremo debe estar entre 100 y 500 ms, siendo este último el valor mínimo aceptado para acceder a servicios web.

En la Tabla 5-4 se muestra los valores obtenidos para la red IEEE 802.11p, el retraso aumenta cuando la frecuencia de transmisión aumenta.

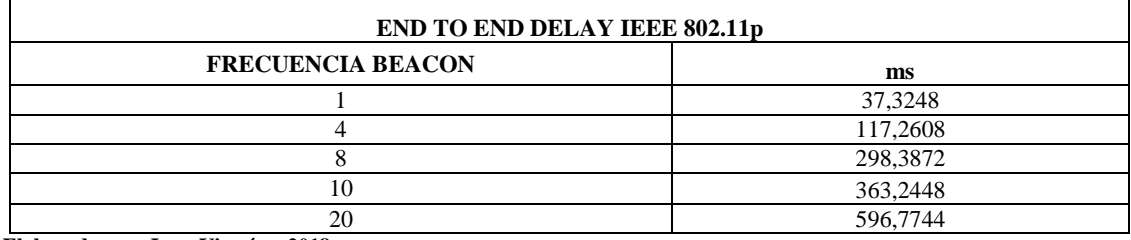

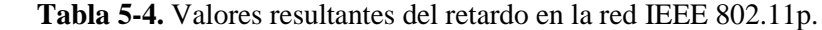

**Elaborado por: Juan Viscaíno, 2018**

En la Figura 5-4 podemos notar que, para 6 vehículos en la red, un 80% de beacons tienen un retraso de menos de 500 ms en las transmisiones típicas con frecuencia de 1 a 10 Hz, por lo que el aumento en el tamaño de los paquetes de la red junto con una mayor cantidad de transmisiones de paquetes por segundo, incrementan la saturación en el canal con el tráfico.

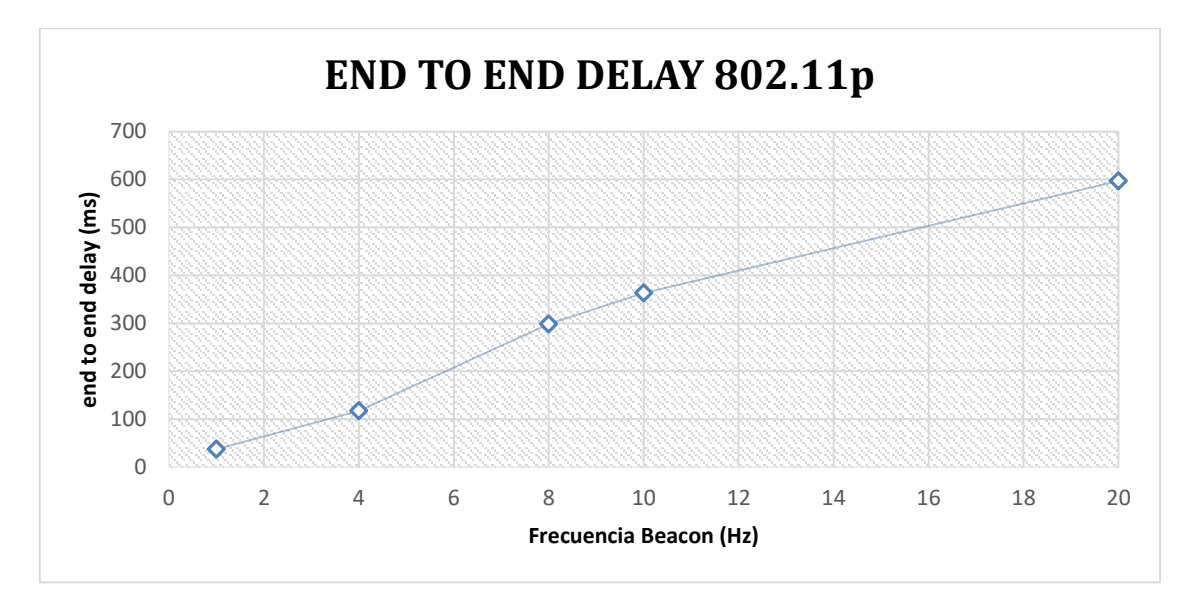

*5* **Gráfico 5-4.** Retardo en IEEE 802.11p **Elaborado por:** Juan Viscaíno, 2018

La Tabla 6-4 muestra el retardo en la transmisión de los paquetes en la red LTE, observamos que el incremento de la frecuencia en la transmisión aumenta el retraso de extremo a extremo.

Además, se puede mencionar que los valores obtenidos presentan una diferencia notable en comparación a 802.11p.

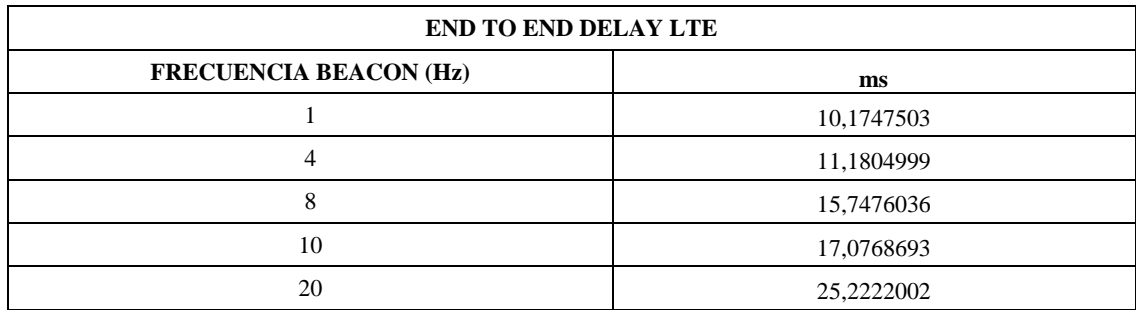

#### *16* **Tabla 6-4.** Valores resultantes del retardo en la red LTE.

**Elaborado por:** Juan Viscaíno, 2018

El retardo incurrido es significativamente menor y cumple con los requisitos de demora para todo tipo de aplicaciones vehiculares, en especial para acceder a contenido en la web.

Es interesante saber que, para una mayor carga de red, la demora total aumenta gradualmente. Mientras que los retrasos de subida permanecen en gran parte intacto, las demoras para bajada aumentan significativamente a medida que la frecuencia de transmisión aumenta.

El principal factor que contribuye al retraso de downlink es el método de transmisión unicast, empleado para transmitir beacons del eNodeB a todos los vehículos, en la Figura 6-4 podemos notar que para 6 vehículos en la red LTE, el retardo se encuentra en el rango permitido para acceder a contenido web.

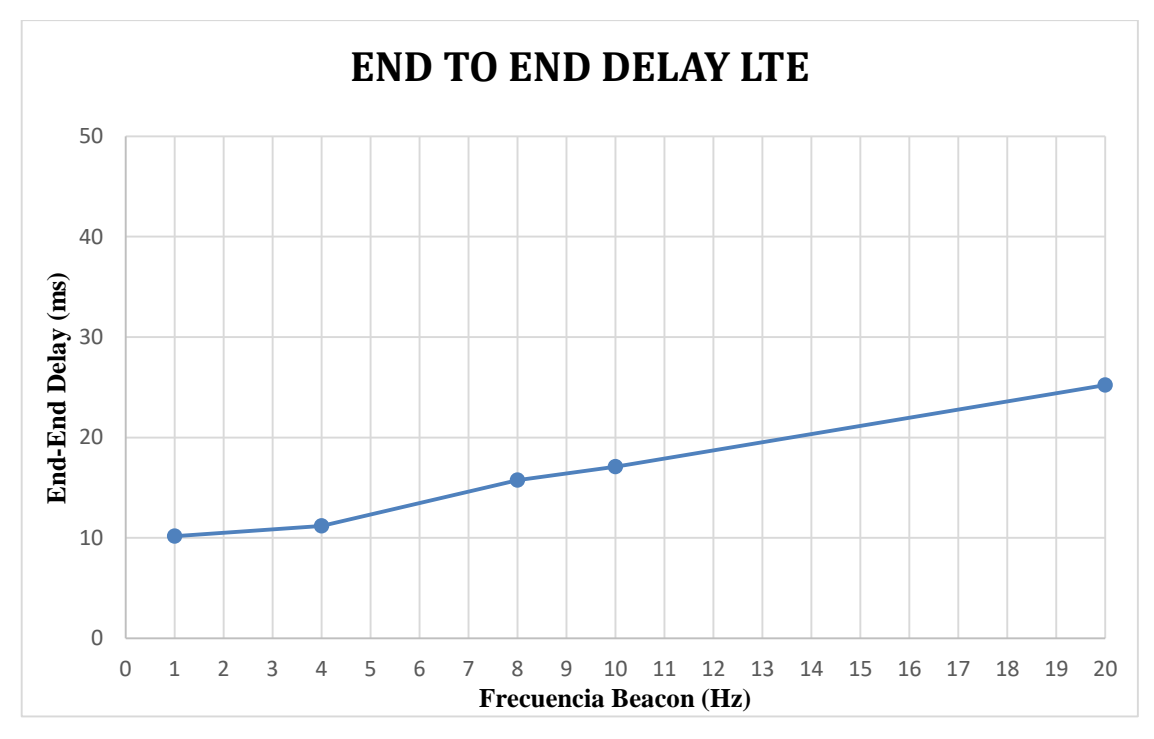

*6* **Gráfico 6-4.** Retardo en LTE. **Elaborado por:** Juan Viscaíno, 2018

#### **4.4. Comparación de IEEE 802.11P y LTE**

Como parte del análisis de las simulaciones se muestra una tabla la comparativa entre las tecnologías IEEE 802.11p y LTE. A continuación, en la tabla 7-4 se muestran los resultados obtenidos.

|                                     | <b>IEEE 802.11p</b>         |                    |                             | <b>LTE</b>                  |                         |                             |
|-------------------------------------|-----------------------------|--------------------|-----------------------------|-----------------------------|-------------------------|-----------------------------|
| <b>FRECUENC</b><br><b>IA BEACON</b> | <b>Throughput</b><br>(kbps) | <b>PDR</b><br>100% | end-to-end<br>delay<br>(ms) | <b>Throughput</b><br>(kbps) | <b>PDR</b><br>$(100\%)$ | end-to-end<br>delay<br>(ms) |
|                                     | 2,941                       | 94,40              | 37,3248                     | 83,035                      | 100                     | 10,1748                     |
| $\overline{4}$                      | 11,761                      | 94,37              | 117,2608                    | 216,114                     | 100                     | 11,1805                     |
| 8                                   | 23,492                      | 94.24              | 298,3872                    | 298,366                     | 99.99                   | 15,7476                     |
| 10                                  | 29,165                      | 93,60              | 363,2448                    | 370,539                     | 99.99                   | 17,0769                     |
| 20                                  | 58,258                      | 93,49              | 596,7744                    | 705,753                     | 99,98                   | 25,2222                     |

*17* **Tabla 7-4.** Tabla comparativa de los parámetros resultantes de ambas tecnologías

**Elaborado por:** Juan Viscaíno, 2018

Referente a esta tabla, se puede observar que la tecnología LTE presenta valores resultantes que se encuentran en los rangos sugeridos en la teoría para acceder a servicios web en una VANET.

#### **4.5. Análisis**

Para el análisis de la hipótesis se toma en cuenta la relación de las características determinantes en la comunicación de ambas tecnologías en redes vehiculares. Las características tomadas en cuenta son:

- Rendimiento: este parámetro se califica determinando la mayor tasa de transferencia efectiva en el sistema de comunicaciones, siendo10kbps el valor mínimo aceptado.
- Retardo: este parámetro se califica determinando los paquetes de datos que llegan a su destino en un tiempo menor o igual a 500 ms.
- Relación del flujo de paquetes en la comunicación: determinado por el mayor porcentaje obtenido entre los paquetes recibidos y transmitidos, siendo el 100% el valor máximo.

Para la comprobación de la hipótesis, cada parámetro es evaluado individualmente en base a la teoría anteriormente descrita, además, para el análisis de las características de los sistemas de comunicaciones en VANET se realiza una calificación a cada parámetro uniformemente distribuido en el intervalo unitario (Monti, K., 1995), tal como se muestra en la Tabla 8-4.

#### *18* **Tabla 8-4.** Calificación de los parámetros

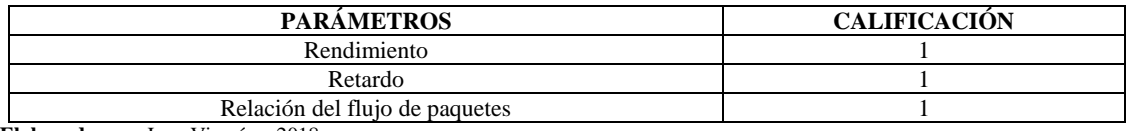

**Elaborado por:** Juan Viscaíno, 2018

De esta manera es posible utilizar cuantiles, estos suelen usarse por grupos que dividen la distribución en partes iguales con intervalos que comprenden la misma proporción de valores.

Para la evaluación de cada parámetro se usa la ponderación divida en terciles para dar niveles de calificación considerando un factor de impacto de mayor a menor, dividiendo a la distribución en tres parte iguales, (Hyndman, R., & Fan, Y., 1996) en la Tabla 9-4 se muestra la valoración de calificación utilizada en cada parámetro.

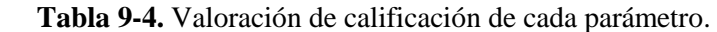

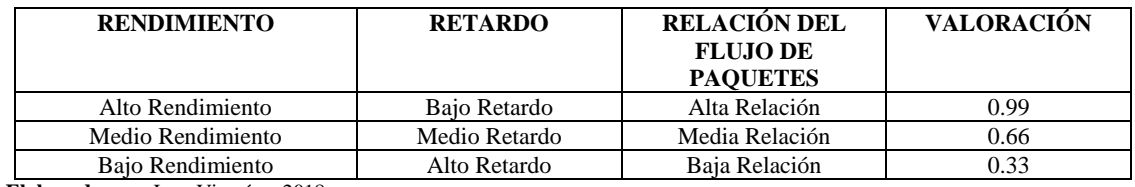

**Elaborado por:** Juan Viscaíno, 2018

Las evaluaciones se realizan en base a la Tabla 7-4 donde los resultados obtenidos se comparan con las consideraciones sugeridas en la teoría, por lo que los valores observados son presentados en la Tabla 10-4.

#### *20* **Tabla 10-4.** Calificación de los parámetros

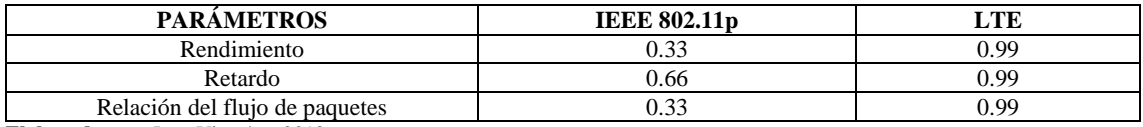

**Elaborado por:** Juan Viscaíno, 2018

# **4.6. DEMOSTRACIÓN DE LA HIPÓTESIS**

Para el presente estudio se planteó la siguiente hipótesis: "*El análisis de las tecnologías 802.11p y LTE mediante software de simulación permitirá determinar la tecnología más adecuada para proveer servicios web en redes vehiculares Ad-Hoc*."

Por tanto, para la comprobación de la hipótesis se determina en base a la tecnología inalámbrica empleada y los parámetros para acceder a servicios web establecidos en la tabla 9-4.

A continuación se determina las directrices para aplicar el método Chi-Cuadrado.

*H<sup>0</sup> (Hipótesis Nula) <sup>=</sup>* La simulación de redes vehiculares ad-hoc con tecnología inalámbrica V2I-802.11p posee mejores características en la comunicación para acceder a servicios web desde los autobuses de la ESPOCH que la tecnología V2I-LTE.

*H<sup>1</sup> (Hipótesis Planteada / Alternativa) <sup>=</sup>* La simulación de redes vehiculares ad-hoc con tecnología inalámbrica V2I-LTE posee mejores características en la comunicación para acceder a servicios web desde los autobuses de la ESPOCH que la tecnología V2I-802.11p.

Con el objeto de comprobar las hipótesis establecidas en la presente investigación se empleó la prueba estadística del Chi-cuadrado el cual es un método útil para probar las hipótesis relacionadas con la diferencia entre el conjunto de frecuencias observadas en una muestra y el conjunto de frecuencias teóricas y esperadas de la misma muestra.

En la tabla 11-4 se muestran las frecuencias observadas en base a la calificación de los parámetros de la tabla 10-4.

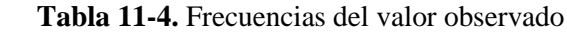

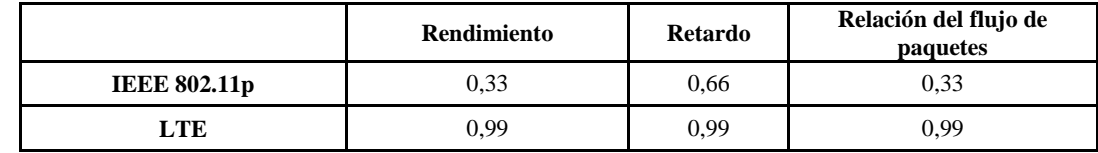

**Elaborado por:** Juan Viscaíno, 2018

El Grado de libertad (*v*) necesario para el cálculo del Chi-Cuadrado es de 2, en la tabla 12-4 se muestran las frecuencias del valor esperado o teóricas.

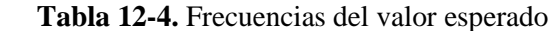

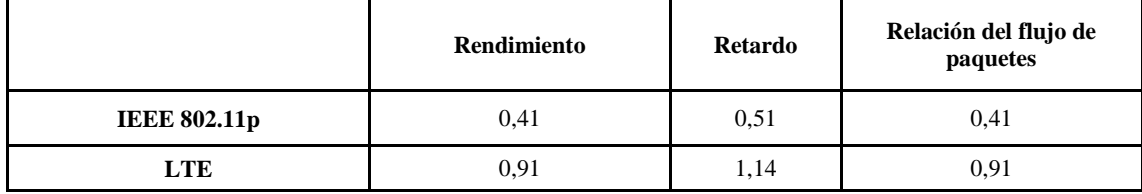

**Elaborado por:** Juan Viscaíno, 2018

El cálculo del Chi-Cuadrado se obtiene de la siguiente ecuación:

$$
X_c^2 = \frac{\sum (f_0 - f_e)^2}{f_e}
$$

Por tanto el valor de Chi-Cuadrado obtenido es de 0,11.

El nivel de significancia para la teoría planteada es de 5%, es decir 0.05 de tal manera la probabilidad de éxito  $(\rho)$  es de 0.95.

El valor crítico del Chi-Cuadrado según la tabla de Chi-cuadrado (*v/p* - Grado de libertad / probabilidad de éxito) para este caso es de 0.1026.

La metodología del Chi-Cuadrado determina si el valor calculado es menor al valor crítico se acepta la hipótesis nula, caso contrario se acepta la hipótesis planteada.

En este caso:

 $X_{CALC}^2 > Valor\;$  crítico

 $0,11 > 0,1026$ 

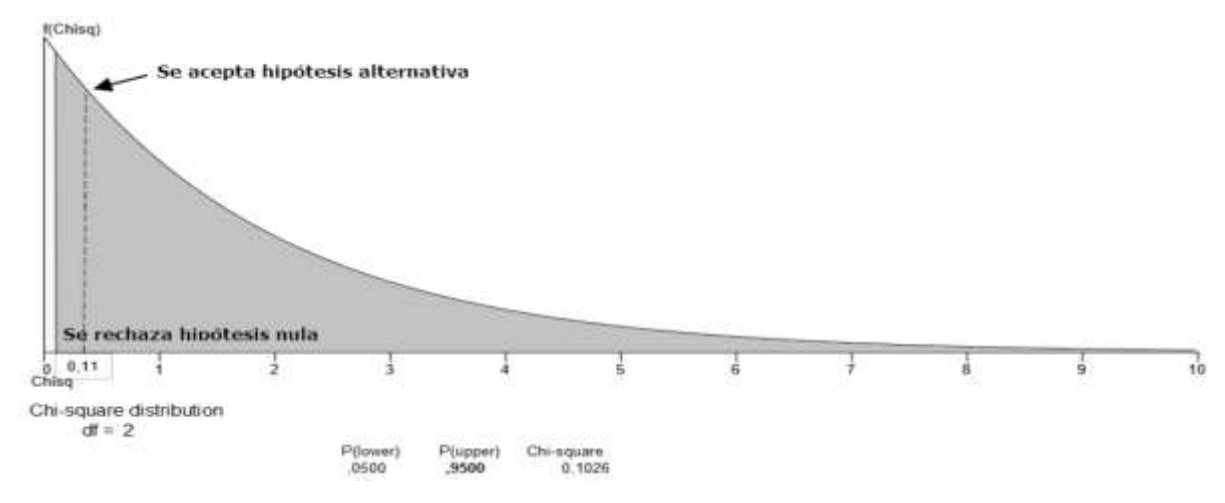

*7* **Gráfico 7-4.** Gráfica de Chi-Cuadrado **Elaborado por:** Juan Viscaíno, 2018

Con ello, se puede deducir que el valor calculado es mayor que el valor crítico por lo tanto se acepta la hipótesis planteada: *"La simulación de redes vehiculares ad-hoc con tecnología inalámbrica V2I-LTE posee mejores características en la comunicación para acceder a servicios web desde los autobuses de la ESPOCH que la tecnología V2I-802.11p"*

### **CONCLUSIONES**

- El acceso a servicios web es una de las alternativas que engloba la aplicación conocida como infoentretenimiento en VANET, que al ser implementada permitirá que estudiantes o personal en general que hacen uso del sistema de transporte de la ESPOCH accedan a contenido multimedia de carácter informativo, calendario académico, noticias institucionales, etc. mediante pantallas instaladas en los buses o a través de dispositivos que se conecten por medio de una red wireless proporcionada por el vehículo.
- En este trabajo se presentó un estudio comparativo entre las tecnologías IEEE 802.11p y LTE en redes vehiculares para acceder a servicios web, ambas tecnologías se evaluaron en términos de rendimiento, relación de entrega de paquetes y retardo, bajo la configuración de parámetros en la comunicación y las condiciones del escenario de movilidad. El escenario fue creado tomando en cuenta las dos rutas que cubren los seis buses de la ESPOCH y los obstáculos que infirieron en la comunicación, adicional a ello, los buses se configuraron con interfaces para comunicarse en ambas redes.
- Se realizaron cinco simulaciones tanto para 802.11p y LTE respectivamente, las pruebas realizadas en la red 802.11p abarcaron un tiempo aproximado de 21 minutos por cada simulación y para las pruebas realizadas en la red LTE abarcaron un tiempo aproximado de 35 minutos por cada simulación.
- En las simulaciones realizadas para la red 802.11p se utilizaron siete RSU y para la red LTE un solo eNodeB, cantidad de estaciones bases necesarias para cubrir el área de estudio y proporcionar conectividad a todos los nodos de la red en ambos escenarios. En LTE, el eNodeB transmite a una mayor potencia y a una frecuencia más baja en comparación a un RSU de 802.11p, haciendo que la atenuación disminuya y que la potencia recibida por los vehículos sea mayor en LTE.
- Los valores de la mayoría de los parámetros de la red de comunicación de cada tecnología se encuentran ya establecidos en VEIN y VEINS LTE. La frecuencia, tamaño del paquete, frecuencia beacon, número de vehículos, velocidad fue establecida en base a la teoría y el estudio del estado del arte en esta investigación. Los valores establecidos se describen a continuación:

*Para una red IEEE 802.11p:* Una frecuencia de 5.9 GHz, una Potencia del Transmisor de 25 dBm (RSU & OBU), una Sensibilidad de -109 dBm, Tamaño del paquete de 1203 bits, Tiempo de simulación de 370 segundos para el escenario planteado, Frecuencia

Beacon de 1, 4, 8, 10 & 20 Hz, 6 autobuses con una velocidad de 13.89 m/s, Tipo de Antena Isotrópica/omnidireccional y un Bandwidth de 10 MHz.

*Para una red LTE:* Una frecuencia de 2100 MHz, una Potencia del Transmisor de 45 dBm (eNB), 26 dBm (UE), una Sensibilidad de -109 dBm, Tamaño del paquete de 1203 bits, Tiempo de simulación de 370 segundos para el escenario planteado, Frecuencia Beacon de 1, 4, 8, 10 & 20 Hz, Scheduler Max C/I, 6 autobuses con una velocidad de 13.89 m/s, Tipo de Antena Isotrópica/omnidireccional y un Bandwidth de 20 MHz.

- Se consideraron los requisitos de rendimiento del sistema para aplicaciones de infoentretenimiento que incluyen un retardo relativamente más largo el cual es de ≤500 ms, distancia de cobertura que puede variar desde unos pocos metros hasta el rango completo de comunicación, una frecuencia de transmisión mínima de 1 Hz y velocidades de transmisión de datos de diez a varios cientos de kbps.
- Ambas tecnologías se han comparado mediante simulaciones en software libre. Para ello se hizo uso de VEINS y VEINS LTE, los cuales operan con los simuladores OMNeT ++ y SUMO. Con la ayuda de las herramientas GatcomSUMO, y MATLAB fue posible contar con las coordenadas en los simuladores y la organización de los valores resultantes, además, para obtener el área de estudio del campus de la ESPOCH se usó OpenStreetMap y JOSM. Las simulaciones se realizaron en un computador de escritorio con procesador intel core i5-3470, 8Gb de memoria ram y video de 2 Gb, donde se instaló la máquina virtual Workstation 12 con el sistema operativo Linux en su versión 16.
- VEINS y VEINS LTE están basados en el simulador de redes OMNeT++, el simulador de tráfico SUMO y un sistema de comunicación entre ambos en tiempo real, denominado TraCI. Siendo esta una la gran aportación por acoplamiento bidireccional entre estos dos simuladores, el cual ofrece grandes ventajas, de cara al realismo de los resultados, sobre otras soluciones desacopladas.
- Al ser un estudio de comparación entre tecnologías inalámbricas de acceso, se varió la frecuencia de transmisión con valores de 1/4/8/10/20 Hz con un paquete de datos de 1203B para cada escenario planteado, dando como resultado un mejor throughput, un menor retardo y un porcentaje mayor en la relación de entrega de paquetes en la red basada en LTE. En este caso, los valores obtenidos se describen a continuación:

*Para una red IEEE 802.11p:* Frecuencia beacon de 1,4,8,10 y 20 Hz un Throughput de 2.941, 11.761, 23.492, 29.165, 58.258 kbps un PDR de 94.40, 94.37, 94.24, 93.60, 93.49 % y para el retardo 37.32, 117.26, 298.38 363.24, 596,77 *ms* respectivamente.

*Para una red LTE:* Frecuencia beacon de 1, 4, 8,10 y 20 Hz un Throughput de 83.035, 216.14, 298.36, 370.54, 705.753kbps un PDR de 100, 100, 99.99, 99.99, 99.98% y para el retardo 10.174, 11.18, 15.75 17.07, 25.22 *ms* respectivamente.

Por lo cual se pudo notar que al aumentar la frecuencia de transmisión se obtiene mejores prestaciones de comunicación en la red LTE además se observa que el comportamiento de la comunicación es proporcional al variar este parámetro.

- Se concluyó que el throughput en 802.11p entrega menos paquetes de datos, lo que significa que hay menos colisiones y saturación en la red. Por otro lado, LTE contiene más mensajes, esto debido a que su tasa máxima de trasferencia es de 150Mbps, varias veces mayor que la tasa máxima de trasferencia de 802.11p que es de 27Mbps.
- El rendimiento de la red LTE es mayor, ya que se consideran menos elementos de red, programación asistida por infraestructura y control de acceso, mientras que los factores que contribuyen a la degradación del rendimiento en la red 802.11p es por la falta de acceso coordinado al canal, mecanismos de control distribuidos los cuales están basados en las condiciones de la red, como la carga de tráfico y la velocidad.
- Las infraestructuras de una red 802.11p son más baratas que en una red LTE. A pesar que son necesarios más RSUs en la comunicación, son menos complejos que los eNodeBs. Por el contrario, dado que ya hay redes LTE desplegadas, es preferible usar el estándar LTE en lugar de 802.11p para las aplicaciones de redes vehiculares.
- Al aplicar el método estadístico de Chi cuadrado se pudo aceptar la hipótesis alternativa "*La simulación de redes vehiculares ad-hoc con tecnología inalámbrica V2I-LTE posee mejores características en la comunicación para acceder a servicios web desde los autobuses de la ESPOCH que la tecnología V2I-802.11p"*
- Mediante la simulación de los escenarios de movilidad y de red del sistema de autobuses de la ESPOCH, se pudo determinar que los resultados muestran que LTE ofrece una capacidad de red superior en comparación de 802.11p en una red VANET con comunicación vehículo a infraestructura. Por lo tanto, se concluye que la tecnología LTE es adecuada para la mayoría de las aplicaciones que operan en redes vehiculares, como lo es el acceso a servicios web.

### **RECOMENDACIONES**

- Al estar esta tesis desarrollada en software libre se recomienda utilizar el sistema operativo Ubuntu 16.04 el cual permite un mejor acoplamiento de los simuladores y se evitan conflictos de instalación con todos los paquetes y librerías que son necesarias para iniciar con la ejecución del proyecto. Debido a ello se recomienda el uso de los programas SUMO v0.25 y OMNeT++ v5.0 como requisito para ejecutar el framework VEINS v4.2 y para ejecutar el framework VEINS LTE hacer uso de SUMO v0.30 y OMNeT++ v5.1 ya que suelen variar las versiones de los programas lo cual impide utilizar VEINS.
- Al importar el mapa para trabajar en SUMO, es necesario modificar polígonos y puntos de GPS generados para identificar infraestructuras en la simulación, esto se logra modificando el archivo de tipo .*poly.xml* dentro de la carpeta de SUMO. De esta manera es posible generar los puntos geo posicionados que identifican a los dispositivos RSUs y eNodeB en el mapa; por consiguiente, se recomienda utilizar el software GatcomSUMO el cual permite conocer las posiciones para el simulador de red OMNet++.
- El presente trabajo, además sirve de guía para la utilización de los simuladores SUMO y OMNeT++ para un tráfico vehicular más denso, que abarque un área de cobertura mayor, extendiendo de esta manera su complejidad con mayores detalles en la comunicación tanto para 802.11p y LTE. Con ello hacer uso de alguna aplicación en específico que permita la utilización de estas tecnologías de acceso en relación a la velocidad y tiempos de los vehículos. Así mismo optar por carga de tráfico e interferencias que puedan afectar al rendimiento de una red inalámbrica cuando se ejecuta alguna aplicación.
- Para trabajos futuros se sugiere el estudio de los vehículos en la red VANET haciendo uso de la red LTE para comunicación vehículo a infraestructura y para la red ad-hoc una comunicación con interfaces 802.11p, de estar manera incorporar diferentes aplicaciones de información o entretenimiento; como por ejemplo integrar aplicaciones en los vehículos con contenido multimedia y de carácter informativo relacionado con la institución.
- En base a este estudio, la tecnología que se puede implementar de manera física en la institución es de la red LTE, debido a que cumple con los parámetros establecidos para acceder a servicios web. Al ya contar con una infraestructura implementada por parte de los operadores de red celular es posible utilizar esta tecnología instalando y configurando terminales de red o módems LTE en los autobuses, con ello suministrar el acceso a

contenido web a estudiantes o permitir el uso de aplicaciones que funcionen dentro del vehículo.

 En este estudio se utiliza una cantidad de vehículos constante y rutas ya definidas. Se recomienda que para simular escenarios VANET en entornos más grandes se debe considerar los tipos de vehículos y las rutas que infieren en el tráfico. Delimitar el área donde se realizarán las simulaciones, con ello determinar que simulador de movilidad utilizar debido a que debe soportar escenarios de tipo macro; de esta manera escoger el simulador de red que más se adapte a los requerimientos de la simulación y que cuente con las herramientas necesarias para implementar el tipo de tecnología inalámbrica a evaluar, con ello se obtendrán resultados cercanos a la realidad. Cabe recalcar que a mayor número de elementos en la red se requiere de mayores prestaciones de software y hardware, por lo que el equipo computacional debe poseer características actuales.

# **GLOSARIO**

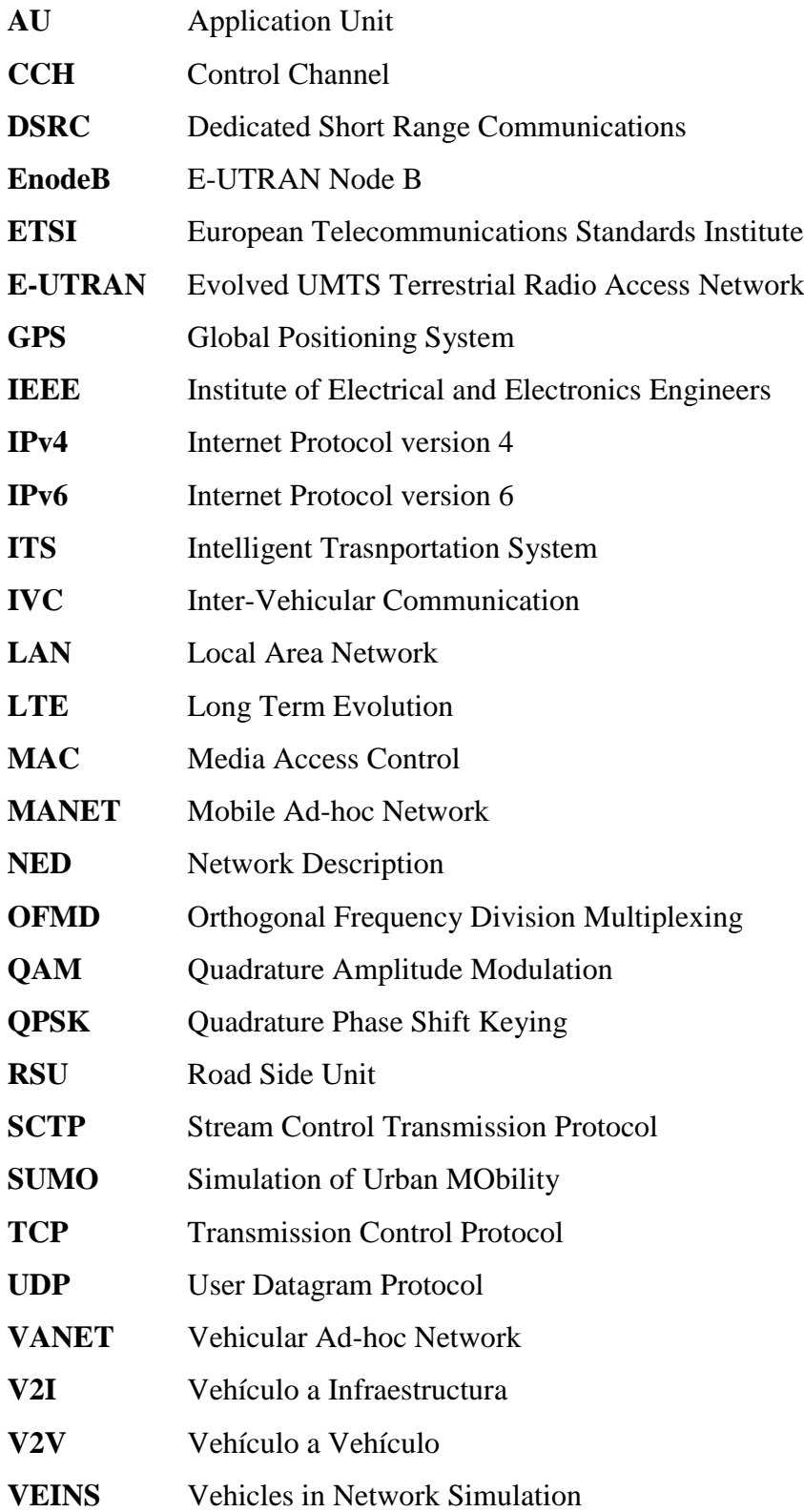

# **BIBLIOGRAFÍA**

- Agusti, R. Bernardo, F. & Pérez, J. (2010). *Lte: nuevas tendencias en comunicaciones móviles.* (1 ed). España: Editorial Fundación Vodafone.
- Al-Qutayri, M. Yeun, C. & Al-Hawi, F. (2010). *Computational Intelligence and Modern Heuristics* (Vol. 1). Amman, Jordania: Al-Zaytoonah University. Obtenido de https://www.intechopen.com/books/computational-intelligence-and-modern-heuristics
- Al-Sultan, S. Al-Doori, M. Al-Bayatti, A. & Zedan, H. (2014). A comprehensive survey on vehicular ad hoc network. *J Netw Comput Appl,* 380–392.
- Aslam, B. & Zou, C. (2011). Optimal roadside units placement along highways*. IEEE Consum. Commun. Netw. Conf*, 814–815.
- Bates, R. (1994). *Comunicaciones en redes inalámbricas* (1 ed). NewYork: McGraw-Hill.
- Boukenadil, B. (2014). Importance of realistic mobility models for VANET networks. *J Computer Networks Commun,* 175–182.
- Campolo, C. Molinaro, A. & Scopigno, R. (2012). *Vehicular ad hoc networks standards, solutions, and research.* Calabria: Springer International Publishing
- Comisión Económica para América Latina y el Caribe. (2015). *Estudio económico de américa latina y el caribe 2015: desafíos para impulsar el ciclo de inversión con miras a reactivar el crecimiento.* Recuperado el 10 de octubre de 2017, de https://www.cepal.org/es/publicaciones/38713-estudio-economico-de-america-latina-yel-caribe-2015-desafios-para-impulsar-el
- Ecuador. Agencia de regulación y control de las telecomunicaciones. (2013). *Información legal alineación con el plan nacional del buen vivir 2013-2017.* Recuperado el 03 de diciembre de 2017, de http://www.arcotel.gob.ec/wp-content/uploads/2015/11/alineacion-con-elplan-nacional-del-buen-vivir-2013-2017.pdf
- Ecuador. Agencia de regulación y control de las telecomunicaciones. (2016). *Detalle mensual y anual de radiobases por tecnología y por provincia.* Recuperado el 14 de noviembre de 2017, de <http://www.arcotel.gob.ec/servicio-movil-avanzado-sma/>
- Ecuador. Corporación Nacional de Telecomunicaciones. (2017). *Geoportal- cobertura long term evolution.* Recuperado el 03 de diciembre de 2017, de https://gis.cnt.gob.ec/appgeoportal/?u=-78.67689,-1.65753,17
- Ecuador. Escuela Superior Politécnica de Chimborazo. (2017). *Unidad de gestión de transporte.*  Recuperado el 03 de diciembre de 2017, de <https://www.espoch.edu.ec/index.php/transporte-politecnico.html>
- Ecuador. [Instituto Nacional de Estadística y Censos.](http://www.ecuadorencifras.gob.ec/) (2016): E*stadísticas sociales tecnologías de la información y comunicación 2016.* Recuperado el 19 de noviembre de 2017 de [http://www.ecuadorencifras.gob.ec/documentos/web](http://www.ecuadorencifras.gob.ec/documentos/web-inec/Estadisticas_Sociales/TIC/2016/170125.Presentacion_Tics_2016.pdf)[inec/Estadisticas\\_Sociales/TIC/2016/170125.Presentacion\\_Tics\\_2016.pdf](http://www.ecuadorencifras.gob.ec/documentos/web-inec/Estadisticas_Sociales/TIC/2016/170125.Presentacion_Tics_2016.pdf)
- European Telecommunications Standards Institute. (2011). *Intelligent transport systems: vehicular communications Geographical addressing and forwarding for point-to-point and point-to-multipoint communications.* Obtenido de www.etsi.org/deliver/etsi\_ts/.../ts\_1026360401v010101p.pdf
- Eze, E. Zhang, S. & Liu, E. (2014). Vehicular ad hoc networks current state, challenges, potentials and way forward*. Researchgate*, 12–13.
- Fernández, J. (2015). 4G LTE la nueva era de las comunicaciones tácticas. *Instituto español de Estudios Estratégicos*, 7.
- Harri, H. & Antti, T. (2011). *LTE for UMTS evolution to LTE-advanced.* Finlandia: Nokia Siemens Networks.
- Hyndman, R. & Fan, Y. (1996). Sample quantiles in statistical package. *American statistical association*, 361-365.
- Hurtado, C. (2011). *Estudio de factibilidad para la implementación de long term evolution) en el Ecuado*r, Ecuador: Escuela Politécnica Nacional.
- Institute Of Electrical And Electronics Engineers. (2010). *Wireless access. vehicular environment ieee 802.11p. Ieeexplore*, 11. Obtenido de https://ieeexplore.ieee.org/document/5514475/
- Institute Of Electrical And Electronics Engineers. (2012). *Wireless local area network medium access control and physical layer specifications*, *Ieeexplore*, 12. Obtenido de https://ieeexplore.ieee.org/document/817038/
- Jian, D. & Delgrossi, L. (2008). *Towards an international standard for wireless access in vehicular environments. ieee vehicular technology conference*. Calgary, Canadá: VTC Fall.
- Jiménez, G. López, D. & Pedraza, L. (2011). *Simulación y análisis de desempeño de protocolos unicast para Redes VANET.* Bogotá, Colombia: Universidad Distrital Francisco José de Caldas. Obtenido de https://revistas.udistrital.edu.co/ojs/index.php/Tecnura/article/view/6762
- Karagiannis, G. Altintas, O. Ekici, E. Heijenk, G. Jarupan, B. Lin, K. & Weil, T. (2011). Vehicular networking: a survey and tutorial on requirements, architectures, challenges, standards and solutions. *IEEE Communications Surveys and Tutorials*, 584–616.
- Lakshmikishore, P. (2014). Lte schedulers a definitive approach. *Slideshare*, 45. Obtenido de https://es.slideshare.net/veermalik121/d04340324214
- Miao, L. Djouani, B. & Hamam, Y. (2012). *Evaluation and Enhancement of IEEE 802.11p Standard: A Survey*, *Researchgate*,1, Obtenido de https://www.researchgate.net/publication/236218459\_Evaluation\_and\_Enhancement\_of \_IEEE\_80211p\_Standard\_A\_Survey
- Mir, Z. & Fethi F. (2014). Lte and ieee 802.11p for vehicular networking: a performance evaluation. *EURASIP Journa*l, 1–15.
- Monti, K. (1995). Folded empirical distribution function curves (mountain plots). *The American Statistician*, 342-345.
- Muñoz, K. (2011). *Análisis de la tecnología long term evolution para su implementación en el ecuador*. Sangolquí-Ecuador: Escuela Politécnica del Ejército. Obtenido de https://repositorio.espe.edu.ec/bitstream/21000/4700/2/T-ESPE-032817-A.pdf
- Orozco, O. & Llano, G. (2014). Aplicaciones para redes vanet estimación del exponente de hurst y dimensión fractal para el análisis de series de tiempo de absorbancia uv-vis. *Ciencia e Ingeniería Neogranadina*, 24 (2), 111-132.
- Ripoll, P. (2012). *Estudio del simulador de redes vehiculares VEINS*, Madrid-España.: Escuela Politécnica Superior Universidad Carlos III de Madrid. Obtenido de https://earchivo.uc3m.es/bitstream/handle/10016/16704/PFC\_PabloGonzalez-RipollCerezo.pdf?sequence=1

Sarralde, J. (2013). *Wifi gratuito en los autobuses urbanos*, (20va ed). España:EMT

- Sommer, C. (2011). *Car-to-x communication in heterogeneous environments fahrzeug-umfeld kommunikation in heterogenen szenarien*. *Ccs-Labs*, 76. Obtenido de http://www.ccslabs.org/bib/sommer2011cartocar/sommer2011cartocar.pdf
- Vanhala, J. (2009). *Safety and infotainment applications in vehicular ad hoc networking*, Finlandia: University of Applied Sciences.

### **ANEXOS**

*1* **Anexo A:** Instalación de los simuladores

Se procede a instalar en la máquina virtual WORKSTATION el sistema operativo LINUX versión 16LTS.

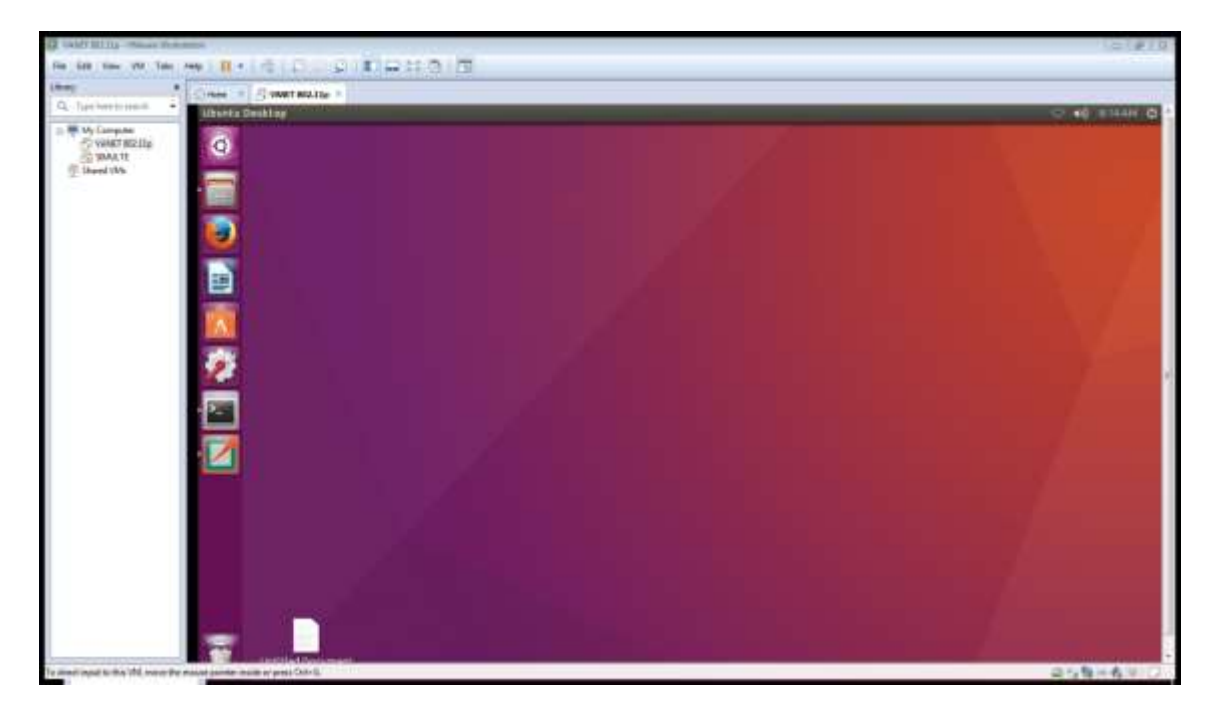

**Figura 1a.** Captura de pantalla de la máquina virtual de la investigación.

Para que el simulador de red Omnet $++ 5.0$  y 5.1 funcione correctamente se procede a instalar por línea de comandos y con permisos de administrador las siguientes sentencias:

```
sudo apt-get install build-essential gcc g++ bison flex perl 
\tcl-dev tk-dev libxml2-dev zlib1g-dev default-jre \ doxygen 
graphviz libwebkitgtk-1.0-0
```

```
sudo apt-get install qt4-qmake libqt4-dev libqt4-opengl-dev \
openscenegraph libopenscenegraph-dev openscenegraph-plugin-
osgearth \ osgearth osgearth-data libosgearth-dev
```
Luego de ello se descarga desde la página oficial el simular de red Omnet ++. [\(https://www.omnetpp.org/\)](https://www.omnetpp.org/) y se lo ubica en el área de trabajo denominado ESPOCH de esta forma para dar inicio con el proyecto.

Dentro de la carpeta descargada por línea de comandos se ubica el directorio y se ejecuta:

```
./configure
make
```
De esta manera para abrir el simulador por línea de comandos ingresamos la sentencia:

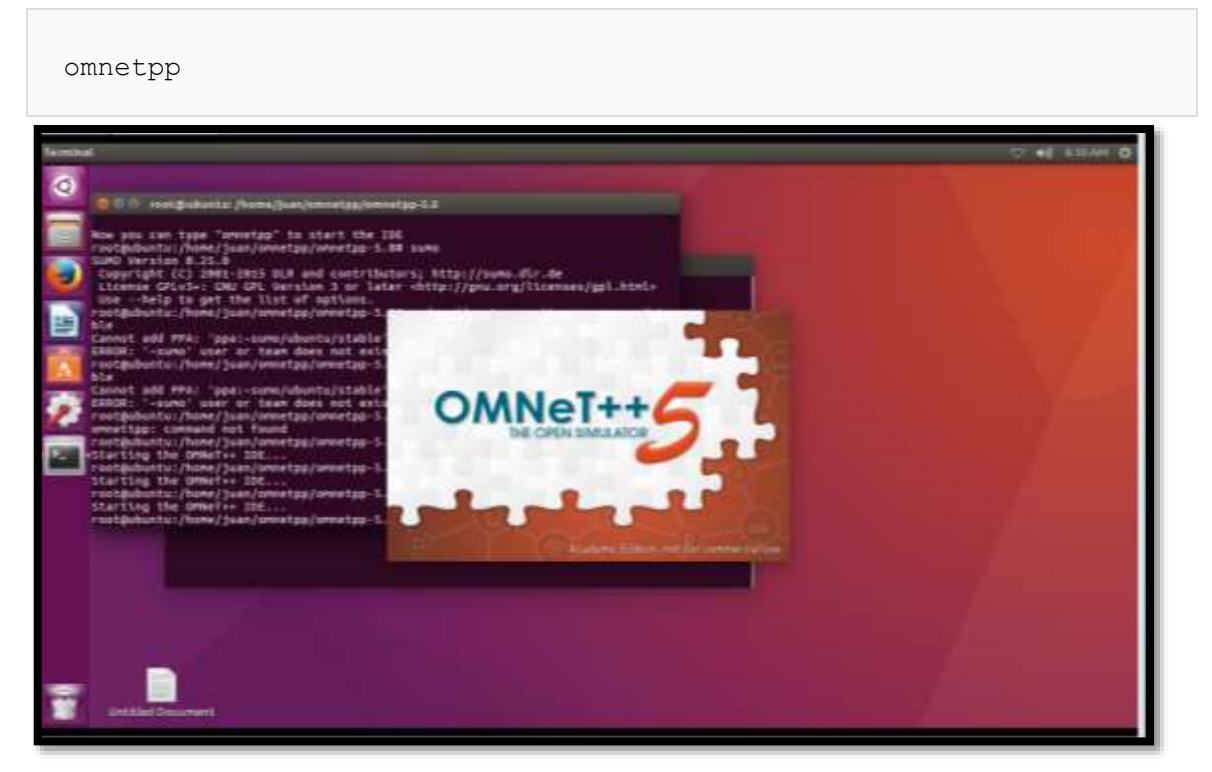

**Figura 2a.** Captura de pantalla del correcto funcionamiento de Omnet++ 5.0.

Para la instalación de SUMO por línea de comandos se ingresan las siguientes líneas de código:

```
sudo apt-get install sumo sumo-tools sumo-doc
sudo add-apt-repository ppa:sumo/stable
sudo apt-get update
sudo apt-get install sumo sumo-tools sumo-doc
```
De esta manera, para abrir SUMO por línea de comandos ingresamos la sentencia:

sumo-gui

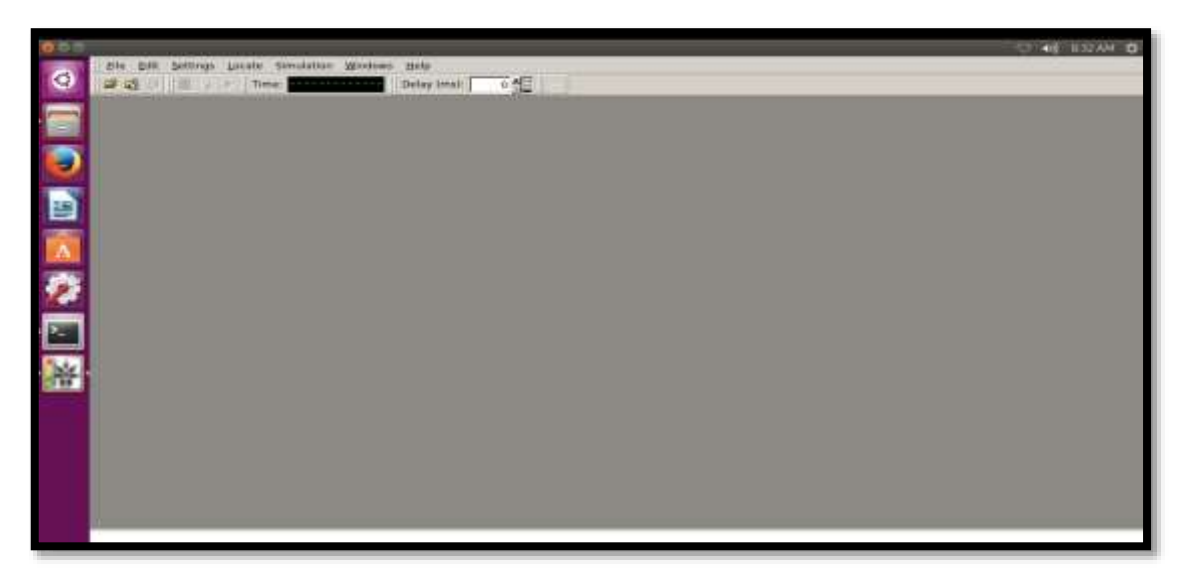

*38* **Figura 3a.** Captura de pantalla del correcto funcionamiento de SUMO 0.25.

A continuación, se descarga desde las páginas oficiales los proyectos VEINS [\(http://veins.car2x.org/](http://veins.car2x.org/) ) y VEINS LTE [\(http://VEINS LTE.com/\)](http://simulte.com/).

Los cuales se deben importan al simulador de red para dar inicio a la ejecución de la simulación. Los proyectos contienen el framework INET por lo que no hace falta instalarlo desde alguna fuente externa.

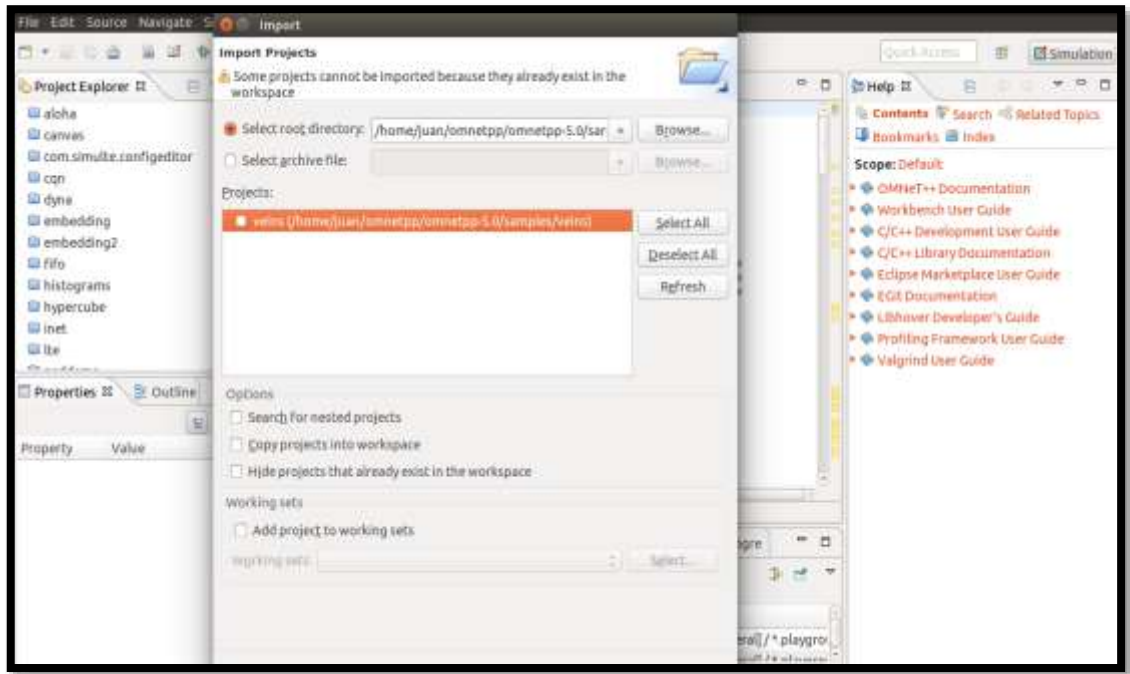

*39* **Figura 4a.** Importación del proyecto VEINS a Omnet++5.0.

## *2***Anexo B.** DESCRIPCION Y COSTO DE EQUIPOS EN LA RED LTE.

### **EQUIPOS DE LA RED LTE**

Los equipos presentados a continuación forman parte de la solución eWBB Product Specification desarrollada por Huawei para LTE. Esta solución está formada principalmente por: Núcleo de red (eCNS600), DBS3900, iManager M2000.

### **Núcleo de Red (eCNS600)**

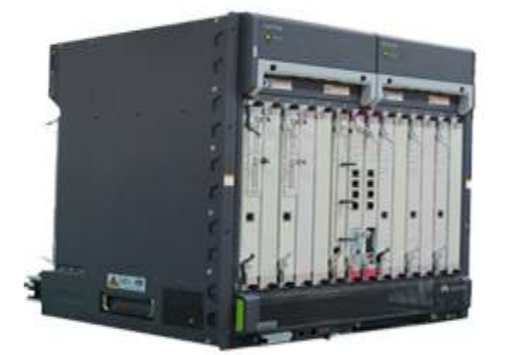

*40* **Figura 5a.** Huawei eCNS600.

El eCNS600 integra las funciones de gestión de autenticación de la SAE-HSS, las funciones MME, y las funciones S-GW/P-GW. Instalado en un bastidor básico, el eCNS600 implementa las funciones de EPC.

### **eNB (DBS3900)**

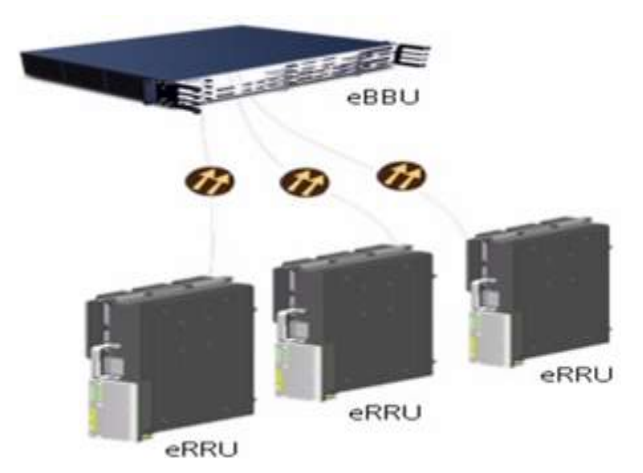

*41* **Figura 6a.** BBU y RRU Huawei.

La estación base de líder en la industria el Huawei DBS3900 tiene como objetivo la construcción de redes orientadas hacia el futuro para los operadores. Viene con dos módulos funcionales básicos: la unidad de control BBU3900 y la unidad de radio remota (RRU), que están conectados a través de puertos CPRI. Con una estructura compacta, alta integración, bajo consumo de energía, el DBS3900 permite una fácil instalación y rápida implementación. A través de una antena es

posible la conexión con los nodos que en este caso son módems LTE que se instalaría en los vehículos.

### **iManager M2000**

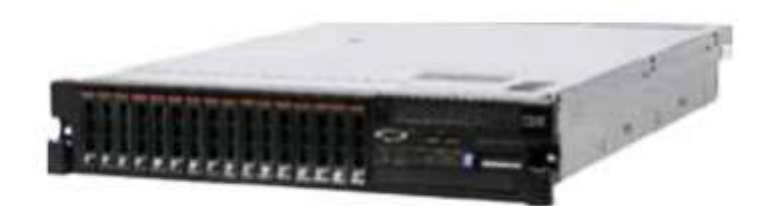

*42* **Figura 7a.** iManager M2000.

La M2000 es una solución para la gestión de redes móviles. Proporciona una plataforma de gestión de red centralizada. El M2000 en un sistema integrado de operación y mantenimiento, puede manejar nuevos elementos de red después de instalar el software de mediación correspondiente. El M2000 adopta una estructura abierta para que pueda administrar la red de radio LTE y dispositivos del núcleo de red.

**N° Equipo Cantidad Precio Unitario Precio Total 1** Solución eNodeB(eCNS600) 1 \$120.000,00 \$120.000,00 **2** iManager M2000 1 \$30.000,00 \$30.000,00 **3** BTS (eNB) DBS3900 1 \$35.000,00 \$35.000,00 **4** Antena 3 \$1.209,00 \$3.627,00 **5** Huawei E5573 4G 7 \$102,21 \$613.26,00

*23* **Tabla 1a.** Costos de los equipos de la red LTE

# **EQUIPOS DE LA RED 802.11p**

En este caso son equipos de red 802.11 instalados tanto en la estación base y en el vehículo. Como se muestran a continuación:

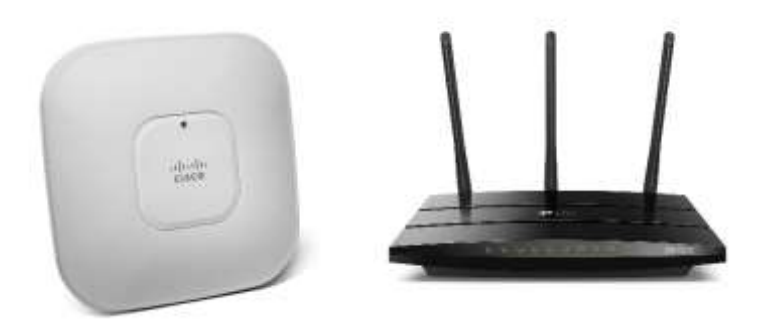

*43* **Figura 8a.** 802.11A/G/N FIXED UNIFIED AP & TP-Link AC1200.

**TOTAL** \$189.240,26

| <b>Lavia 2a.</b> Costos de los equipos de la feu 602.11p |                                      |                 |                 |                     |
|----------------------------------------------------------|--------------------------------------|-----------------|-----------------|---------------------|
| $\mathbf{N}^{\circ}$                                     | Equipo                               | <b>Cantidad</b> | Precio Unitario | <b>Precio Total</b> |
|                                                          | $802.11a/g/n$ fixed unified AP Cisco |                 | \$791.51        | \$5.540,57          |
|                                                          | AP-Link AC1200 Wireless Dual Band    |                 | \$84,80         | \$508.80            |
|                                                          |                                      |                 | <b>TOTAL</b>    | \$6049,37           |

*24* **Tabla 2a.** Costos de los equipos de la red 802.11p

*3***Anexo C.** Datos obtenidos de las simulaciones

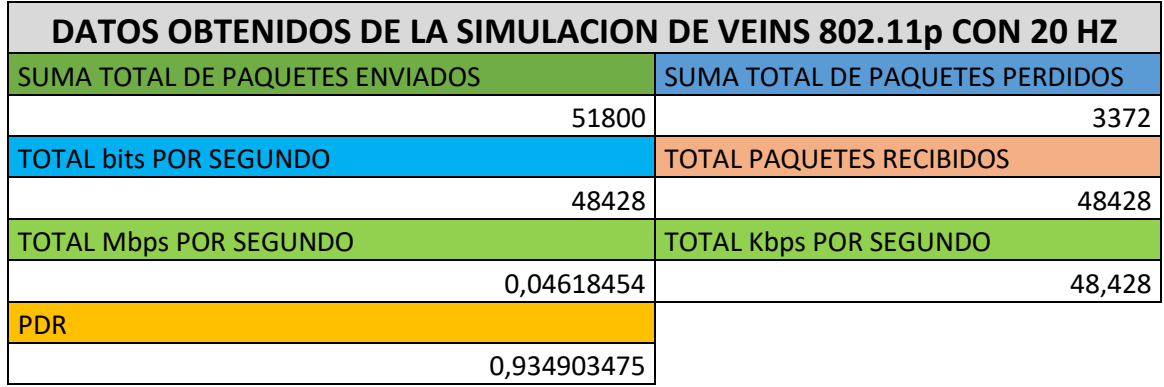

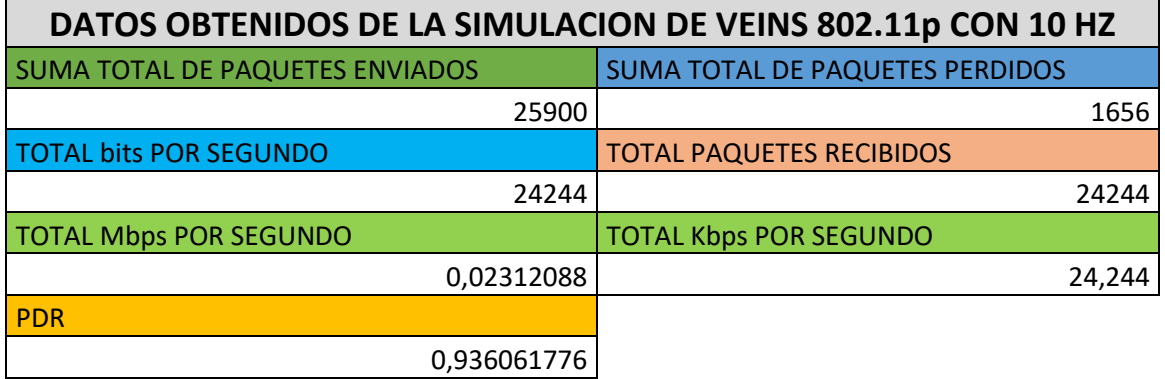

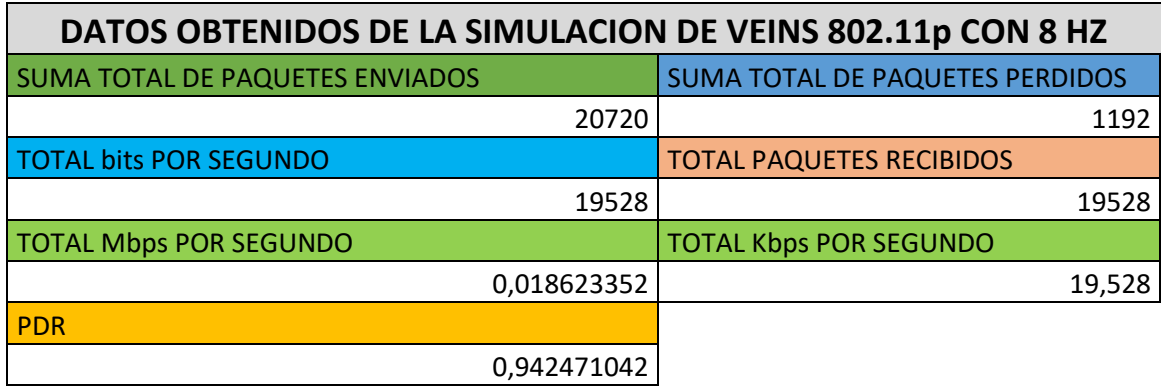

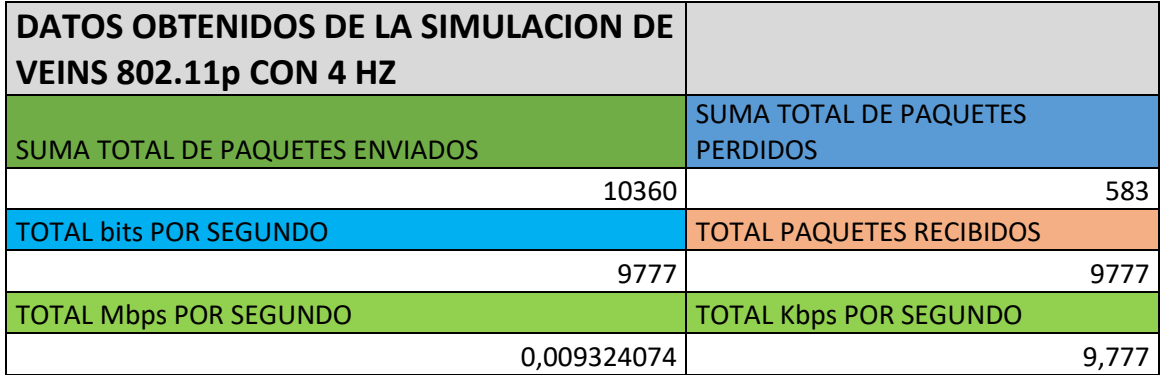

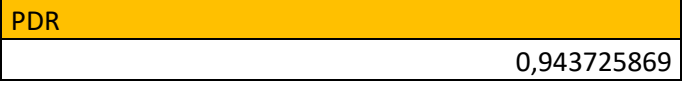

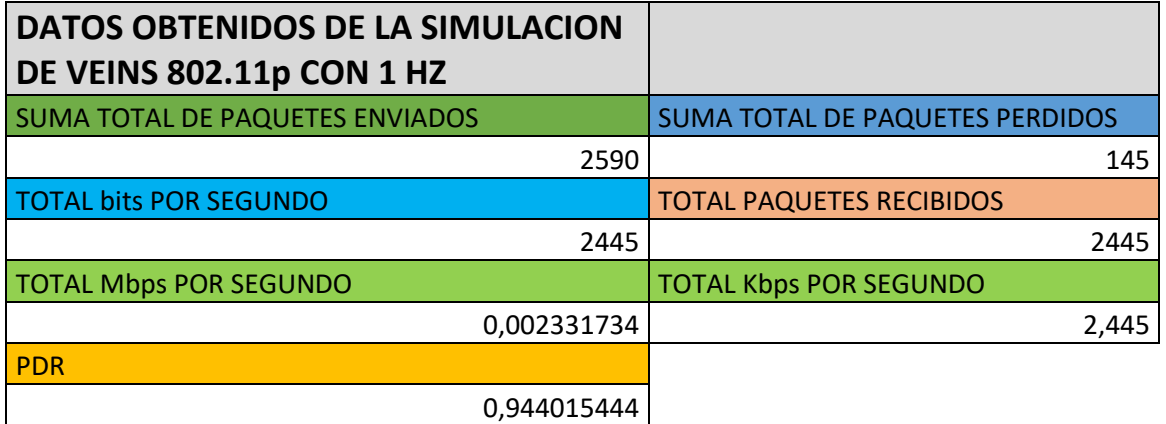

# **FRECUENCIA BEACON NODE 0** 1 0,058688 4 0,23 8 0,4688 10 0,569792 20 0,9376 **FRECUENCIA BEACON NODE 1** 1 0,065728 4 0,262976 8 0,525824 10 0,641024 20 1,051648 **FRECUENCIA BEACON NODE 2** 1 0,058688 4 0,13456 8 0,4688 10 0,569792 20 0,9376 **FRECUENCIA BEACON NODE 3** 1 0,065728 4 0,202976 8 0,525824 10 0,641024 20 1,051648 **FRECUENCIA BEACON NODE 4** 1 0,058688 4 0,13456 8 0,4688 10 0,569792 20 0,9376 **FRECUENCIA BEACON NODE 5**

# **endToEndDelay**

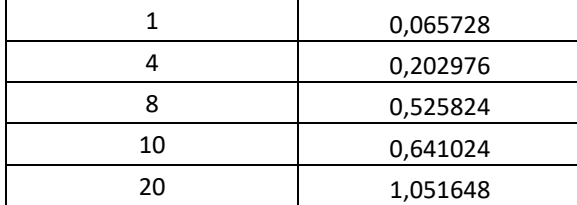

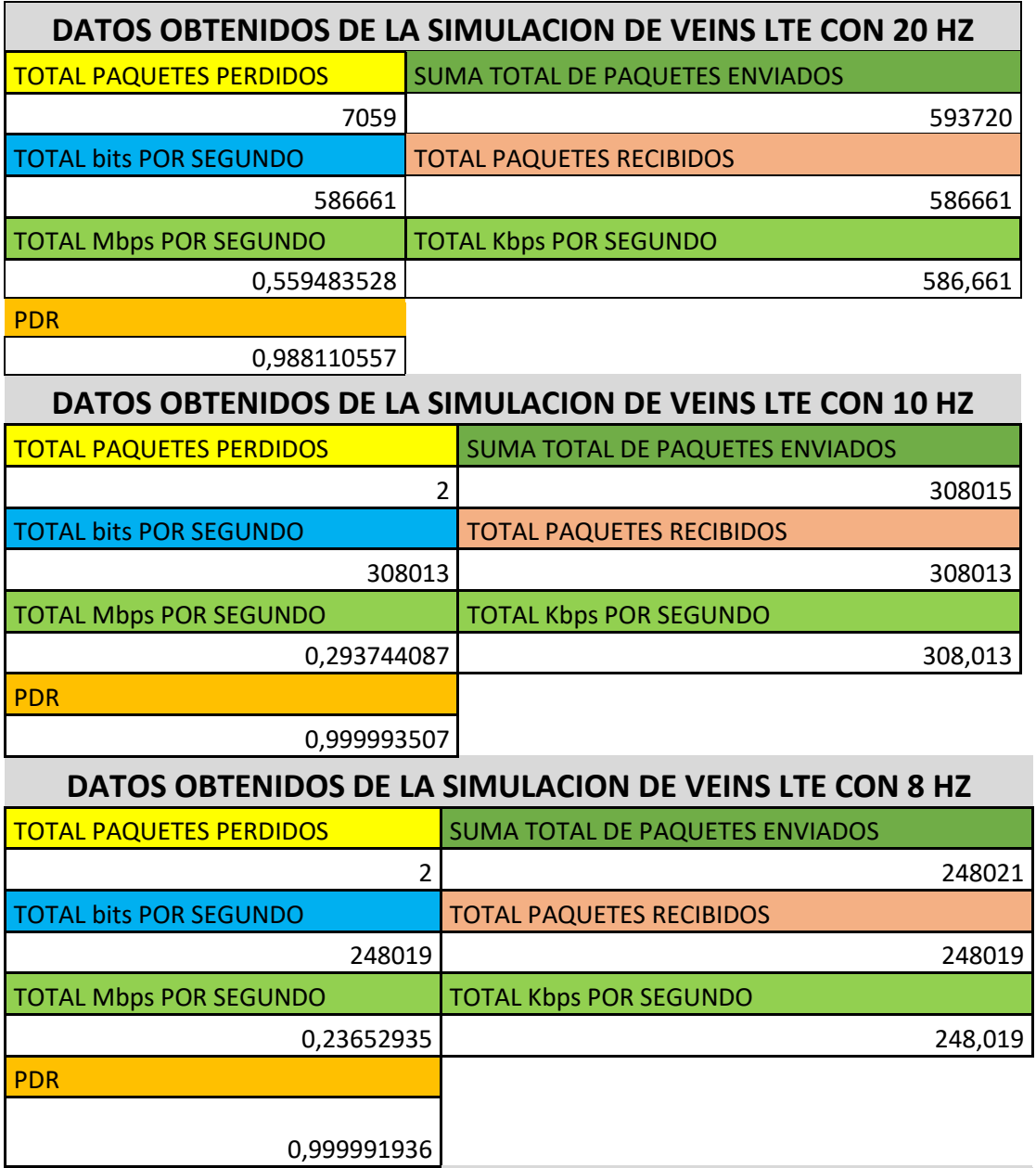

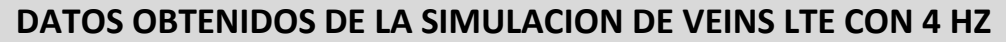

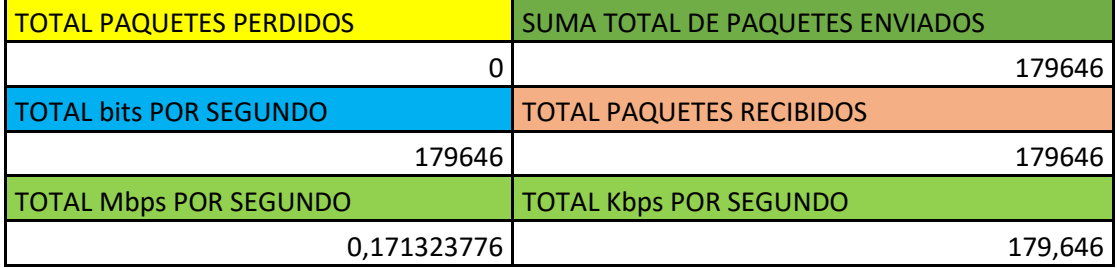

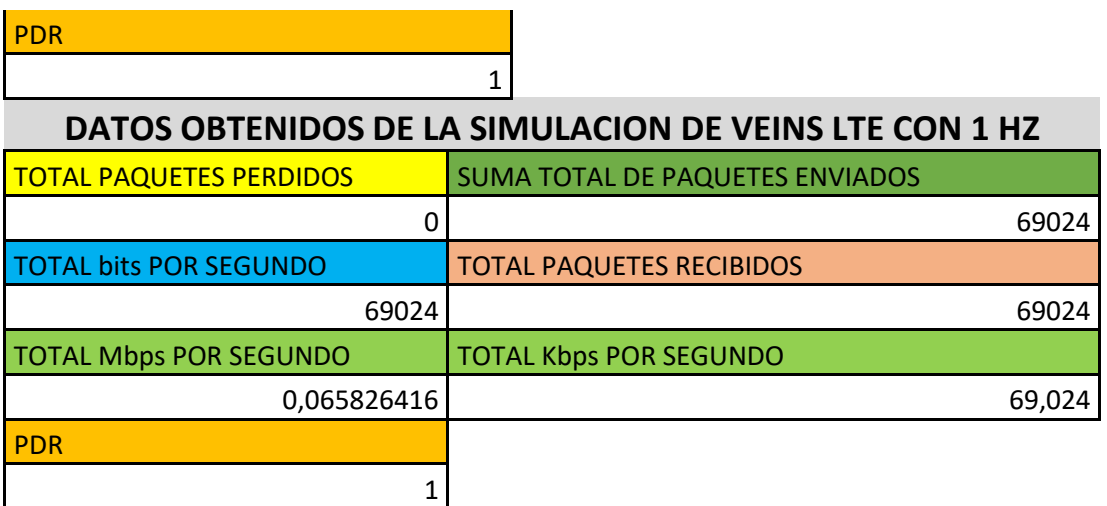

# **CALCULO END TO END DELAY LTE**

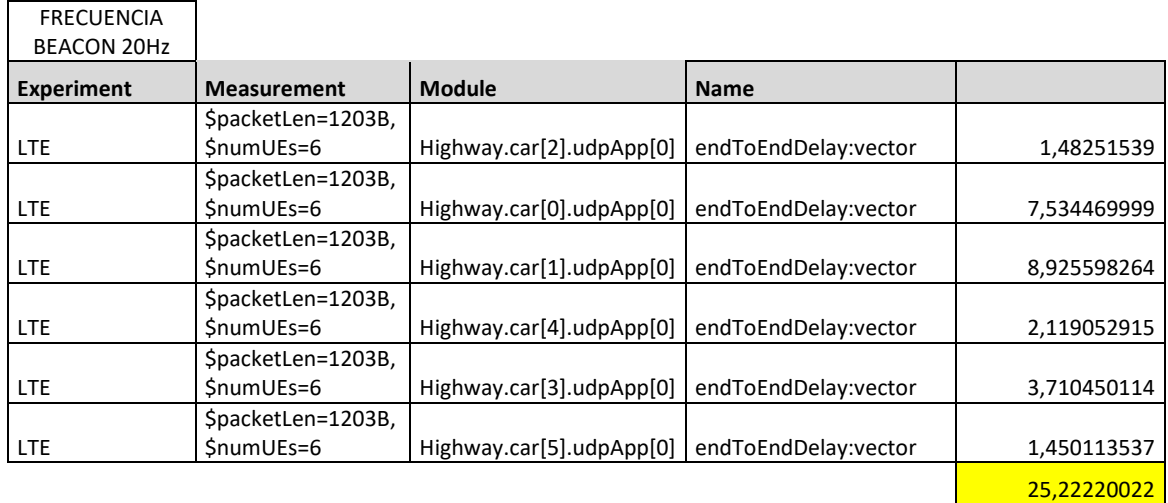

FRECUENCIA

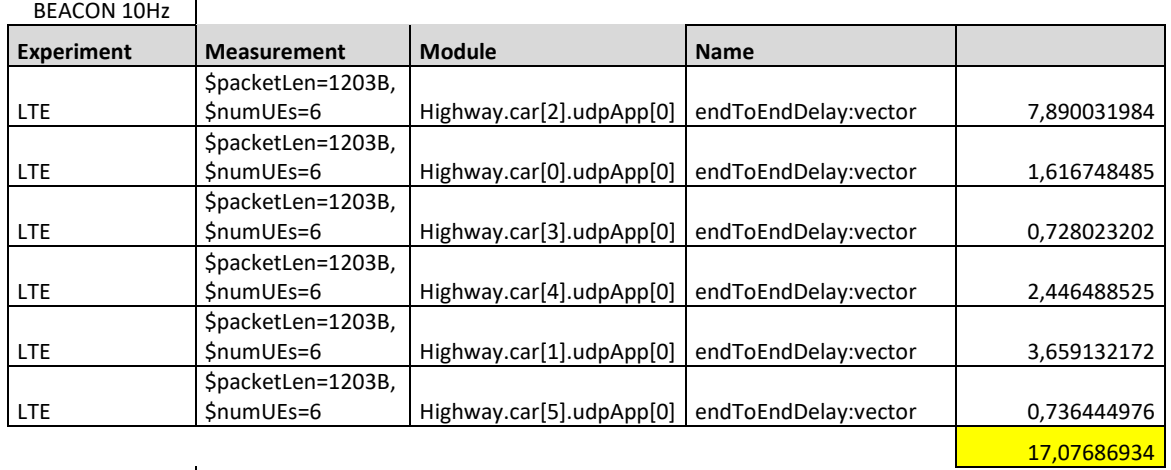

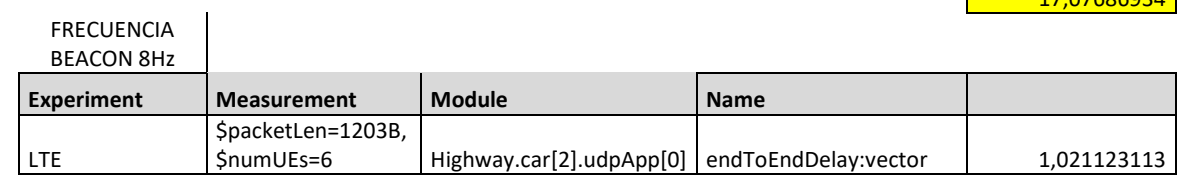

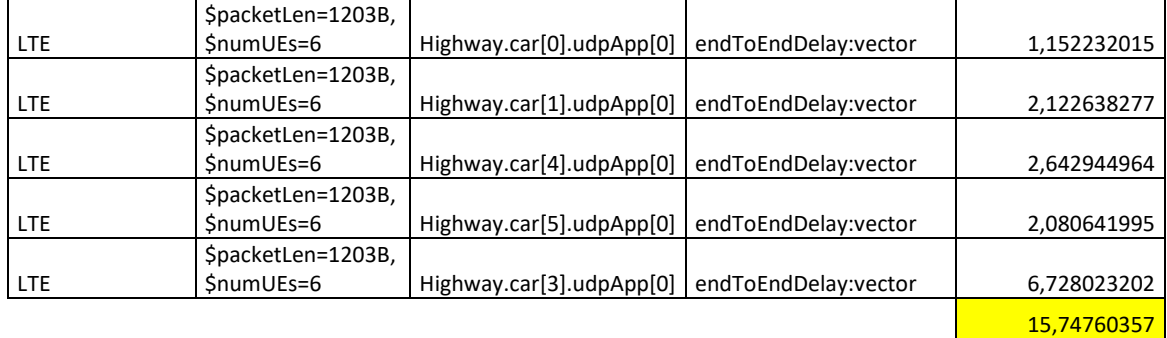

#### FRECUENCIA BEACON 4Hz

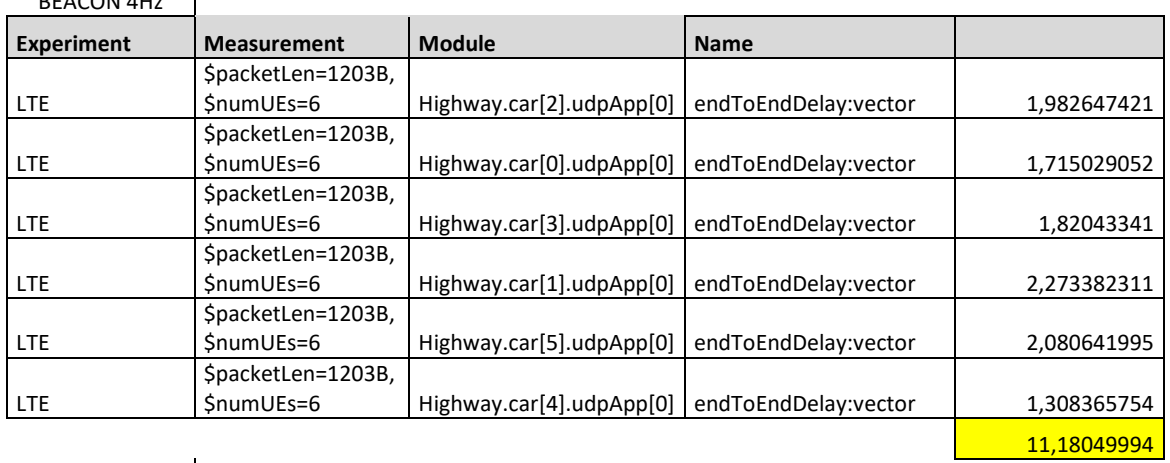

# FRECUENCIA

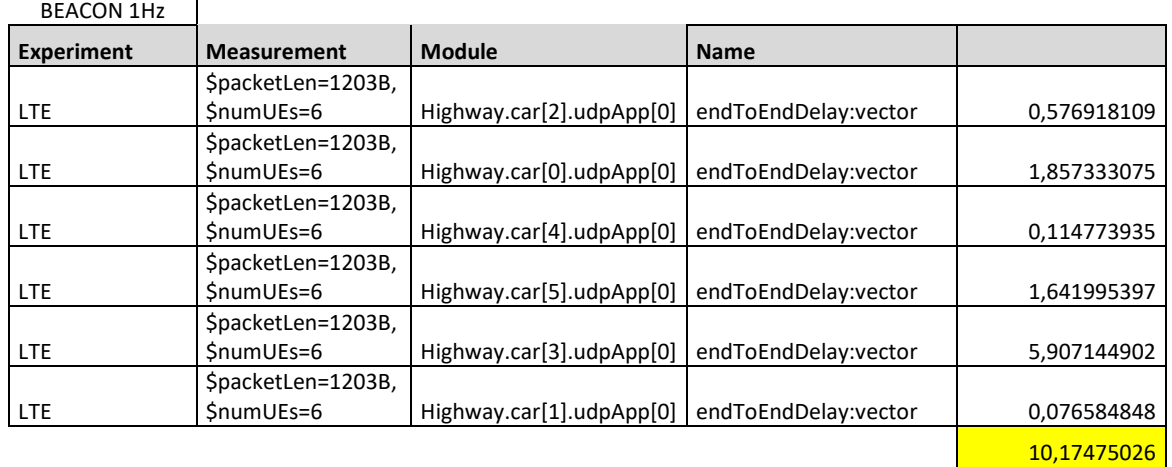

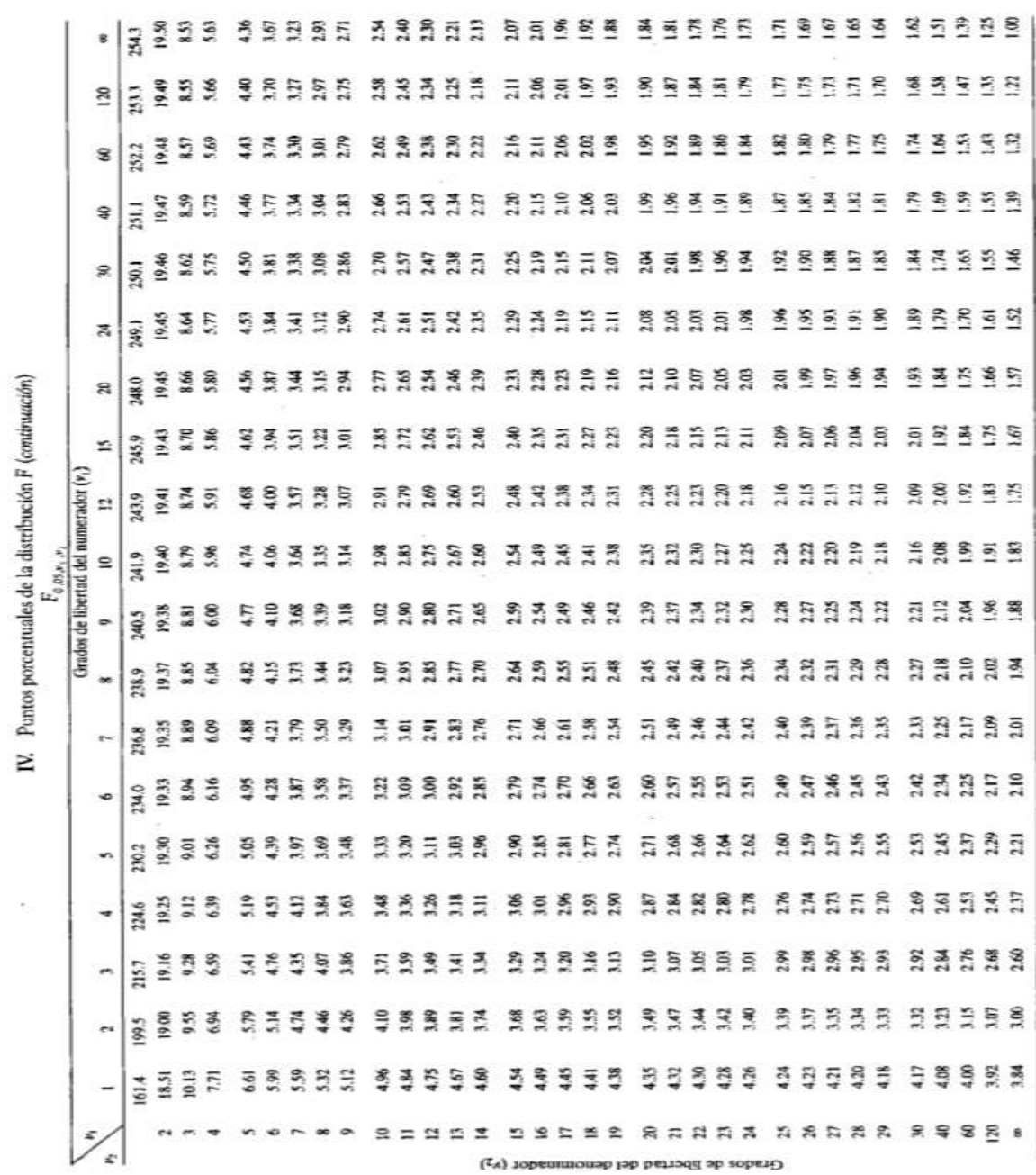

**Anexo D.** Tabla de valor F de Fisher 95% de confianza

*5***Anexo E.** Valores del nivel de confianza.

Valores de Z nivel de confianza para realizar análisis estadístico con un nivel de 95% de confiabilidad.

|       | Nivel de Confianza (1- $\alpha$ ) |       |
|-------|-----------------------------------|-------|
| α     | (%)                               |       |
| 0,050 | 95.0                              | 1,960 |
| 0,025 | 97.5                              | 2,240 |
| 0,010 | 09,0                              | 2,576 |

Tabla 1. Valores de Za para diferentes niveles de confianza

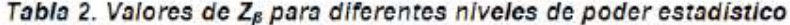

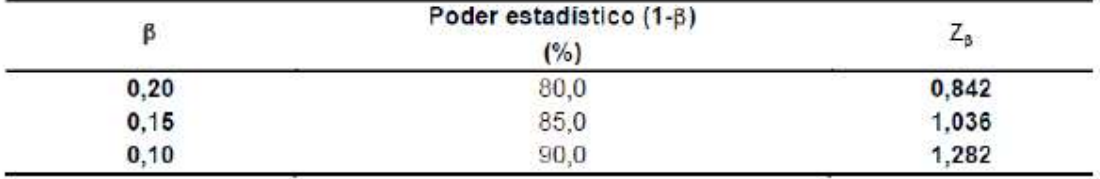